# **KeyStone Architecture HyperLink**

**User Guide**

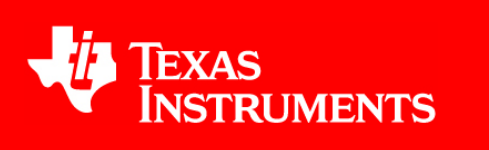

Literature Number: SPRUGW8C June 2013

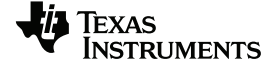

**<www.ti.com>**

# <span id="page-1-0"></span>**Release History**

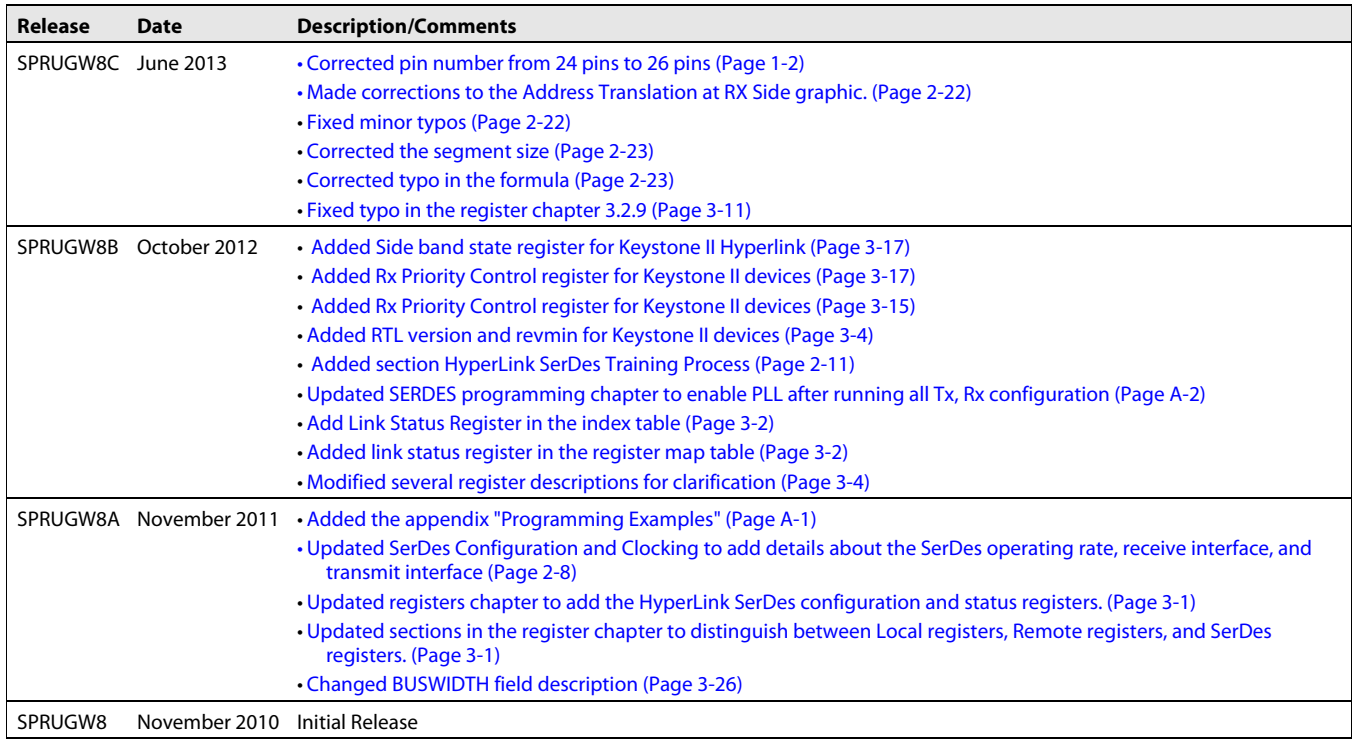

# Texas<br>Instruments

www.ti.com

# **Contents**

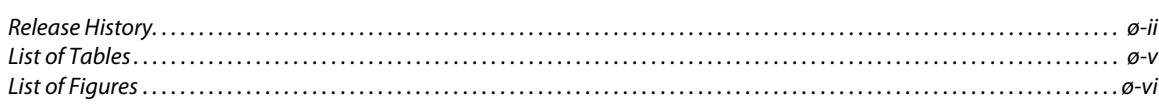

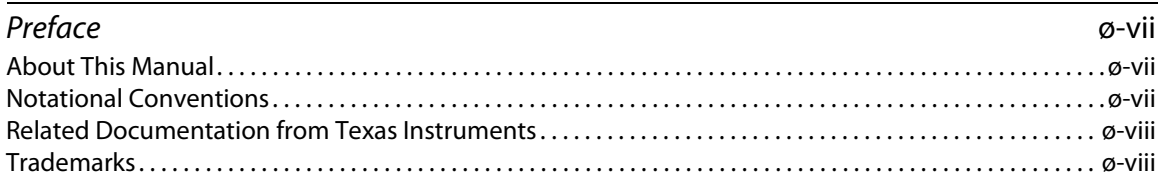

#### **Chapter 1**

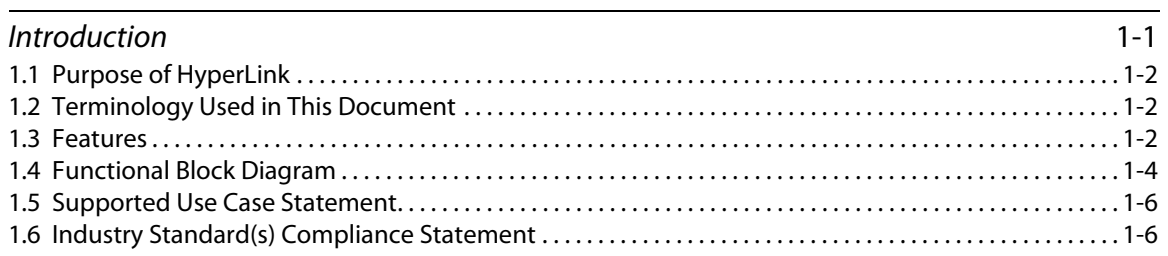

## **Chapter 2**

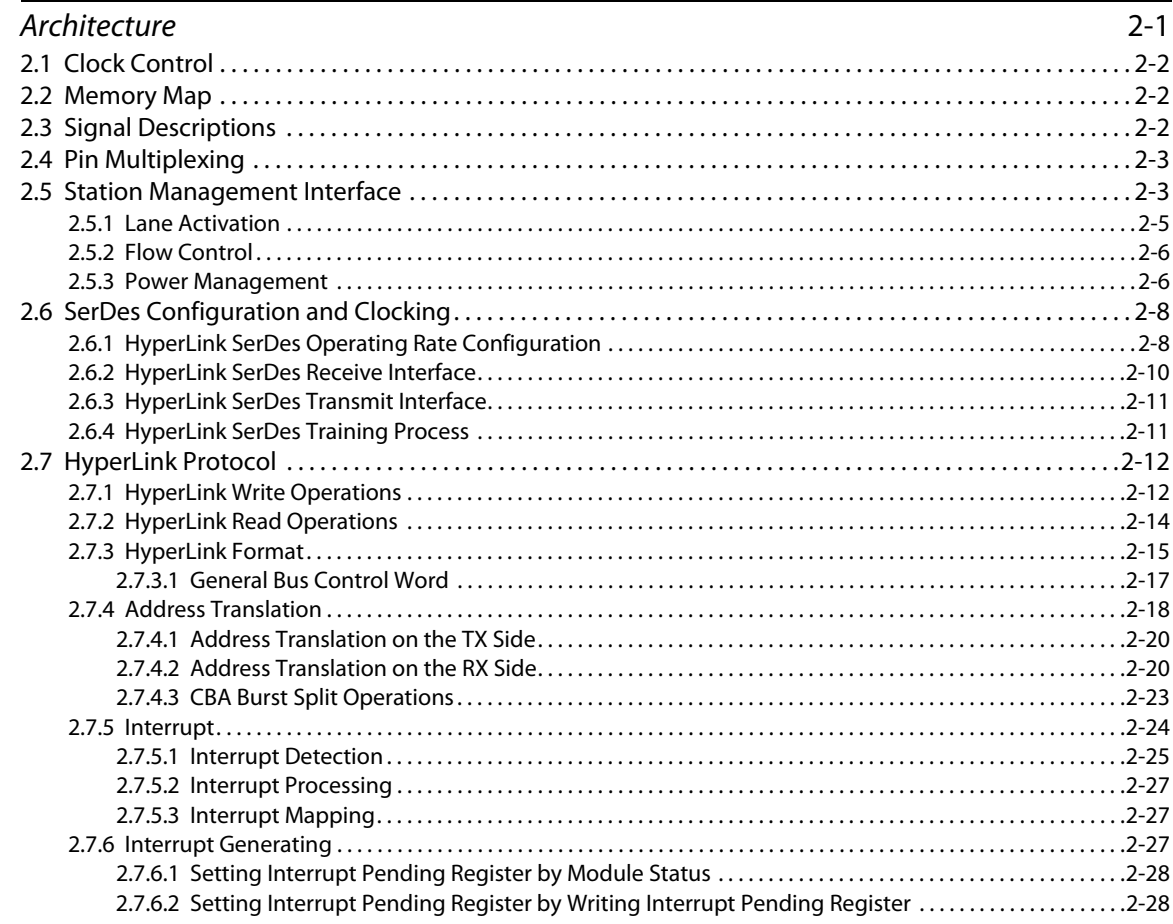

**<www.ti.com>**

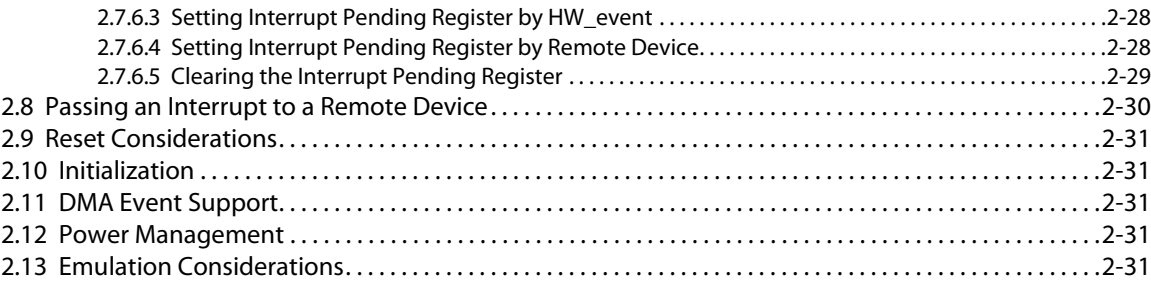

#### *[Chapter 3](#page-46-2)*

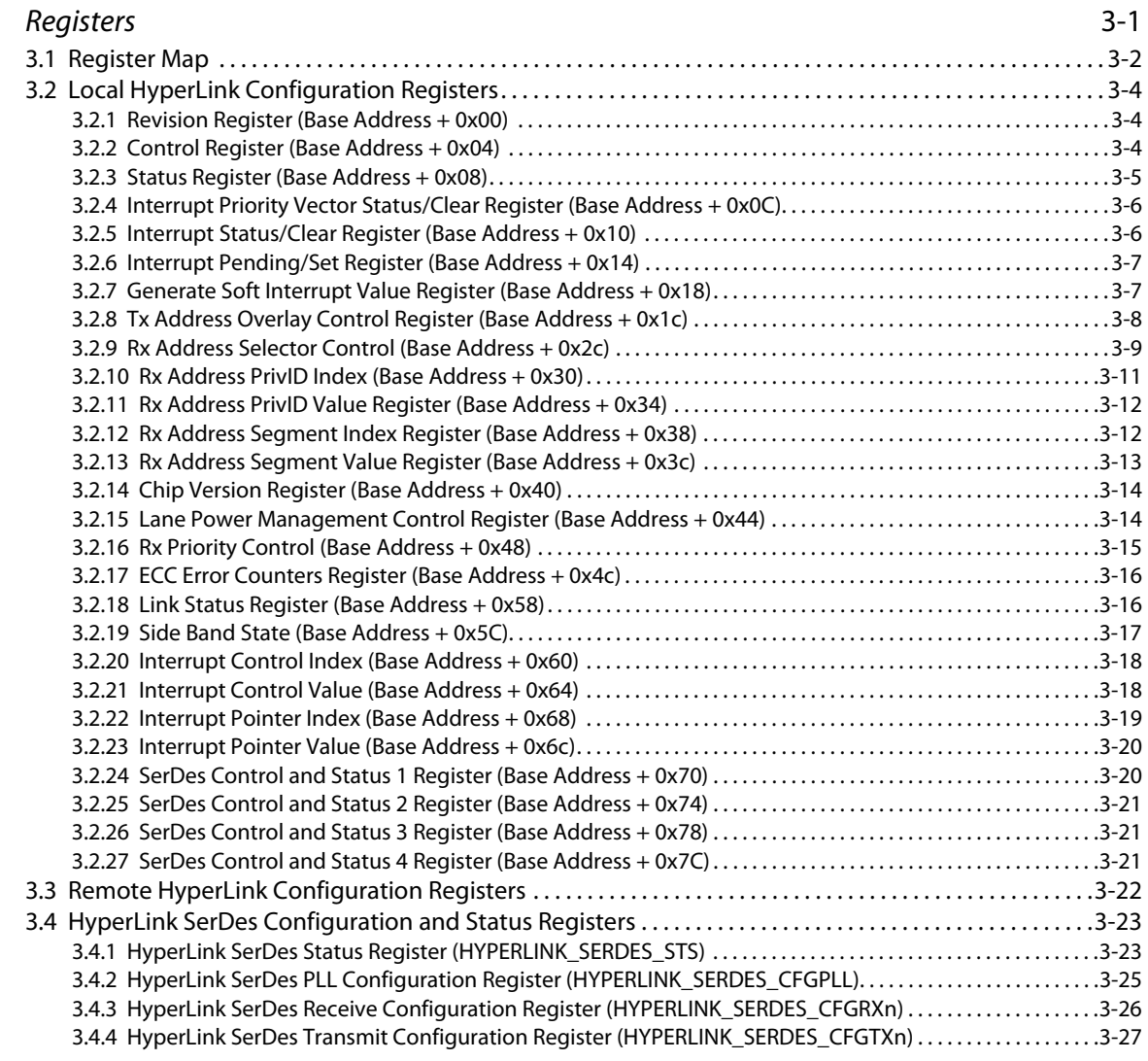

### *[Appendix A](#page-76-1)*

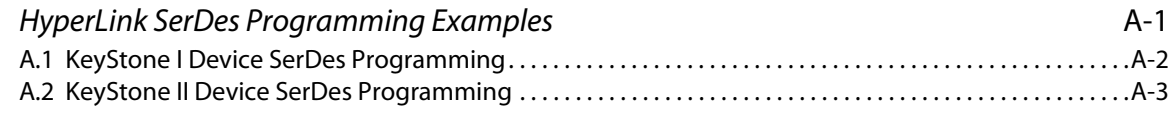

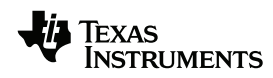

**<www.ti.com>**

# <span id="page-4-0"></span>**List of Tables**

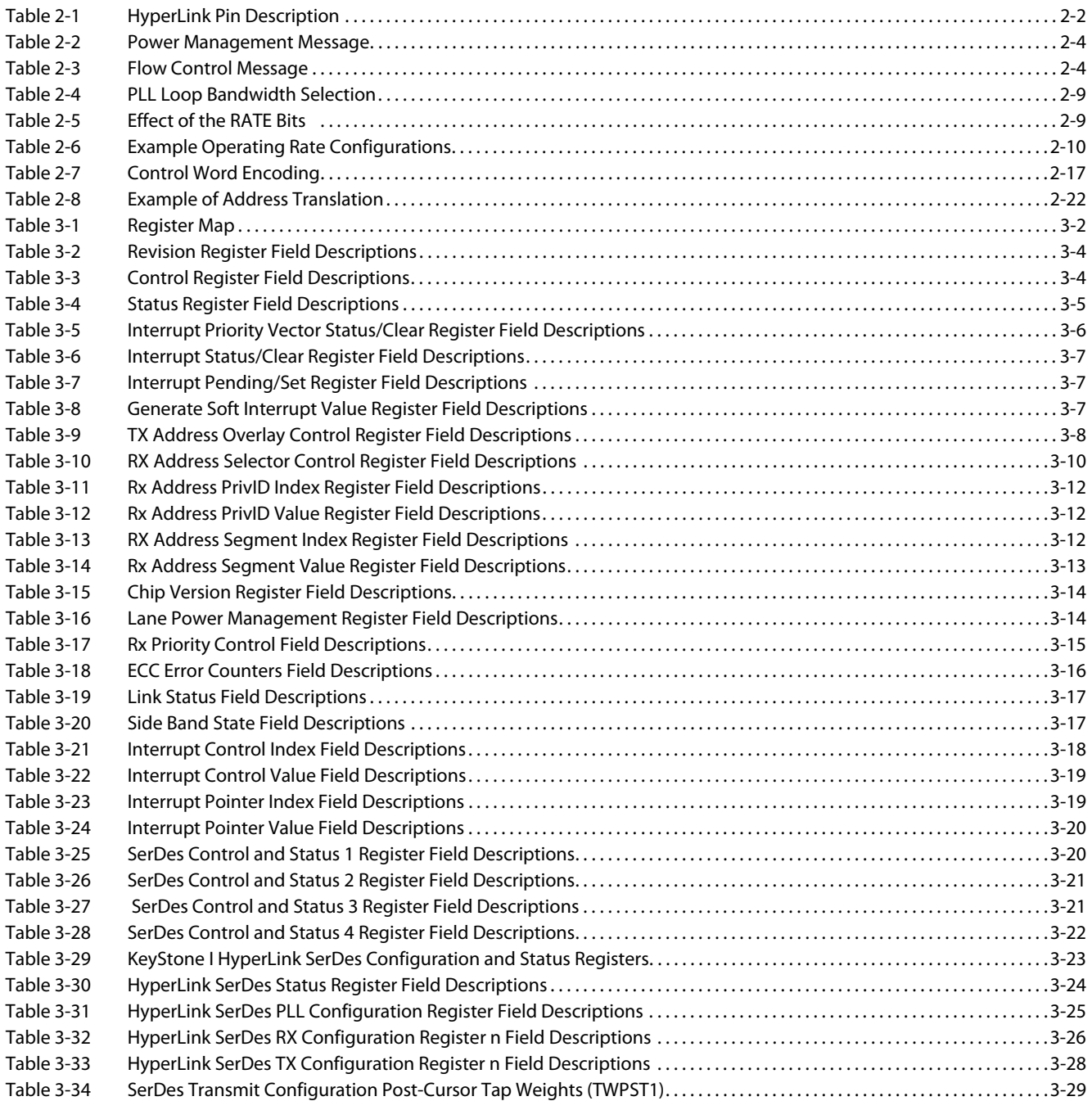

# <span id="page-5-0"></span>**List of Figures**

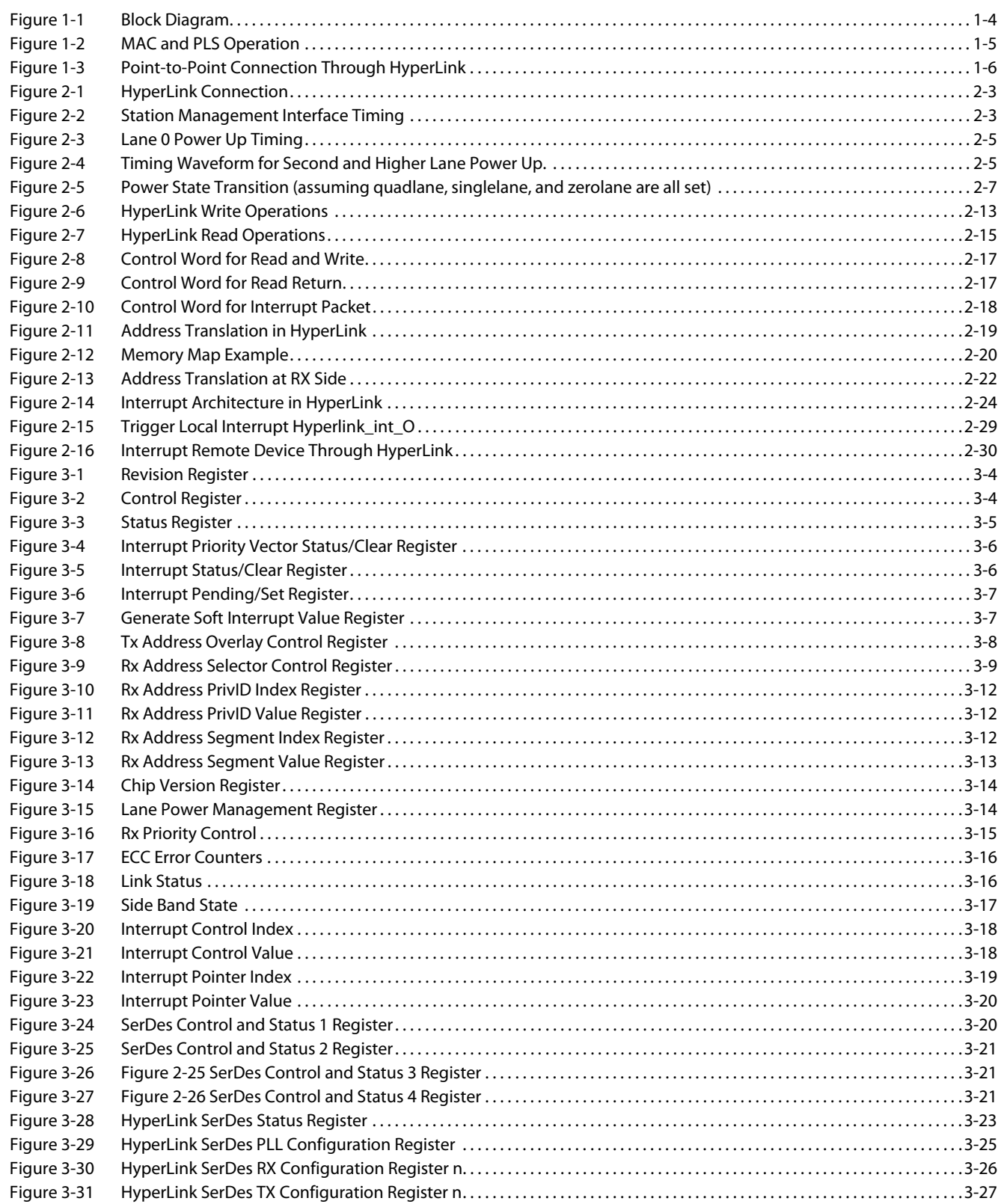

**<www.ti.com>**

# **Preface**

### <span id="page-6-1"></span><span id="page-6-0"></span>**About This Manual**

HyperLink provides a high-speed, low-latency, and low-pin-count communication interface that extends the internal CBA 3.x-based transactions between two KeyStone devices.

# <span id="page-6-2"></span>**Notational Conventions**

This document uses the following conventions:

- Commands and keywords are in **boldface** font.
- Arguments for which you supply values are in *italic* font.
- Terminal sessions and information the system displays are in screen font.
- Information you must enter is in **boldface screen font**.
- Elements in square brackets ([]) are optional.

Notes use the following conventions:

**Note—**Means reader take note. Notes contain helpful suggestions or references to material not covered in the publication.

The information in a caution or a warning is provided for your protection. Please read each caution and warning carefully.

**CAUTION—**Indicates the possibility of service interruption if precautions are not taken.

# **WARNING—**Indicates the possibility of damage to equipment if precautions are not taken.

# <span id="page-7-0"></span>**Related Documentation from Texas Instruments**

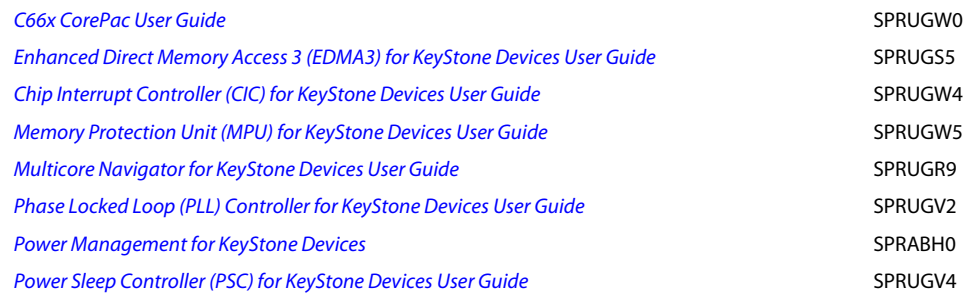

# <span id="page-7-1"></span>**Trademarks**

C6000 is a trademark of Texas Instruments Incorporated.

All other brand names and trademarks mentioned in this document are the property of Texas Instruments Incorporated or their respective owners, as applicable.

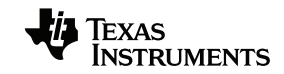

# **Chapter 1**

# **Introduction**

- <span id="page-8-1"></span><span id="page-8-0"></span>1.1 ["Purpose of HyperLink" on page 1-2](#page-9-1)
- 1.2 ["Terminology Used in This Document" on page 1-2](#page-9-2)
- 1.3 ["Features" on page 1-2](#page-9-3)
- 1.4 ["Functional Block Diagram" on page 1-4](#page-11-0)
- 1.5 ["Supported Use Case Statement" on page 1-6](#page-13-0)
- 1.6 ["Industry Standard\(s\) Compliance Statement" on page 1-6](#page-13-1)

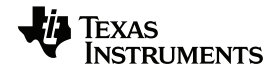

# <span id="page-9-1"></span>**1.1 Purpose of HyperLink**

HyperLink provides a high-speed, low-latency, and low-pin-count communication interface that extends the internal CBA 3.x-based transactions between two KeyStone devices. It can emulate all currently-used peripheral interface mechanisms. HyperLink includes the data signals and the sideband control signals. The data signals are SerDes-based and the sideband control signals are LVCMOS-based. The current version of HyperLink offers point-to-point connection between two devices.

# <span id="page-9-2"></span>**1.2 Terminology Used in This Document**

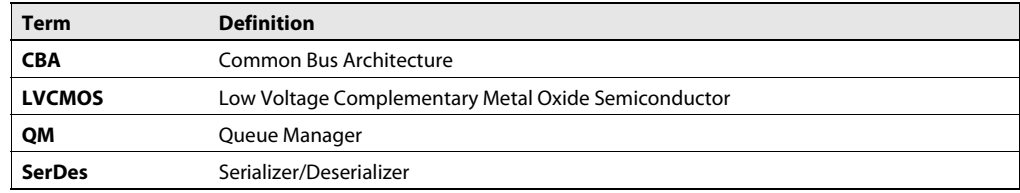

# <span id="page-9-3"></span>**1.3 Features**

The HyperLink module has the following features:

- <span id="page-9-0"></span>Low pin count (as few as 26 pins)
	- **–** SerDes for data transfer
	- **–** LVCMOS sideband signals dedicated for control
- No Tri-State Signals
	- **–** All signals are dedicated and driven by only one device
	- **–** All LVCMOS sideband signals are driven using source synchronous clocking
- Up to 12.5 Gbaud rate per lane, 1 or 4 lanes for Tx and Rx data
	- **–** Support SerDes full, half, quarter and eighth rates for slower speeds
	- **–** Auto SerDes polarity detection and correction
	- **–** Auto SerDes lane identification and correction
- Simple packet-based transfer protocol for memory-mapped access
	- **–** Write Request/Data Packet
	- **–** Read-request packet
	- **–** Read-response data packet
	- **–** Interrupt-request packet
	- **–** Supports multiple outstanding transactions
- Point-to-point connection
	- **–** Request packets and response packets are multiplexed through the same physical pins
	- **–** Supports both host/peripheral and peer-to-peer communication models
- Dedicated LVCMOS pins for flow control and power management
	- **–** Supports per-direction, per-channel flow control
	- **–** Supports per-lane, per-direction power management
- Automatically adjusts lane width for power saving
- Internal SerDes loopback mode for diagnostics
- Requires no external pull-up or pull-down resistors
- 64 interrupt inputs for both hardware and software

- Eight interrupt-pointer addresses
- Does not support write-response packets
- Both TX and RX SerDes must run at the same speed
- Extended control word for commands not used in this version
- Maximum burst size supported to access remote registers is 64 bytes. Bursts greater than 64B may cause CBA violations.
- No exclusive transport operation supported
- CBA constant mode is not supported for bursts larger than 256-byte aligned burst

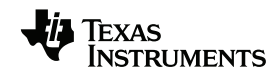

# <span id="page-11-0"></span>**1.4 Functional Block Diagram**

[Figure 1-1](#page-11-1) shows the internal modules of the HyperLink block.

<span id="page-11-1"></span>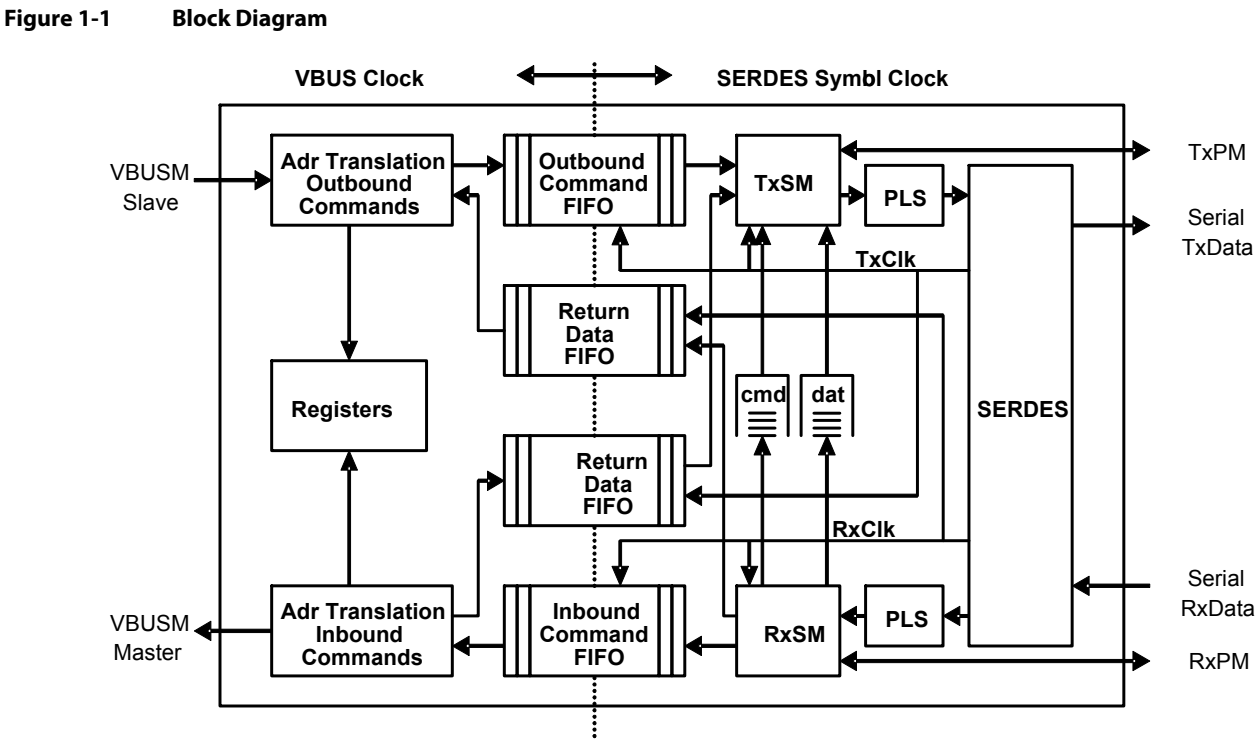

The HyperLink module implements two 256-bit, VBUSM interfaces. The slave interface is required for transmit and control register access and the master interface is required for receive. Transmit and Receive state machine blocks convert to/from the 256-bit CBA bus to the external serial interface.

There are address transaction blocks at the ingress and egress sides. The egress address combines the various characteristics of the CBA transactions the HyperLink slave port receives—such as security features, privID information, and memory-mapped addresses—into the outgoing address. On the ingress side, the HyperLink takes the address fields and remaps them into a CBA transaction. The address translations for ingress and egress are done independently and, therefore, controlled by different sets of registers to increase processing flexibility and scalability.

Because HyperLink logic and SerDes may run different clocks, multiple FIFOs are added to buffer the entire data burst and multiple commands. Ingress and egress have their own FIFOs, as does the read-return data for ingress and egress.

The station management block processes the power management and flow control sideband signals, such as power a lane up/down, flow control, enable/disable TX/RX transceiver, etc. The station management is also used for initialization and error recovery.

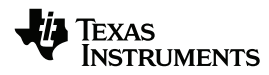

The PLS module on the egress side encodes the MAC transmit data using a GFP 32/33 encoding, adding a nine-bit Error Correction Code (ECC), then scrambling the data before sending it to the SerDes. On the ingress side, the PLS aligns the serial bit stream to the 36-bit symbol boundary, identifies the synchronizing codes, descrambles the data, aligns to the ECC boundary, performs the ECC correction, decodes data using GFP 33/32, and presents the resulting data to the MAC receiver.

When a command arrives at the slave interface for remote destination, a 64- or 128-bit command is written to the FIFO followed by any applicable data. Data is written in 8-, 16-, 24-, or 32-byte octet-aligned quanta. That is, the smallest write is eight bytes. The FIFO can accept up to 32 bytes of data per bus clock.

[Figure 1-2](#page-12-0) shows the flow of data from the FIFOs through the MAC and PLS to the wire.

- Step A: Takes up to 128 bits of data and associated byte enables (two-frame quanta) from the FIFO and slices it into 32-bit quanta with 4-bit byte enables. This results in 144 bits of information.
- Step B: Encodes the 32 bits of data and associated byte enables using a GFP encoding into 33 bits. This results in 132 bits of information.
- Step C: Takes four GFP encoded data words and adds the associated MAC last flags and a sync bit, calculates the ECC, and adds the nine bits of ECC to the word. This results in 144 bits of information.
- Step D: Splits the 144-bit word into four 36-bit lane data elements.
- Step E: Scrambles each lane to remove any repeating patterns that could cause a receive-recovery error.

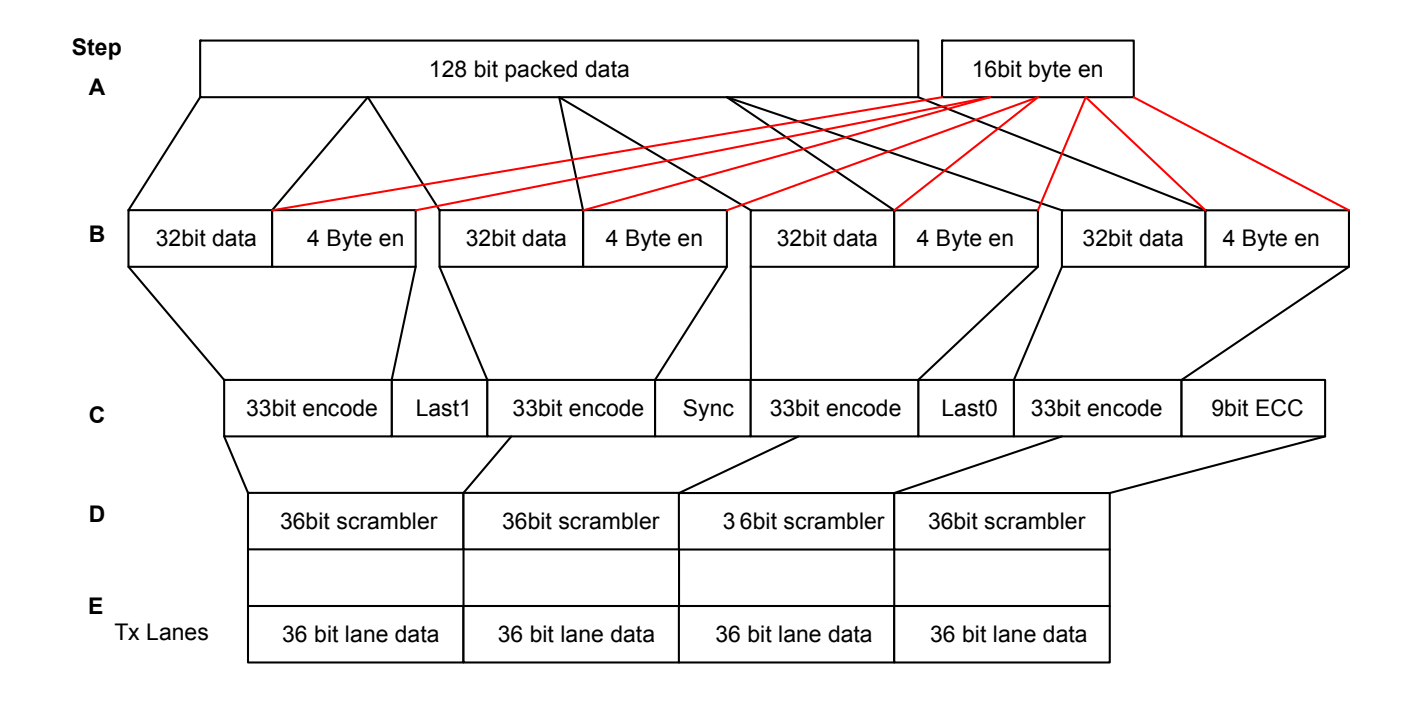

#### <span id="page-12-0"></span>**Figure 1-2 MAC and PLS Operation**

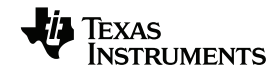

# <span id="page-13-0"></span>**1.5 Supported Use Case Statement**

HyperLink offers a packet-based transfer protocol and supports multiple outstanding read, write, and interrupt transactions. It can run in one-lane or four-lanes mode with each lane running at 12.5Gbaud rate. HyperLink uses an efficient encoding scheme for the physical layer. Compared to the traditional 8b10b encoding scheme for high speed interfaces, HyperLink reduces the encoding overhead; the efficient encoding scheme in HyperLink is equivalent to 8b9b.

The sideband signals provide the flow control and power management control information. After configuration, HyperLink has internal state machines to automatically manage the flow control and power saving based on the sideband signals without any software intervention. Flow control is managed independently on a per-direction basis. The RX side sends the throttle signals to the TX side. On the other hand, the power management is controlled by the TX side. In addition, power management is controlled on a per-lane, per-direction basis.

HyperLink is not compatible with VLYNQ due to the SerDes interface signaling.

<span id="page-13-2"></span>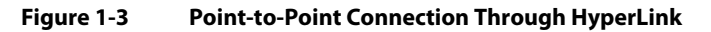

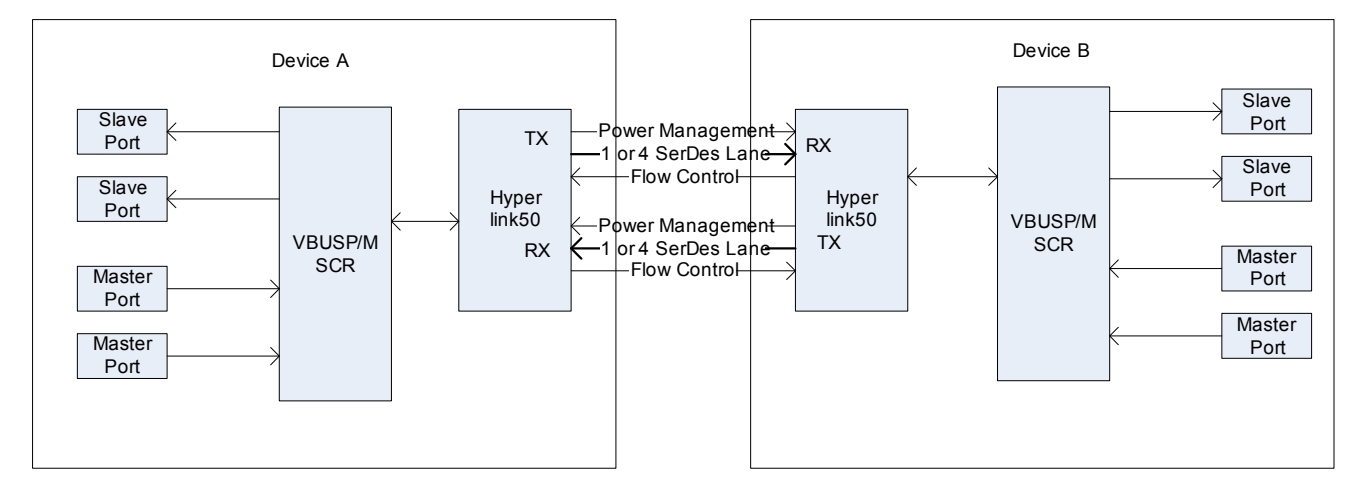

# <span id="page-13-1"></span>**1.6 Industry Standard(s) Compliance Statement**

The HyperLink is a TI-specific peripheral. There is no industry standard for it.

# **Chapter 2**

# **Architecture**

- <span id="page-14-1"></span><span id="page-14-0"></span>2.1 ["Clock Control" on page 2-2](#page-15-0)
- 2.2 ["Memory Map" on page 2-2](#page-15-1)
- 2.3 ["Signal Descriptions" on page 2-2](#page-15-2)
- 2.4 ["Pin Multiplexing" on page 2-3](#page-16-0)
- 2.5 ["Station Management Interface" on page 2-3](#page-16-1)
- 2.6 ["SerDes Configuration and Clocking" on page 2-8](#page-21-1)
- 2.7 ["HyperLink Protocol" on page 2-12](#page-25-0)
- 2.8 ["Passing an Interrupt to a Remote Device" on page 2-30](#page-43-0)
- 2.9 ["Reset Considerations" on page 2-31](#page-44-0)
- 2.10 ["Initialization" on page 2-31](#page-44-1)
- 2.11 ["DMA Event Support" on page 2-31](#page-44-2)
- 2.12 ["Power Management" on page 2-31](#page-44-3)
- 2.13 ["Emulation Considerations" on page 2-31](#page-44-4)

# <span id="page-15-0"></span>**2.1 Clock Control**

HyperLink needs a reference clock for its SerDes module. The reference clock can be of the following frequencies:

- 156.25 Mhz
- 250 MHz
- 312 MHz

## <span id="page-15-1"></span>**2.2 Memory Map**

Not applicable.

 $\Gamma$ 

# <span id="page-15-2"></span>**2.3 Signal Descriptions**

This section describes each of the signals on the external interface and their functions.

HyperLink includes both SerDes pins and LVCMOS pins. The SerDes pins are for data transfer and the LVCMOS pins are sideband signals for control, such as flow control and power management.

<span id="page-15-3"></span>**Table 2-1 HyperLink Pin Description**

| <b>Pin Count</b> | <b>Type</b> | <b>Function</b>                                                |  |  |
|------------------|-------------|----------------------------------------------------------------|--|--|
|                  |             |                                                                |  |  |
| $\overline{2}$   | Out         | Clock for transmit Power Management Output two wire bus        |  |  |
| 2                | Out         | Transmit Power Management Output two wire bus                  |  |  |
| 2                | In          | Clock for transmit Flow Management Input two wire bus          |  |  |
| 2                | In          | Transmit Flow Management Input two wire bus                    |  |  |
| 2                | In          | Received clock for receive Power Management Input two wire bus |  |  |
| 2                | In          | Receive Power Management Input two wire bus                    |  |  |
| 2                | Out         | Clock for receive Flow Management Output two wire bus          |  |  |
| 2                | Out         | Receive Flow Management Output two wire bus                    |  |  |
|                  |             |                                                                |  |  |
| 1                | In.         | Differential Rx pin lane 0 (Positive)                          |  |  |
| 1                | In          | Differential Rx pin lane 0 (Negative)                          |  |  |
| 1                | In.         | Differential Rx pin lane 1(Positive)                           |  |  |
| 1                | In          | Differential Rx pin lane 1 (Negative)                          |  |  |
| 1                | In          | Differential Rx pin lane 2(Positive)                           |  |  |
| 1                | In.         | Differential Rx pin lane 2(Negative)                           |  |  |
| 1                | In          | Differential Rx pin lane 3(Positive)                           |  |  |
| 1                | In          | Differential Rx pin lane 3(Negative)                           |  |  |
| 1                | In          | SerDes Differential Reference Clock (Positive)                 |  |  |
| 1                | In          | SerDes Differential Reference Clock (Negative)                 |  |  |
|                  |             |                                                                |  |  |

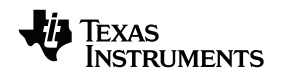

[Figure 2-1](#page-16-2) shows the connection between two devices through the HyperLink interface. Currently, HyperLink provides only point-to-point connections between two devices.

#### <span id="page-16-2"></span>**Figure 2-1 HyperLink Connection**

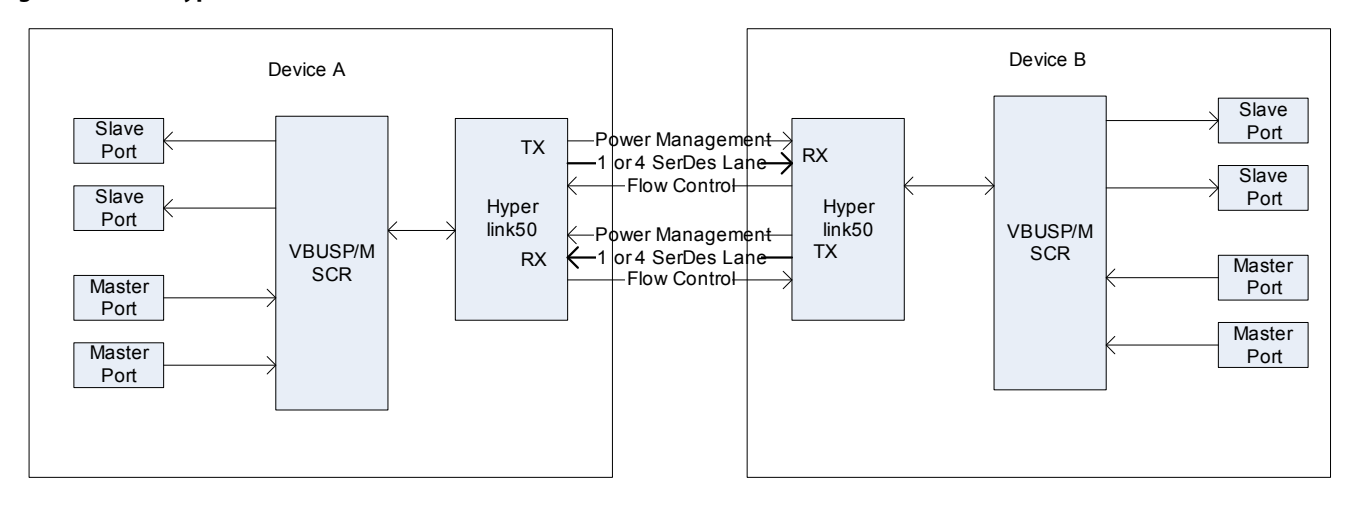

## <span id="page-16-0"></span>**2.4 Pin Multiplexing**

There is no pin multiplexing for HyperLink.

### <span id="page-16-1"></span>**2.5 Station Management Interface**

The station management interface refers to the LVCMOS pins in HyperLink, which are used for flow control and power management for HyperLink. The HyperLink module uses the TXPM and TXFL station management busses to control the SerDes TXDATA serial interface; the RXPM and RXFL station management busses are used to control the SerDes RXDATA serial interface.

Both flow control and power management have dedicated interfaces for sideband events.

<span id="page-16-3"></span>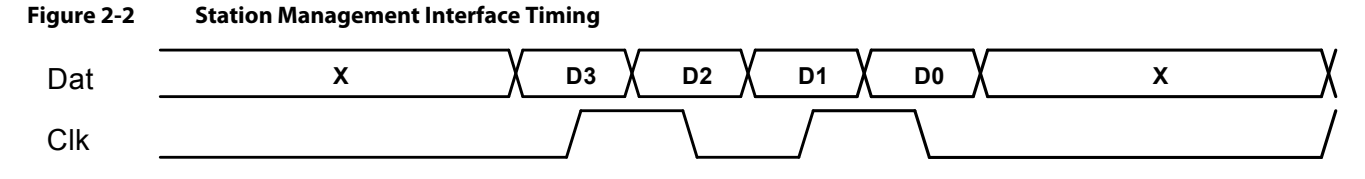

Each station management interface includes a data signal and clock. The data line carries a 4-bit value and is clocked by the receiver on each edge of the CLK signal. This methodology allows the clock and data to have the same maximum bandwidth, which enables the interface to potentially operate at higher rates for the same buffer type. The four-bit value in the data line supports up to 15 different messages which are sent MSB first. Message 0b1110 is used to transfer four bits of abilities followed by four bits of status. Bit 3 (MSB) of the status message is always zero to prevent the remote device from detecting a reset sequence.

To reset the station management bus, a sequence of eight 1s followed by four 0s is sent. Anytime the receiver of the station management bus sees more than seven 1s in a row, it resets its outputs to their default values and enters the sync state waiting for the four 0s. After the four 0s are received, the reset of the station management bus is complete.

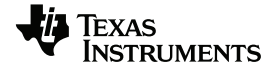

When the station management bus is started, the transmit station management entity sends a reset sequence to the remote followed by a capabilities/status message. When a receive station management entity receives a reset sequence, it responds by sending a capabilities/status message; this allows either side of the link to start before the other and still determine remote capabilities. When both devices have received the capability/status message, the station management bus is considered linked and the capabilities are displayed in the status register.

The station management bus is clocked at one fourth the SerDes symbol rate or one fourth the VBUS\_CLK rate.

The following tables show the commands sent on the TXPM or received on the RXPM bus. The capabilities are sent anytime reset is removed or when a reset sequence is seen on the receiver.

| <b>D3D2D1D0</b>  | <b>Description</b>          |  |  |  |
|------------------|-----------------------------|--|--|--|
| 0b0000           | Disable One Lane Receiver   |  |  |  |
| 0b0001           | Enable one lane Receiver    |  |  |  |
| 0b0010           | Disable Four Lane Receiver  |  |  |  |
| 0b0011           | Enable Four Lane Receiver   |  |  |  |
| 0b0010 to 0b1101 | Reserved                    |  |  |  |
| 0b1110           | Capabilities/Status Message |  |  |  |
| 0b1111           | Reserved for reset          |  |  |  |
|                  |                             |  |  |  |

<span id="page-17-0"></span>**Table 2-2 Power Management Message**

[Table 2-3](#page-17-1) shows the commands sent RXFL or received on TXFL bus. The capabilities are sent anytime reset is removed or when a reset sequence is seen on the receiver.

| <b>D3D2D1D0</b>  | <b>Description</b>          |  |
|------------------|-----------------------------|--|
| 0b0000           | Channel 0 Operational       |  |
| 0b0001           | Channel 0 flow controlled   |  |
| 0b0010 to 0b0111 | Reserved                    |  |
| 0b1000           | Receive synch not locked    |  |
| 0b1001           | Receive sync locked         |  |
| 0b1010 to 0b1101 | Reserved for Future Use     |  |
| 0b1110           | Capabilities/Status Message |  |
| 0b1111           | Used for Reset              |  |

<span id="page-17-1"></span>**Table 2-3 Flow Control Message**

Each capability message contains four bits: D3D2D1D0. Only two bits are currently used. The following lists how to decode the capability message:

- D0 = 1 means the high speed above 12.5 GBaud, D0=0 means support 12.5 GBaud and below.
- D1=1 means support four lane, D1=0 means it does not support four lane mode.
- D2 and D3 are currently reserved, should be always zero.

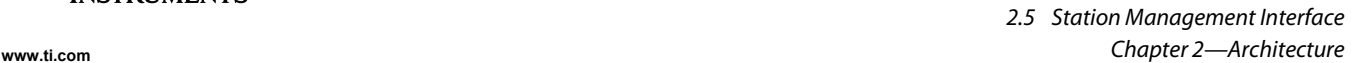

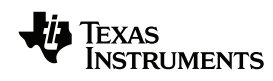

#### <span id="page-18-0"></span>**2.5.1 Lane Activation**

To power up a lane, the transmitter informs the receiver of a power-up event through the TXPM. The receiver gets the power-up event through RXPM, then enables the receiver. When the receiver is fully synchronized with the transmitter training sequence, the receiver sends an event back to the transmitter to inform the transmitter that it can use the lane for data transfer. The receiver then detects the transition from the training sequence to the data receiving mode.

To support the symbol alignment within SerDes, an enable from the PLS needs to indicate to SerDes that symbol alignment can occur. The synchronization word described earlier contains a comma so that this can easily be done in SerDes. Each lane needs a symbol alignment and, depending on the state of the other lanes, phase correction may occur on all active lanes. This feature allows one operating lane to expand to four lanes without the need for the operating lane to be taken down during alignment with the other lanes.

<span id="page-18-1"></span>[Figure 2-3](#page-18-1) shows a high-level timing of lane 0 startup.

<span id="page-18-2"></span>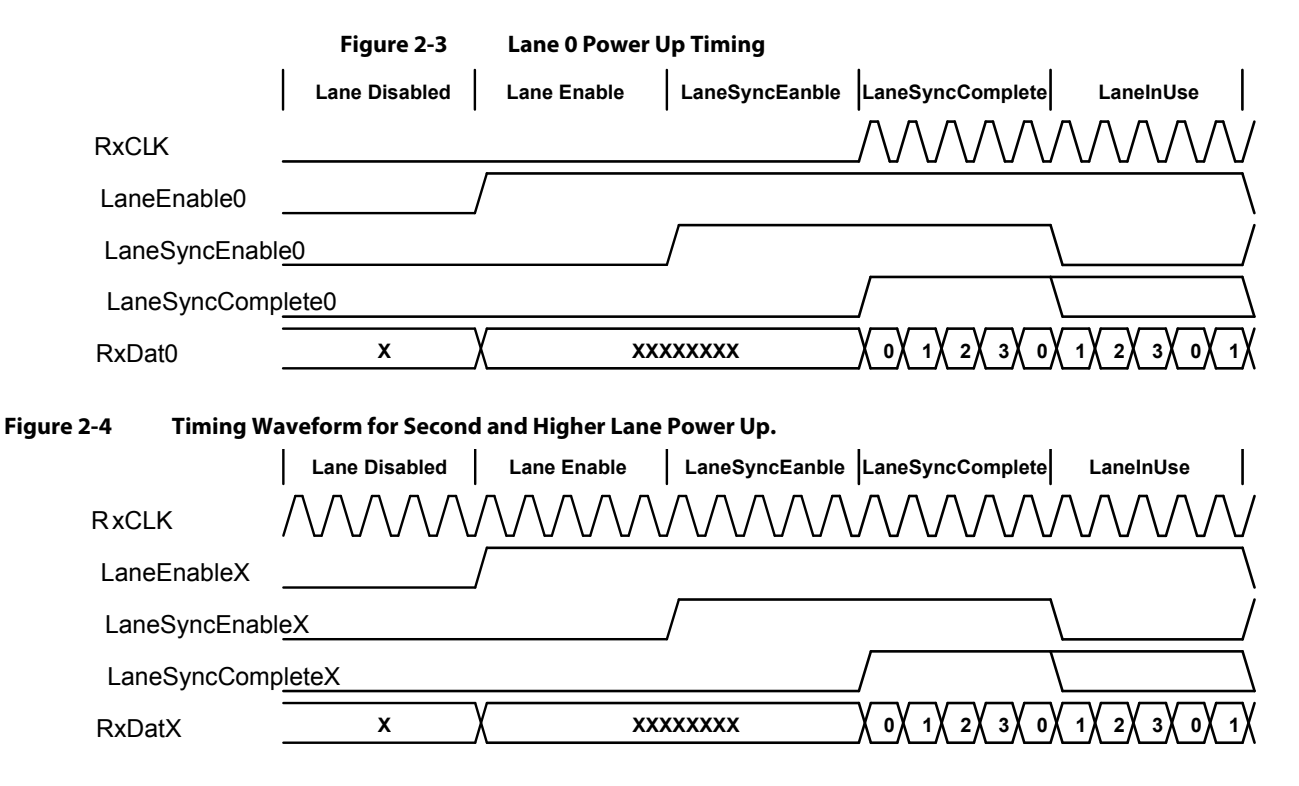

**Lane Disable**—The SerDes lane is in its lowest power state. If all lanes are disabled, the SerDes power should be as close to zero as possible.

**Lane Enable**—The SerDes lane is enabled and the receiver is passing data seen on the Rx pins to the PLS layer.

**LaneSyncEnable**—SerDes is looking for the comma characters and, once they are detected, will symbol-align the land. SerDes will then set the LansSyncComplete back to the PLS for completion of the activation process.

**LaneInUse**—SerDes is aligned to the 36-bit word boundary. It ignores any comma characters detected. The PLS receives the DataInUse indicator and starts using the lane.

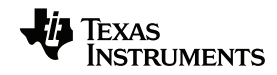

#### <span id="page-19-0"></span>**2.5.2 Flow Control**

Flow control in the HyperLink module is transparent to the user. The RX side of HyperLink automatically manages the traffic flow based on available resources and throttles the TX side of traffic through the sideband signals.

#### <span id="page-19-1"></span>**2.5.3 Power Management**

The HyperLink transmitter actively determines the power states it enters based on the Lane Power Management Register (see [Table 3-16 on page 3-14](#page-59-6)) and informs its correspondent receivers on the other side through the sideband signals to enter the same power state.

During reset SerDes is held in a power down state with all lanes disabled. After exiting reset, the HyperLink module sends a message via the sideband bus to the remote device requesting its abilities. After the abilities are received, the HyperLink automatically enters an operable state. SerDes is only brought out of reset if either the zero lane bit of the PWRMGT register has been cleared or a transaction is pending. The HyperLink module automatically changes the power mode based on the PWRMGT register settings and the outbound load. By default, the HyperLink leaves the Tx link idle until a transaction is received from its VBUS slave port. Then, the HyperLink enters one lane mode to serve this transaction and the lane power up procedure for one lane is completed. HyperLink dynamically manages its power mode based on the traffic load. When a single lane can not keep up with the traffic load, the HyperLink module automatically enters the four-lane mode, if it is supported. If the load drops to below single-lane performance, the HyperLink module automatically enters the single lane mode by powering down the upper three lanes. If the traffic load is further reduced, the HyperLink automatically enters the zero-lane mode by disabling the single-lane mode and shutting down SerDes until it sees the next transaction. Both transmit and receive are independently controlled so that for certain applications only one direction may be needed.

The transition among different modes is controlled by the lane power management register [\(Section 3.2.15 ''Lane Power Management Control Register \(Base Address +](#page-59-7)   $0x44$ )" on page 3-14).

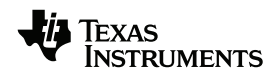

#### <span id="page-20-0"></span>**Figure 2-5 Power State Transition (assuming quadlane, singlelane, and zerolane are all set)**

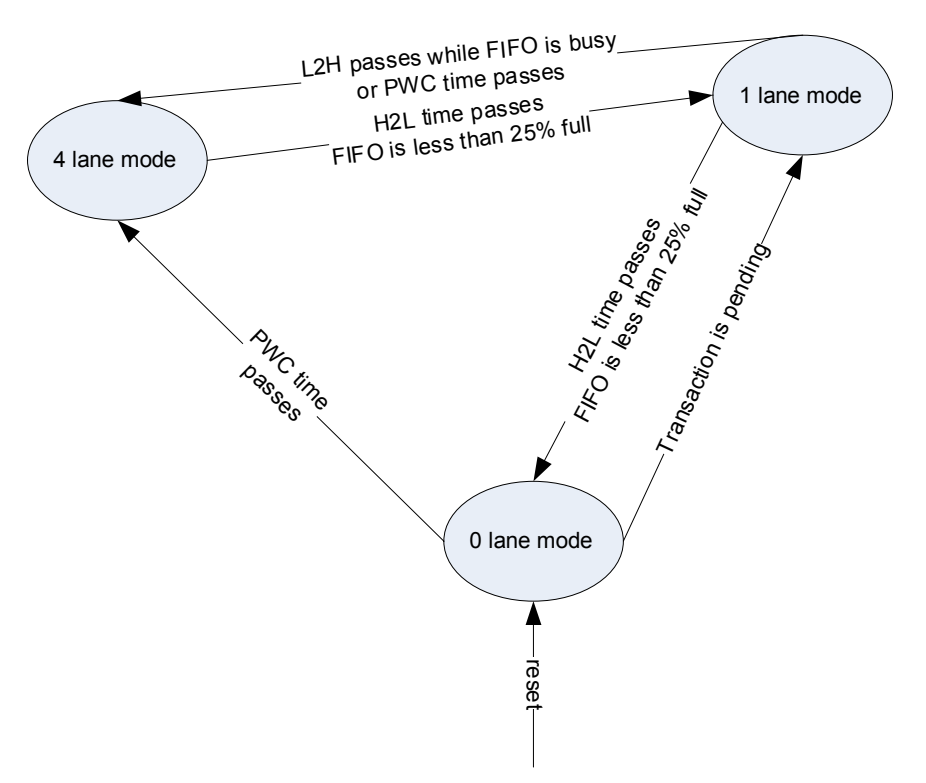

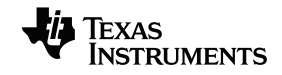

# <span id="page-21-1"></span>**2.6 SerDes Configuration and Clocking**

<span id="page-21-0"></span>This section describes the SerDes macro provided with the Keystone I HyperLink module.

**Note—**SerDes module information for KeyStone II devices is not provided in this user guide. Please check for availability of the SerDes User Guide for KeyStone II Devices on the device product page.

The SerDes macro controls the operating rate of the HyperLink, and provides an interface between the HyperLink module transmit and receive interfaces and the external device pins. This section discusses the following topics:

- [HyperLink SerDes Operating Rate Configuration](#page-21-2)
- [HyperLink SerDes Receive Interface](#page-23-0)
- [HyperLink SerDes Transmit Interface](#page-24-1)

Each interface is discussed more detail in the subsequent sections. A set of chip-level registers are provided to access each interface. See the register chapter for more information about these registers. For example code showing how to configure the SerDes, see [''HyperLink SerDes Programming Examples'' on page A-1.](#page-76-3)

**Note—**The SerDes registers are provided at the chip level and are not located in the HyperLink configuration register space. Before accessing these registers, the Kick registers must be programmed to allow access to this register space. See the device-specific data manual for the address of the HyperLink SerDes registers.

#### <span id="page-21-2"></span>**2.6.1 HyperLink SerDes Operating Rate Configuration**

This section describes how to configure the HyperLink SerDes operating rate. The operating rate of the HyperLink SerDes depends on the configuration of the HyperLink SerDes PLL and the rate scaling factor (RATESCALE) of the receiver and the transmitter. This section also provides information about how to configure the HyperLink SerDes PLL loop bandwidth.

The main purpose of the HyperLink SerDes PLL is to generate a high frequency output clock from a low frequency reference clock (REFCLK). The PLL output frequency depends on the MPY field in HYPERLINK\_SERDES\_CFGPLL chip-level register, and is calculated by the following equation:

PLL\_OUTPUT=REFCLK\*MPY

The MPY field can be programmed to several values; however, the PLL\_OUTPUT value must be in the 1.5625 GHz to 3.125 GHz range.

Because the PLL uses the low frequency REFCLK input to generate the high frequency output clock, any jitter in the REFCLK can be amplified in the PLL\_OUT. If there is too much jitter, it can affect the ability of the transmitter and the receiver to work correctly. To help minimize the effect of the jitter, the LOOP\_BANDWIDTH setting is provided. The LOOP\_BANDWIDTH field has four settings; a setting that provides a PLL bandwidth in the 8-30 MHz range must be chosen. The PLL bandwidth is defined by the following equation:

PLL\_BANDWIDTH = REFCLK/BWSCALE

[Table 2-4](#page-22-0) shows the BWSCALE values that correspond to different combinations of PLL\_OUTPUT frequency and LOOP\_BANDWIDTH. Medium bandwidth typically provides the best results, so begin by calculating the PLL\_BANDWIDTH using the medium bandwidth BWSCALE for your PLL\_OUTPUT frequency. If the PLL\_BANDWIDTH for the medium bandwidth configuration is in the 8-30 MHz range, then use the medium bandwidth setting. If the medium bandwidth setting provides a PLL\_BANDWIDTH outside the 8-30 MHz range, then repeat the PLL\_BANDWIDTH calculation with other LOOP\_BANDWIDTH settings to find one that yields a result in the 8-30 MHz range.

| <b>PLL_OUTPUT Frequency (GHz)</b> | <b>LOOP BANDWIDTH</b> | <b>BWSCALE</b> | <b>PLL BANDWIDTH</b>    |  |
|-----------------------------------|-----------------------|----------------|-------------------------|--|
|                                   | Medium Bandwidth      | 13             | PLL BANDWIDTH=REFCLK/13 |  |
|                                   | Low Bandwidth         | 21             | PLL BANDWIDTH=REFCLK/21 |  |
| 3.125                             | Ultra High Bandwidth  | 7              | PLL BANDWIDTH=REFCLK/7  |  |
|                                   | High Bandwidth        | 10             | PLL BANDWIDTH=REFCLK/10 |  |
|                                   | Medium Bandwidth      | 14             | PLL BANDWIDTH=REFCLK/14 |  |
|                                   | Low Bandwidth         | 8              | PLL BANDWIDTH=REFCLK/8  |  |
| 2.1                               | Ultra High Bandwidth  | 23             | PLL BANDWIDTH=REFCLK/23 |  |
|                                   | High Bandwidth        | 11             | PLL BANDWIDTH=REFCLK/11 |  |
|                                   | Medium Bandwidth      | 16             | PLL BANDWIDTH=REFCLK/16 |  |
| 1.5625                            | Low Bandwidth         | 8              | PLL BANDWIDTH=REFCLK/8  |  |
|                                   | Ultra High Bandwidth  | 30             | PLL BANDWIDTH=REFCLK/31 |  |
|                                   | High Bandwidth        | 14             | PLL BANDWIDTH=REFCLK/14 |  |
| <b>End of Table 2-4</b>           |                       |                |                         |  |

<span id="page-22-0"></span>**Table 2-4 PLL Loop Bandwidth Selection**

The RATE field in the receive and transmit interfaces provides an additional level of scaling beyond what is provided by the PLL (see the HYPERLINK\_SERDES\_CFGRX and HYPERLINK\_SERDES\_CFGTX registers for more information). The RATE field allows 4 different rates to be selected, which can increase or decrease the operating rate of the HyperLink. The transmit and receive rate must be consistent between the transmitter and receiver (e.g. they must be operating at the same rate). The effect of the rate scale factors are shown in table [Table 2-5](#page-22-1).

<span id="page-22-1"></span>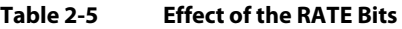

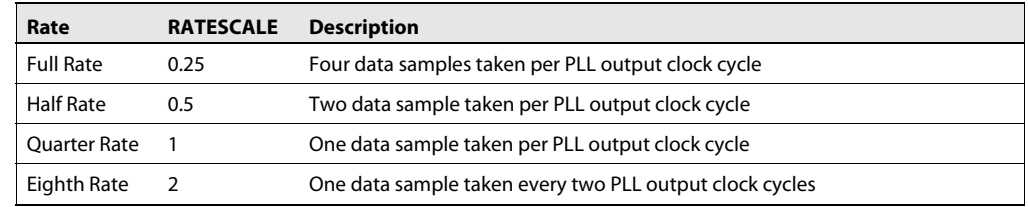

Using the below equation, the operating rate, or LINERATE, of the HyperLink SerDes can be calculated using the REFCLK, the MPY factor, and the RATESCALE.

LINERATE=REFCLK\*MPY/RATESCALE

Using the maximum frequency of REFCLK\*MPY=3.125, and the maximum RATESCALE (full rate), the maximum LINERATE of the HyperLink module is:

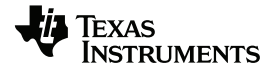

#### LINERATE=3.125/0.25= 12.5 GHz

[Table 2-6](#page-23-1) shows several example operating rates for different combinations of REFCLK, MPY, and RATE values. Please see the device specific data manual for the REFCLK frequencies supported by the HyperLink module.

<span id="page-23-1"></span>**Table 2-6 Example Operating Rate Configurations**

|                     |                  | LINERATE=REFCLK*MPY/RATESCALE (GHz) |                                     |                                      |                                     |  |
|---------------------|------------------|-------------------------------------|-------------------------------------|--------------------------------------|-------------------------------------|--|
| <b>RefClk (MHz)</b> | <b>MPY</b>       | Eighth (11b)<br><b>RATESCALE=2</b>  | Quarter (10b)<br><b>RATESCALE=1</b> | Half $(01b)$<br><b>RATESCALE=0.5</b> | <b>Full (00b)</b><br>RATESCALE=0.25 |  |
| 156.25              | 16 (01000000b)   | 1.25                                | X                                   | x                                    | x                                   |  |
|                     | 10 (00101000b)   | x                                   | $\boldsymbol{\mathsf{x}}$           | 3.125                                | 6.25                                |  |
|                     | 20 (01010000b)   | X                                   | $\boldsymbol{\mathsf{x}}$           | x                                    | 12.5                                |  |
| 250                 | 10 (00101000b)   | 1.25                                | $\boldsymbol{\mathsf{x}}$           | x                                    | x                                   |  |
|                     | 12.5 (00110010b) | X                                   | 3.125                               | 6.25                                 | 12.5                                |  |
| 312.5               | 8 (00100000b)    | 1.25                                | X                                   | X                                    | x                                   |  |
|                     | 5 (00010100b)    | X                                   | $\boldsymbol{\mathsf{x}}$           | 3.125                                | 6.25                                |  |
|                     | 10 (00101000b)   | X                                   | x                                   | x                                    | 12.5                                |  |

The PLL is enabled automatically by the HyperLink module, based on the value of the RESET bit in the CONTROL register. When enabled, the user must poll the LOCK bit in the HYPERLINK\_SERDES\_STS to ensure that the PLL is operating properly.

#### <span id="page-23-0"></span>**2.6.2 HyperLink SerDes Receive Interface**

This section discusses the HyperLink SerDes receive interface. The receive interface consists of four data lanes, each of which is configured through the HYPERLINK\_SERDES\_CFGRX[3-0] chip level registers. The ENRX field in these registers provide the status of the receive modules. The receive modules are enabled automatically by the HyperLink module.

The main task of the receiver is to perform data/clock recovery on the receive signals. The clock recovery algorithms are controlled by the CDR field in the HYPERLINK\_SERDES\_CFGRXn register. The clock data recover algorithms operate to adjust the clocks used to sample RXp and RXn so that the data samples are taken midway between data transitions. Both first and second order algorithms are provided, and both algorithms use the same basic technique for determining whether the sampling clock is ideally placed, or if it needs to be moved earlier or later.

The first order algorithm operates by making a single phase adjustment each time a threshold is equalled or exceeded. The second order algorithm acts repeatedly according to the net difference between the number of times the selected first order threshold is equalled or exceeded, thereby adjusting for the rate of change of phase.

For each algorithm, there are several phase tracking rates that can be configured to adjust the tracking rate that is used for that algorithm. Although higher order algorithms and higher tracking rates provide better precision, they are cause higher power consumption. If power consumption is a concern, then selecting a lower order algorithm or a lower tracking rate can save power at the expense of phase tracking. The algorithm and tracking rate that provides the best results for phase tracking and power consumption must be evaluated for each system.

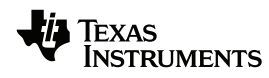

The receiver also supports the ability to detect a loss of signal condition, also known as electrical idle. Loss of signal detection can be enabled through the LOS field in the HYPERLINK\_SERDES\_CFGRXn register. When loss of signal detection is enabled, the LOSDTCT bit in the HYPERLINK\_SERDES\_STS register can be used to monitor whether a loss of signal condition has occurred.

# <span id="page-24-1"></span>**2.6.3 HyperLink SerDes Transmit Interface**

This section discusses the HyperLink SerDes transmit interface. The transmit interface consists of 4 data lanes, each of which is configured through the HYPERLINK\_SERDES\_CFGTX[3-0] chip level registers. The ENTX field in these registers provide the status of the transmit modules. The transmit modules are enabled automatically by the HyperLink module.

The transmit interface sets up the transmit lanes, and provides options for signal conditioning on the transmit signals. Please see the SWING, TWPRE, and TWPST1 fields in HYPERLINK\_SERDES\_CFGTXn registers for more information about the configuration options for the transmitter.

### <span id="page-24-2"></span>**2.6.4 HyperLink SerDes Training Process**

<span id="page-24-0"></span>The Hyperlink peripheral is designed to initialize itself and its remote link partner with minimal CPU intervention. The Hyperlink peripheral will start its side-band signal and SERDES training sequence as soon as it detects the SERDES PLL has achieved lock status (HYPLINK\_SERDES\_STS[0] = 1).

The PLL enable signal of the Hyperlink SERDES module is tied to the Hyperlink module reset signal. Because of this, when the Hyperlink peripheral comes out of reset the PLL enable bit in HYPLINK\_SERDES\_CFGPLL register is set internally.

Because the PLL enable bit is set as reset is de-asserted, when a non-zero MPY value is written to the HYPLINK\_SERDES\_CFGPLL register the SERDES PLL will lock and the Hyperlink training sequence will be triggered.

To ensure that the Hyperlink configuration registers are properly utilized during the initial training sequence, and to ensure robust communication both during the training sequence and in subsequence data traffic, the following sequence of steps should be followed for Hyperlink peripheral initialization.

- 1. The Hyperlink peripheral is released from reset after normal reset sequence is completed
- 2. System should assure that both Hyperlink link devices are out of reset and running application code
- 3. Application should then configure any general Hyperlink registers and Configure the SerDes transmitter and receiver configuration registers
- 4. The application should then program the PLL configuration register with the proper MPY settings. If the settings are valid, this will result in the PLL locking to the given reference clock at the designated output frequency setting
- 5. Hyperlink will wait for SerDes PLL lock and then start the Hyperlink side-band signal and SerDes training sequence

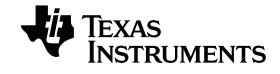

In addition to the proper initialization sequence, there are initial analog effects of the SerDes transmitters and receivers that must be accounted for when the Hyperlink SerDes training sequence turns the SerDes transmitters and receivers on for the first time after a power-on-reset state or when coming out of a Hyperlink sleep mode.

The Hyperlink SerDes Control and Status 1 Register (SDCS1) at Hyperlink memory map offset 0x70 contains two bit fields that allow for a controlled number of initial SERDES symbols to be masked by the SerDes receivers during initial SerDes power up or when coming out of a Hyperlink sleep state.

SDCS1[sleep\_cnt] control the amount of SerDes symbols that are masked for lanes that enter a sleep/enable state. This allows the internal SerDes power supplies to stabilize before the link is established.

SDCS1[disable\_cnt] controls the amount of SerDes symbols that are masked for a SERDES lane that enters a disabled state. This allows the SerDes clock data recovery (CDR) and equalizer to stabilize before the link is established.

Sleep masked symbol count = sleep\_cnt x 16 x Unit Interval

Disable masked symbol count = disable\_cnt x 16 x Unit Interval

Unit Interval is the bit-period width of the SerDes symbol as determined by the PLL and transmitter settings.

The recommended value for SDCS1[sleep\_cnt] is 0xFF. Likewise the recommended value for SDCS1[disable\_cnt] is 0xFF. This setting will provide the SerDes transmitters and receivers the maximum amount of time to stabilize after initial power on and after exiting a sleep state.

### <span id="page-25-0"></span>**2.7 HyperLink Protocol**

HyperLink provides three types of transactions: read, write, and interrupt events. The following section describes the data flow for read and write operations. The interrupt event is carried by a special packet format. See [Section 2.7.5 ''Interrupt'' on page 2-24](#page-37-0)  for more information about the interrupt capability of HyperLink.

#### <span id="page-25-1"></span>**2.7.1 HyperLink Write Operations**

This section discusses the HyperLink write operations. The write process is outlined in [Procedure 2-1](#page-25-2) and shown in [Figure 2-6.](#page-26-0)

#### <span id="page-25-2"></span>**Procedure 2-1 HyperLink Write Operation**

#### **Step - Action**

- **1** HyperLink receives a write transaction from its slave VBUSM port, and the write command is written to Outbound Command FIFO.
- **2** Data is subsequently read from the FIFO and encapsulated in a Write Request packet.
- **3** The egress address transaction logic overlay controls information into address field.
- **4** The packet is encoded and serialized before being transmitted to the remote device.
- **5** The remote device receives the packet, deserializes, and decodes the receive data.
- **6** The remote HyperLink module stores the received write packet into the Inbound Command FIFO.

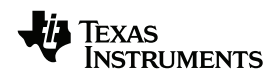

- **7** The ingress address translation logic generates the new memory-mapped address and other control information such as security and PRIVID for the write transaction.
- **8** The HyperLink in the remote device initiates a VBUSM master write operation based on the new address and other control information generated by the ingress address transaction
- **9** The write data lands at the remote device.
- **10** For a burst write larger than 256B, the write operation is divided into multiple bursts with the maximum burst size of 256B at the remote device. Step 2 to step 9 are repeated for each burst of write data.

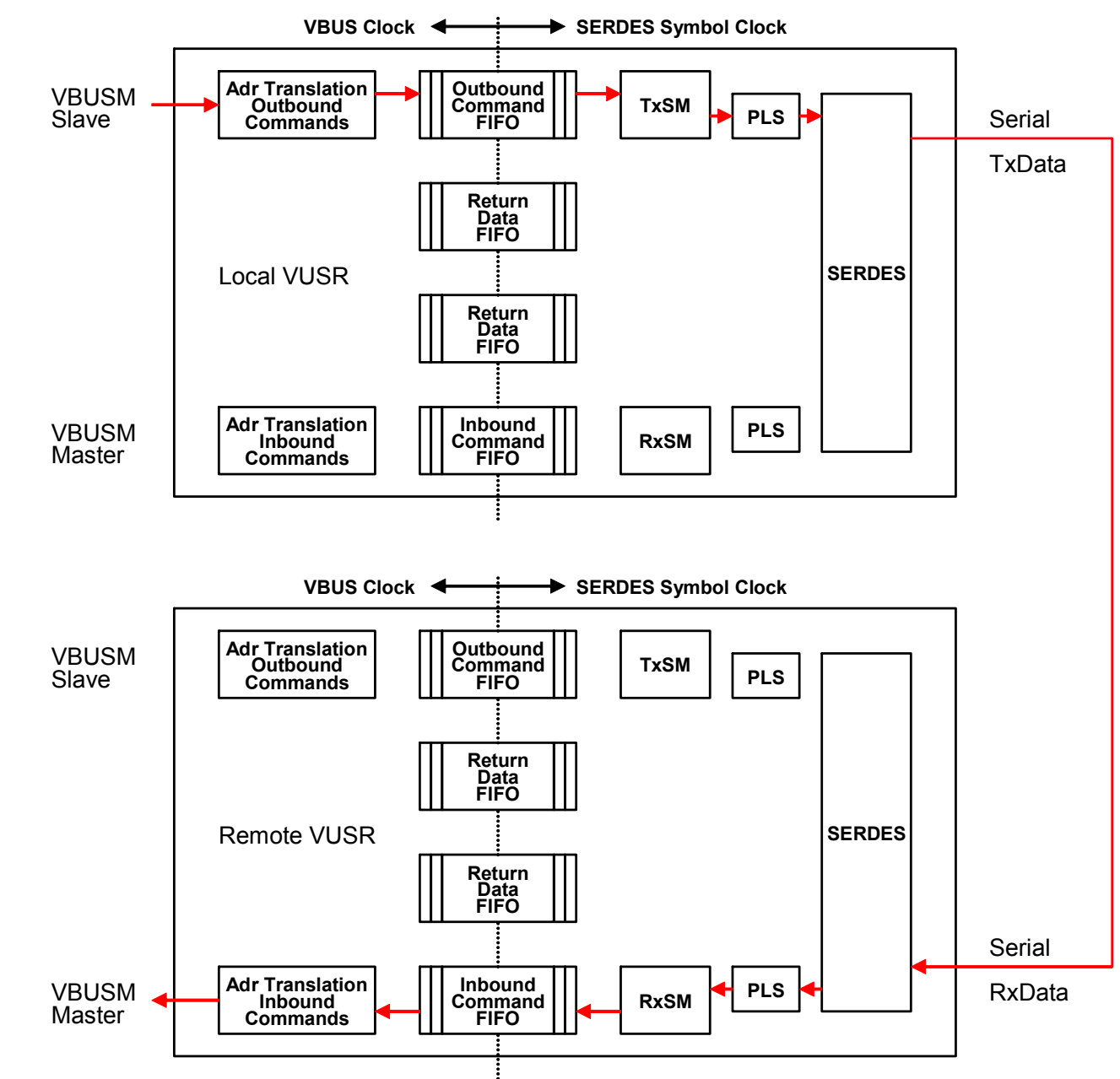

#### <span id="page-26-0"></span>**Figure 2-6 HyperLink Write Operations**

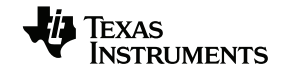

### <span id="page-27-0"></span>**2.7.2 HyperLink Read Operations**

This section discusses the HyperLink read operations. The read process is outlined in [Procedure 2-2](#page-27-1) and shown in [Figure 2-7.](#page-28-1)

#### <span id="page-27-1"></span>**Procedure 2-2 HyperLink Read Operations**

#### **Step - Action**

- **1** HyperLink receives a read request from its VBUSM slave port.
- **2** The read request is stored in the Outbound Command FIFO.
- **3** The read command is read from the Outbound Command FIFO and the egress address translation logic modify its address field and overlay the control information before it is encapsulated in a Read Request Packet.
- **4** The packet is encoded, serialized, and sent to the remote device.
- **5** The remote device receives the Read Request Packet through its HyperLink interface.
- **6** The received packet is deserialized, decoded, and written to the Inbound Command FIFO.
- **7** The read request packet is read from the Inbound Command FIFO and initiates a read request based on the address and control information which the ingress address translation logic generates from the received address field.
- **8** The read request is sent out through the HyperLink master VBUSM port to one of the slave end point in the remote device.
- **9** When the HyperLink in the remote device receives the read return data, the data is written to its Return Data FIFO before being serialized.
- **10** The read return data is sent out by the HyperLink interface in the remote device.
- **11** The read return data packet is received by the HyperLink interface, and it is Step 12:The read data is transferred on the local VBUSM slave interface.
- **12** The read data is transferred on the local VBUSM slave interface.

Steps 9 to 12 are repeated for all data phases within the read burst. HyperLink does not wait for the completion of the read data before it sends out the read return data packet. It forms the read data packet on every read return burst. The read request is larger than 256B, it is divided into multiple read requests, each of which has maximum 256B burst.

The data flow between two connected HyperLink modules is shown with arrows in [Figure 2-7 on page 2-15,](#page-28-1) with the read access originating from the Local HyperLink device. The read data is returned by the remote HyperLink device and displayed with the dotted arrows.

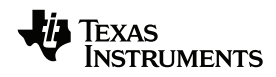

<span id="page-28-1"></span>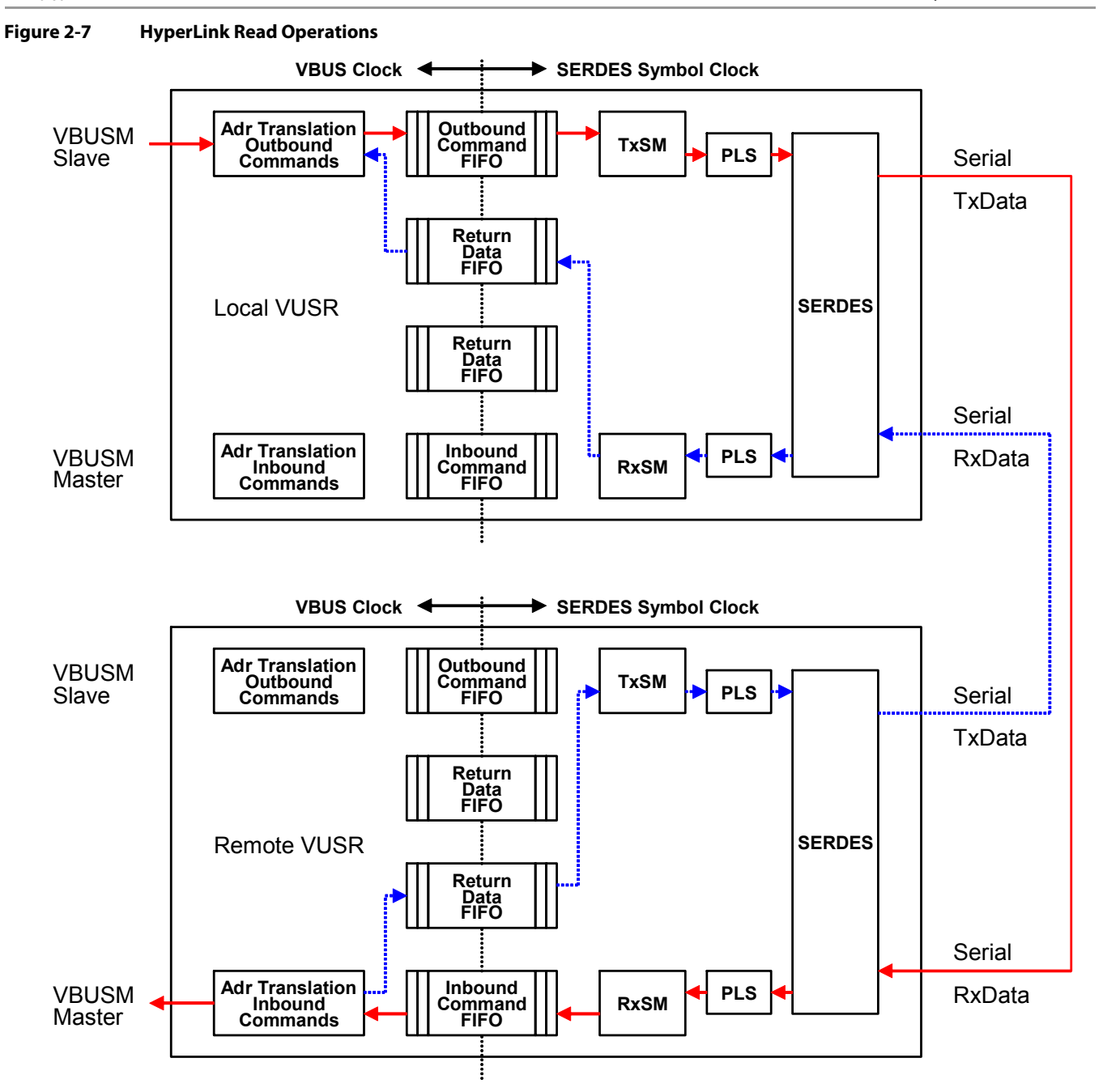

### <span id="page-28-0"></span>**2.7.3 HyperLink Format**

HyperLink operates on 64-bit quanta. Each word in HyperLink is 64 bits and it is sent as a single element. For each transaction, HyperLink transmits to the remote device through control words and data words.

Each HyperLink packet includes one or two control words and multiple data words. The Control Word and Control Word Extension bit definitions are defined in section 0 and 0 respectively. The Control Extension field is only included in the packet if the packet type indicates extended control (ext=1). This provides a mechanism to augment

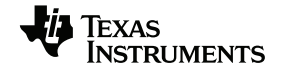

commands sent in the Control Word. The Control Extension is used to deal with configuration packet types, which is used to access the registers in the remote HyperLink module. The HyperLink module in KeyStone devices does not support control extension.

HyperLink supports the following packet formats and how it is constructed:

- Read request: c. only one control word
- Write request: cD or cdd..dD
- Interrupt packet:c
- Read data return: cdddD
- Write request with byte enable: cdd..dmD. An example of cddmD means packet wrote 32 bytes where the bytes 16-23 contained disabled byte enables

#### Where:

- I Idle
- I# Packet continuation where the # is the 'c' from the packet continued.
- c Control Word: Command, length, address, TransactionID, etc.
- e Extension Control Word:
- d data
- D the last data word
- m data with mask bytes

A data burst always starts with a control word. The control word defines the characteristics of the data burst. When the packet is throttled by the remote HyperLink receiver, the idle code is inserted into the data stream. When the flow control is lifted, the transaction can be continued with a control word. For example, a write burst is flow controlled: cdddIIIcddddD.

The example above shows what can happen to a Write Burst due to remote FIFO state changes. In HyperLink, the outbound transactions and the return data share the same physical link to the remote device. The outbound transactions and data return can be interleaved. However, the data return has higher priority than the outbound transactions.

This is an example of an outbound write transaction interrupted by a read return data burst. The 1 indicates the control word for the data return channel and 0 indicates the control word for the outbound write transaction:

#### IIIIcddddIcdddIII1ddddII0dddddddddddddIIIIII0ddDIIIII1DIIII

From the idle stream, HyperLink receives a command, length, address, and start receiving data. A flow-enable was received for the command channel, but there is data to return so the Flowed is followed by a channel 1 descriptor (the command for return data actually indicates a channel 1), and the channel 1 packet is now under way. A flow is then received for channel 1, but it is soon disabled so the channel 1 packet continues. Again the flow is enabled for channel one, quickly after flow is released for channel 0 so the data continues for channel 0 when a flow is received again for channel 0. Channel 0 then receives a flow disable, completed its packet, and followed by channel 1 flow disable where the channel one packet is also completed.

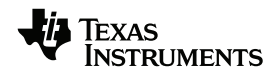

Whenever a channel is resumed—either from idle or another channel—the control word is resent. Resending the control allows the receiver to identify where to associate the data burst.

#### <span id="page-30-0"></span>**2.7.3.1 General Bus Control Word**

The General Bus Control Word transfers bus commands that provide the capability to read and write remote HyperLink devices. Currently, there are four types of control words supported: write post, read, interrupt and read data return.

The control word for read and write share the same format.

#### <span id="page-30-2"></span>**Figure 2-8 Control Word for Read and Write**

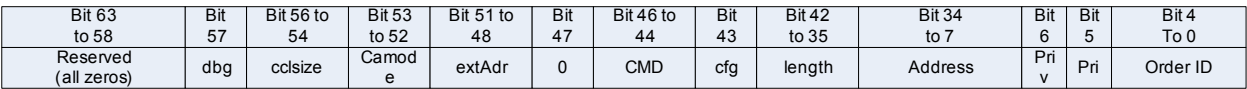

#### <span id="page-30-3"></span>**Figure 2-9 Control Word for Read Return**

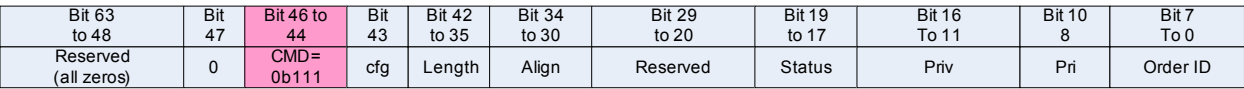

The control word for an interrupt packet is different from the read/write control word and contains some interrupt-specific information.

#### <span id="page-30-1"></span>**Table 2-7 Control Word Encoding (Part 1 of 2)**

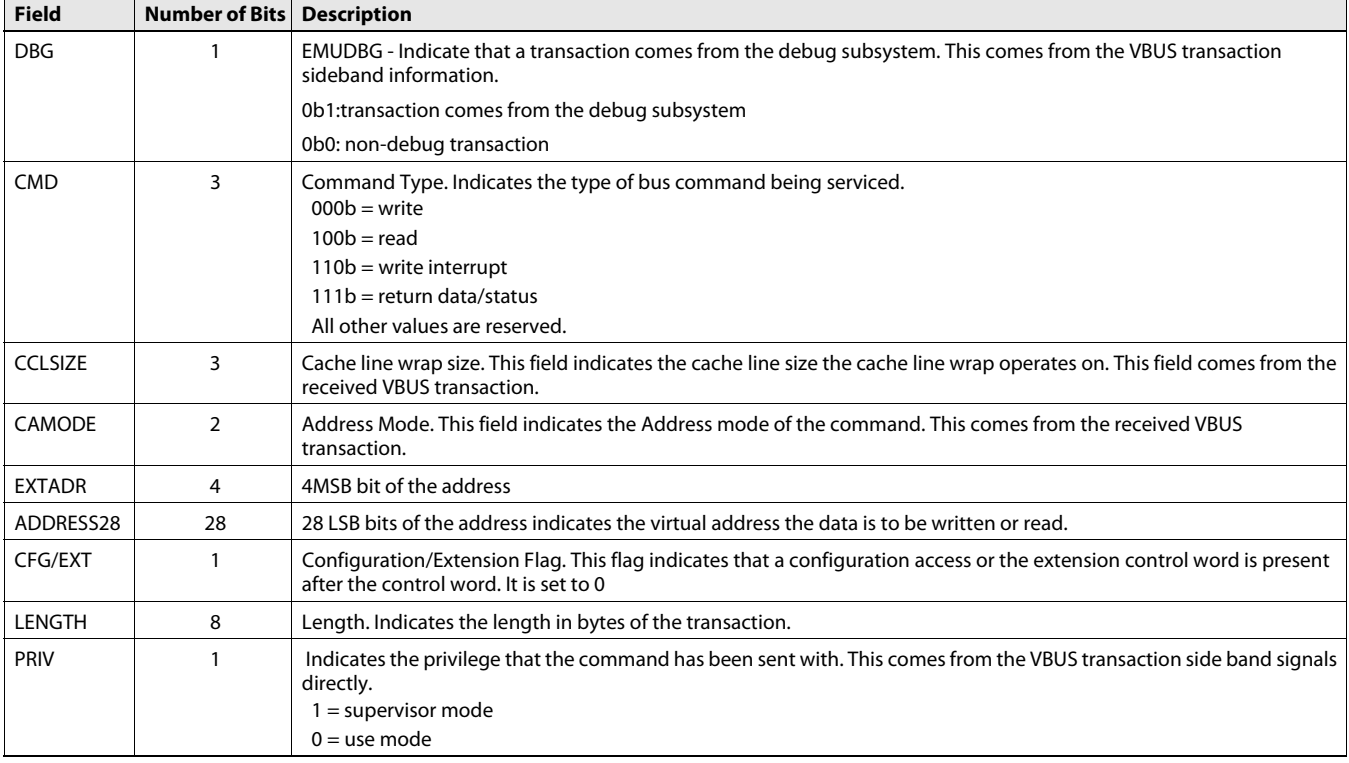

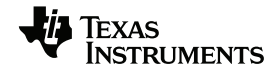

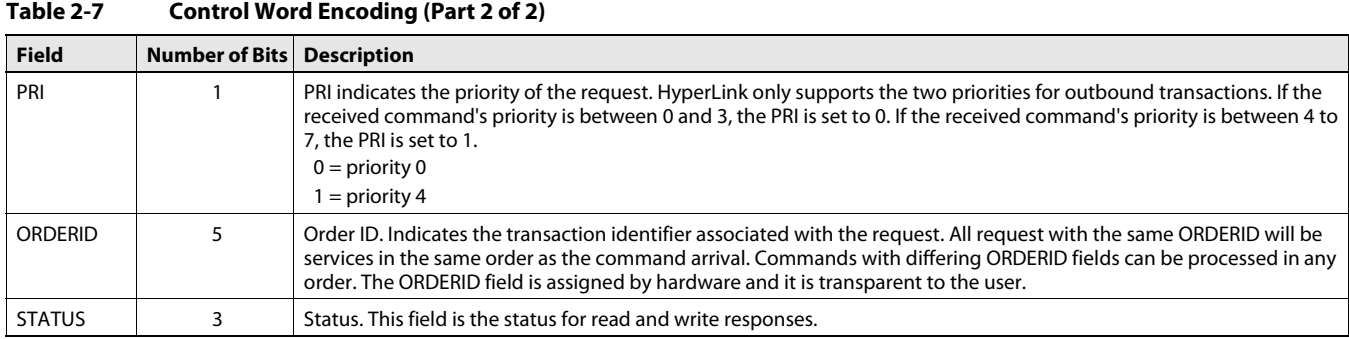

#### <span id="page-31-1"></span>**Figure 2-10 Control Word for Interrupt Packet**

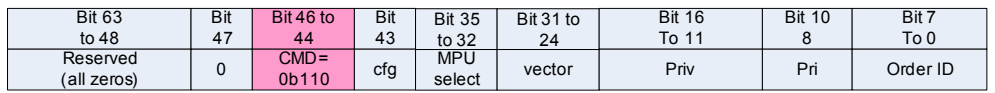

Although multiple bits are assigned for the PRIV and PRI fields, only the LSB bit is used.

The MPU select field carries the information for microprocessor select bit. And the vector field is assigned 8 bits, but only the last 5 LSB bits are used in KeyStone devices. The unused bits are set to zeros.

Even though eight bits are assigned for order ID, only the five LSB are used. The three MSB bits are zeros.

#### <span id="page-31-0"></span>**2.7.4 Address Translation**

HyperLink has independent ingress address translation blocks and egress address translation blocks. The main function of the ingress address translation is to overlay the control information into the address field. The main function of the egress address translation is to remap the incoming address to different memory regions. HyperLink supports up to 64 different memory regions. The starting address of each memory region can be placed on any 64 KB address boundary, and the size of each memory mapped region can be sized to a power of two, starting at 256 B. In KeyStone devices, the maximum memory region size is 256MB. The address translation is done on a per-packet basis.

Some of the transaction characteristics have been embedded into the control word, such as priority, supervisor, and use mode, etc. The PRIVID and security characters are embedded in the address field.

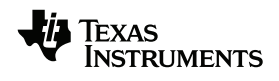

[Figure 2-11](#page-32-0) shows how the address translation done at both the TX and RX side. On the TX side, the TX overlay control register determines how the security bit and PRIVID overlay on top of the slave address to form the outgoing address.

<span id="page-32-0"></span>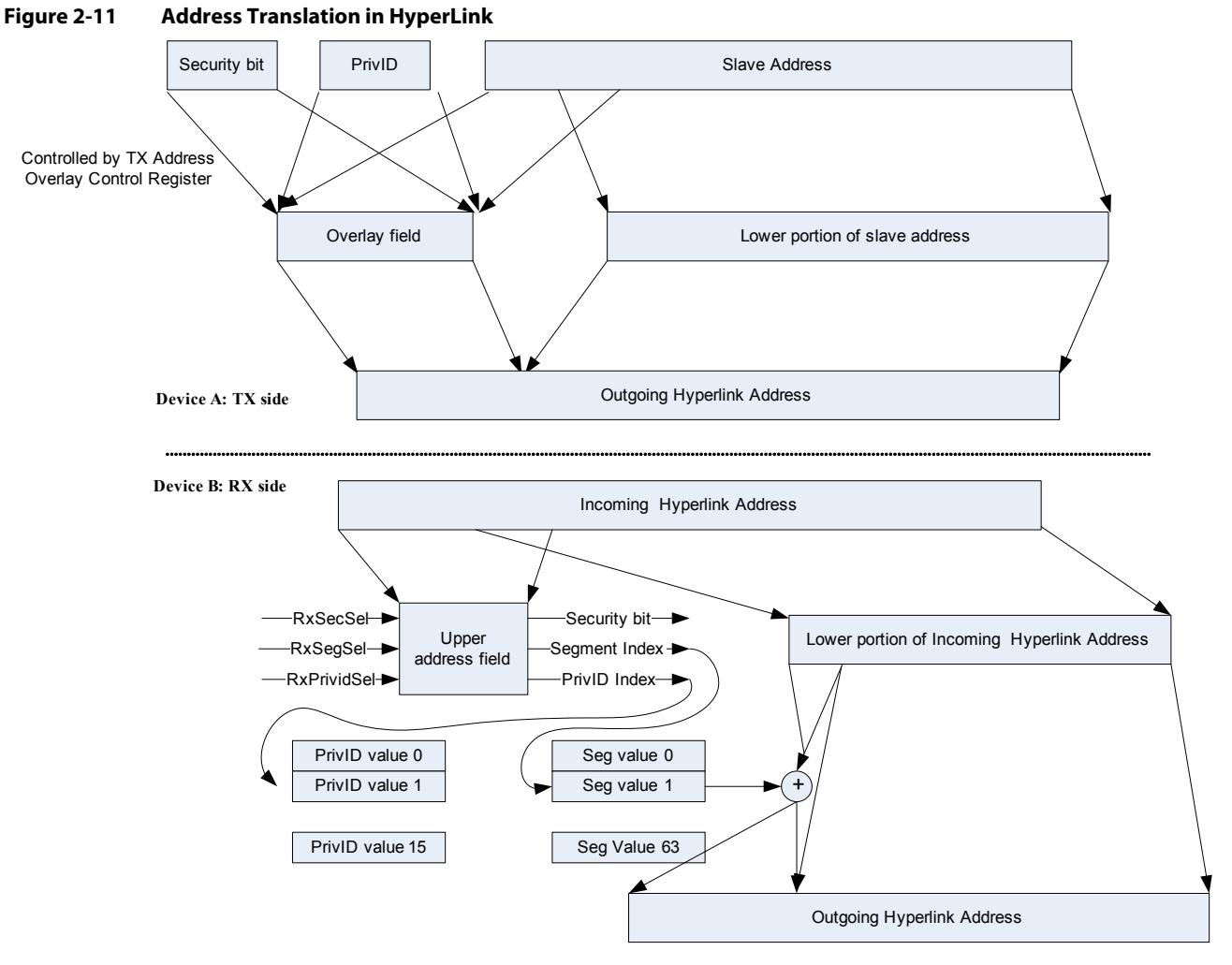

On the RX side, the address translation logic regenerates the address, security and the PrivID field for the received transactions. The RX address selector control register determines which portion of the incoming address to use to regenerate those fields. The RXSECSEL field determines which bit of the address is used to determine how to choose the security bit between RXSECHI and RXSECLO. The security selection can be disabled by setting RXSECHI and RXSECLO to the same desirable value. On the RX side, there is a PRIVID table with 16 entries; each entry can be set individually to different values. The possible PRIVID value is 0 to 15. The RxPrividSel field determines which portion of the incoming address determines the index to the PrivID table. On the RX side, the address can be mapped to 64 segments. Each segment has its own register to define the starting address and size of the segment. The RxSegSel field is used to determine which of the 64 segments the current incoming address is mapped to. The new outgoing address is formed based on the segment starting address, segment size, and lower portion of the incoming address.

An added feature of memory management is that the PrivID and secure bits from the slave interface can be used as selection criteria.

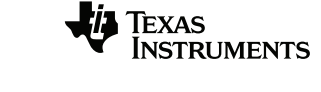

<span id="page-33-2"></span>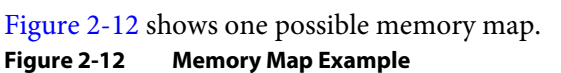

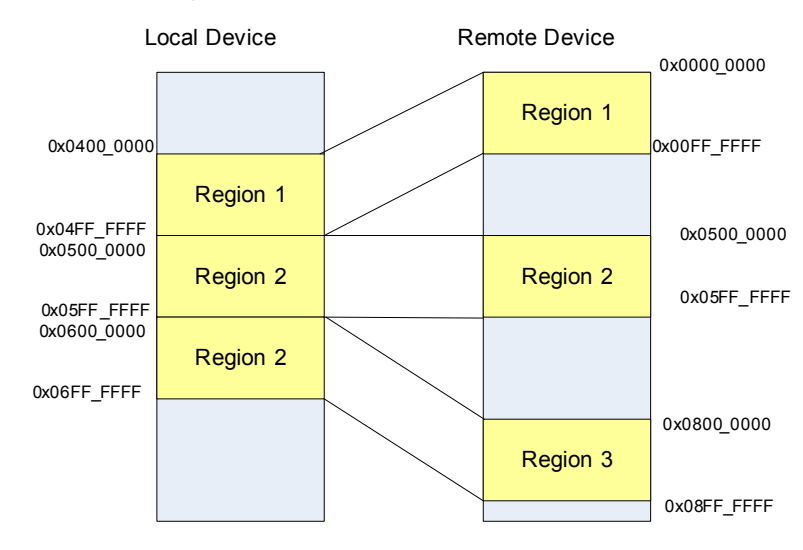

#### <span id="page-33-0"></span>**2.7.4.1 Address Translation on the TX Side**

The egress address translation is controlled by the TX Address Overlay Control register ([Figure 3-8](#page-53-3)). It determines how the address is trimmed and overlays the control information such as security and PrivID for the remote device.

Tx address generation is divided into three steps. First, a portion of the ingress address is selected as the TX address controlled by the TxigMask field. Then the PrivID of the incoming transaction is overlaid, which is controlled by the TxPrividOvl field. Finally, the security bit of the incoming transaction is overlaid to form the final Tx address to send to the remote device. Both PrivID and the security bit have 16 different positions to overlay on the Tx address. When there is a conflict for the overlay position, it is determined by the following priority order (from high to low):

- **Security**
- PrivID
- Address

### <span id="page-33-1"></span>**2.7.4.2 Address Translation on the RX Side**

Ingress address translation is more complex than egress address translation. Different portions of the address can be selected to remap the address, PRIVID, and security fields.

The RX Address Selector Control Register ([Figure 3-9\)](#page-54-2) configures which Rx Address bits are used to select the Secure, PrivID, and Segment/Length value arrays. This register also holds the secure value when the secure selection is one or zero.

#### **2.7.4.2.1 PrivID Mapping on the RX Side**

On the RX side, HyperLink has a PrivID table with 16 entries. Each entry can be independently program a 4 bits PrivID value. Based on RxPrividSel field from Rx Address Selector Control Register, portion of the ingress address is used as the index to access this PrivID table to determine the PrivID value for the incoming packet.

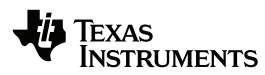

The registers used to program and check the content of the RX PrivID remapping table are the Rx Address PrivID Index Register ([Table 3-11\)](#page-57-8) and the Rx Address PrivID Value Register [\(Table 3-12](#page-57-9)). The Rx Address PrivID Index Register is used to select which PrivID array element is written or read from the Rx Address PrivID Value Register.

The following steps are used to program the PrivID table:

- Write to the RX Address PrivID Index Register. The four LSB bits are the index of the entry to the program. The 28 MSB bits are all zeros.
- Write to the RX Address PrivID Index Value Register. The four LSB bits are the PrivID values stored in entry specified in the first step. The 28 MSB bits are all zeros.

The steps to check the PrivID table content are:

- Write to the RX Address PrivID Index Register. The four LSB bits are the index of the entry to the program. The 28 MSB bits are all zeros.
- Read the RX Address PrivID Index Value Register. The four LSB bits of the read return data is the PrivID value stored in the entry specified by the first step.

#### **2.7.4.2.2 Address Remapping on the RX Side**

The address remapped at the RX side is determined by the segment address and offset mask. Based on RxSegSel field in the RX Address Selector Control register, the HyperLink uses certain fields of the incoming address as an index to access the segment/length table to determine the segment address. The RxSegSel field is also used to determine what the OFFSET\_MASK value is for the address remapping at the RX side. There are 16 offset masks in HyperLink. The segment/length table has 64 entries; each entry can be programmed independently through the Rx Address Segment Index Register [\(Figure 3-12\)](#page-57-10) and RX Address Segment Value Register [\(Table 3-14\)](#page-58-3). The Rx Address Segment Index Register is used to select which Segment/Length array element is read or written using the Rx Address Segment Value Register. The Rx Address Segment Value Register is used to read or write the selected Segment/Length array element.

The translated Address at the RX side is equal to the Segment Address + (Rx Address & OFFSET\_MASK). The segment Address[31:16] comes from the RXSEG\_VAL from the segment/length table, and the segment Address $[15:0] = 0x0000$ .

Each segment can be configured to have its own segment address and segment size. The segment size can range from 512 B to 256 MB. Each segment should be started at the 64 KB address boundary.

<span id="page-35-2"></span>**Table 2-8 Example of Address Translation**

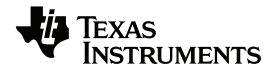

#### **2.7.4.2.3 Example of Address Translation**

This example is based on the TX and RX address registers having the following configuration:

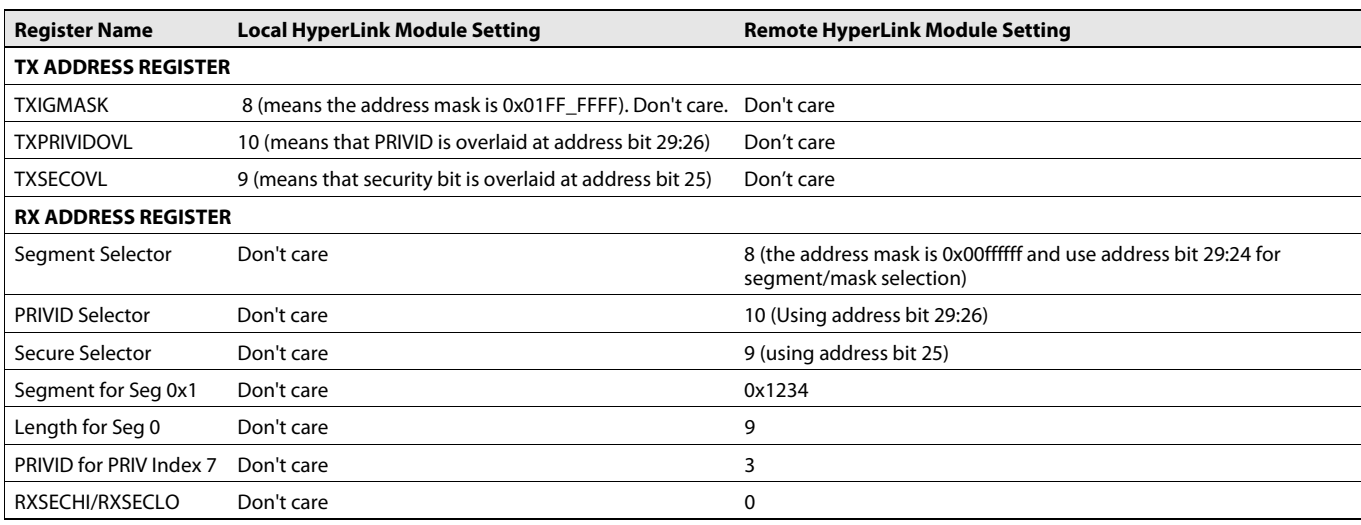

<span id="page-35-1"></span>If a transaction is received by HyperLink with address 0x0408\_0050, with PRIVID=7 and Security signal =1, the following actions are carried out:

After applying the TX address mask: Because Txigmask=8, the address mask is 0x01FF\_FFFF. Therefore, the lower portion of the address will be 0x0408\_0050 & 0x01FF\_FFFF= 0x0008\_0050.

Overlay the PrivID value =7 at address bit 29:26, it gets 0x1C08\_0050.

Overlay the security bit at address bit 25, it gets 0x1E08\_0050.

Therefore, the address sent to the remote device through the HyperLink is 0x1E08\_0050.

#### <span id="page-35-3"></span>**Figure 2-13 Address Translation at RX Side**

<span id="page-35-0"></span>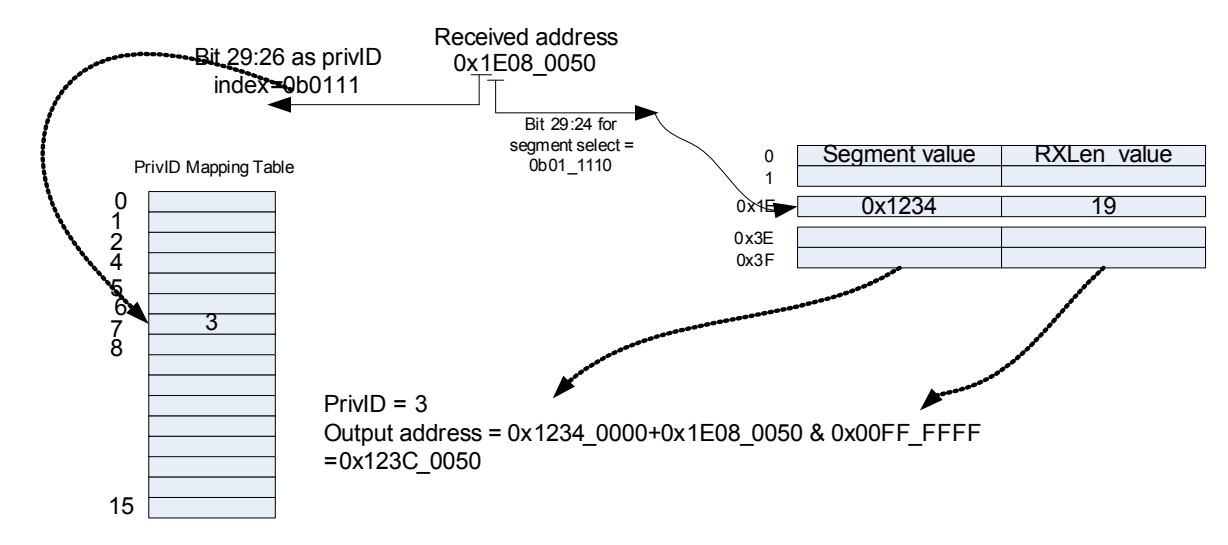
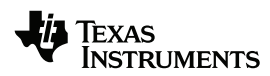

On the remote side, HyperLink receives this transaction with address 0x1E08\_0050. The segment selector is based on address bit 29:24, which is 0x1E for address 0x1E08\_0050. The address mask is 0x00ffffff. So the lower portion of the RX address is 0x1E08\_0050&0x00FF\_FFFF=0x0008\_0050. For segment 0x1E, the segment address is  $0x1234$  and the rxlen\_val=19. This means that this segment size is  $1MB (0x0010_0000)$ .

Therefore, the translated address on the RX side is  $0x0008_0050 + 0x1234_0000 =$ 0x123C\_0050.

For PrivID, because the Rx Address PrivID Selector =10, it means to use the incoming address bit 29:26 to select PrivID array. Bit 29:26 of the incoming address 0x1E08\_0050 is 7. The value of PrivID array 7 is 3. Therefore, the outgoing transaction PRIVID value is 3.

For the security signal, where the Rx Address Secure Selector=9, address bit 25 is used for the security selector. Bit 25 of the incoming address 0x1E08\_0050 is 0b1. Therefore, the outgoing security signal uses the RXSECHI field in the Rx Address Selector Control Register. In this case, the RXSECHI field is 1.

Therefore, in this example, the incoming address 0x1E08\_0050 is translated to address 0x123C\_0050 with PRIVID=3 and the security signal set to high.

Transactions that cross map region boundaries may violate CBA slave endpoint access rules. The behavior of such a transaction is undefined. The transaction must be limited to one region for correct operation.

Any transaction that violates the Segment Length value will have the address[31:5] zeroed and the byte enables zeroed as to prevent any write or read side effects from occurring.

### **2.7.4.3 CBA Burst Split Operations**

To ensure quality of service, HyperLink segments the large transactions into bursts of up to 256 bytes. The largest transport packet can support 256 bytes of data. In KeyStone devices, both read and write bursts are limited to 64 B and they are split at the 64 B address boundary.

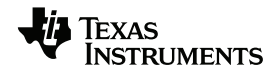

### **2.7.5 Interrupt**

Each HyperLink module is designed to provide maximum flexibility for detection, forwarding, mapping, and generation of interrupt information.

#### **Figure 2-14 Interrupt Architecture in HyperLink**

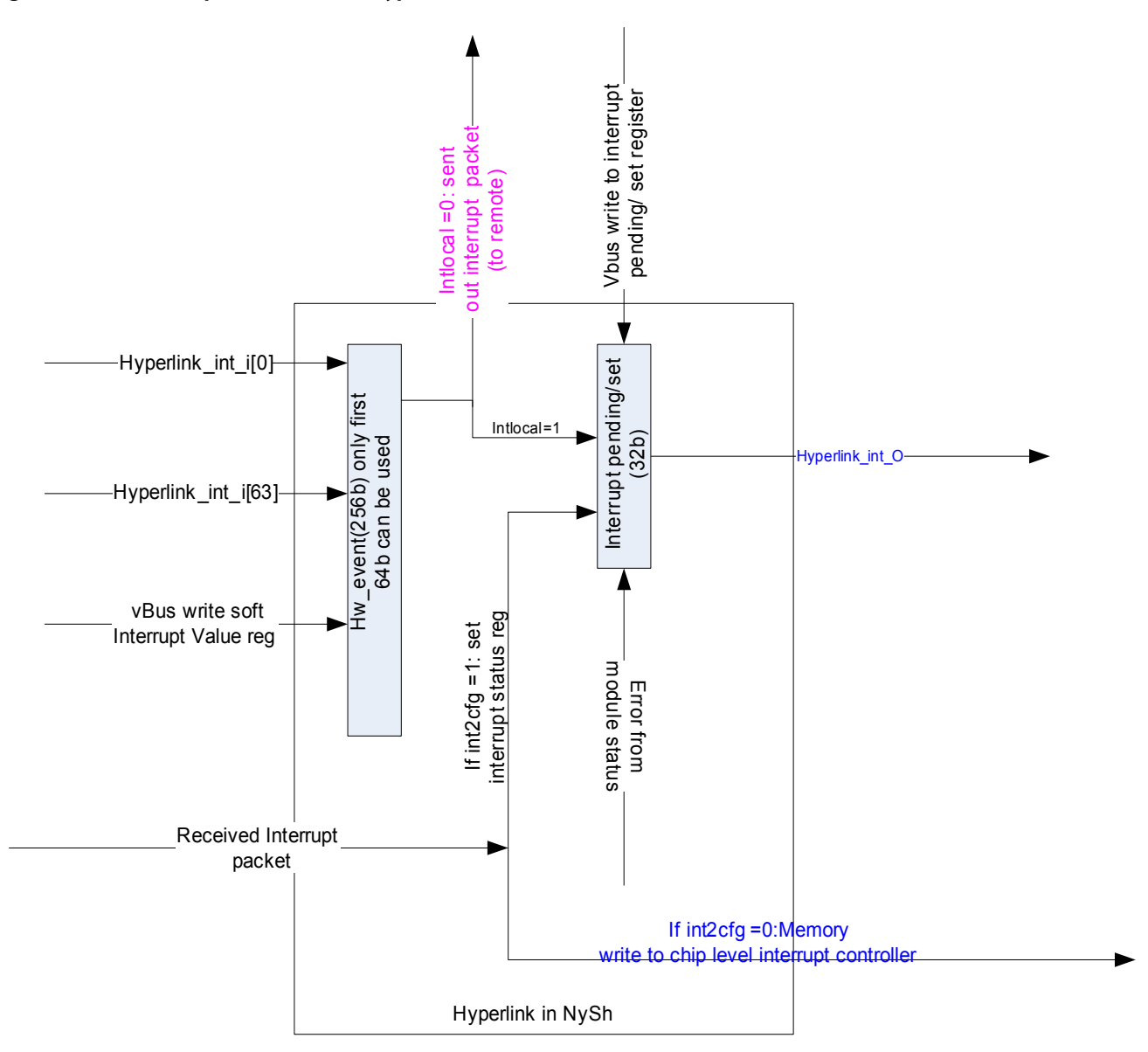

Detection refers to the capturing of either hardware interrupts via the HYPERLINK\_INT\_I[x] pin or writes to the SW\_INT register into the HW\_PENDING event holding latch. Forwarding refers to the process that removes events from the HW\_PENDING register and sends them to the remote device or adds them to the local interrupt pending/set register based on the value of the INTLOCAL bit. Mapping refers to the process of receiving an interrupt packet from the remote and forwarding it to a device interrupt controller or to the local interrupt pending/set register via the int2cfg configuration bit. Generation refers to the process that drives the interrupt output pin from the contents of the interrupt pending/set register. The interrupt pending/set register can be set locally, by a remote configuration register write, or the reception of an interrupt packet destined for the configuration space via the INT2CFG bit.

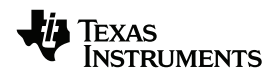

### **2.7.5.1 Interrupt Detection**

Interrupt detection captures the hardware or software event into an internal HW\_EVENT[x] holding latch when enabled. HyperLink can hold 64 events. Each event is configured individually through a set of registers: the interrupt control index register and interrupt control value register. The interrupt control index register, [Table 3-21,](#page-63-1) is used to control which event the internal control register is read or written via the Interrupt Control Value register. The interrupt control value register, [Figure 3-21,](#page-63-0) defines the characteristics of the correspondent event. In this version of HyperLink, because there are only 64 events defined, only the six LSB bits of the ICIDX field are used and the two MSB bits should be zeros.

Each HW\_EVENT must be individually configured. The following steps show how to configure  $HW\_EVENT[x]$ , while x is between 0 to 63:

- Write to the Interrupt Control Index register at base address+0x60 with value x (x is a decimal value)
- Write to the Interrupt control value register at base address  $+0x64$  with a desirable value:
	- **–** INTEN field: when set to zero, it means the event coming from the HYPERLINK\_INT\_IN[x] will not be detected. In another word, the hardware interrupt input is disabled for this HW\_EVENT[x];
	- **–** SIEN: when set to zero, it means that software can not trigger HW\_EVENT[x].
	- **–** INTTYPE: 0 means level sensitive and 1 means pulse sensitive.
	- **–** INTPOL: set the polarity. When it is set to 1, it indicates active low, it is zero, it indicates active high.
	- **–** ISEC: when it is set to 1, only the secure master can trigger the software event.
	- **–** DNID: current not used and set to zeros.
	- **–** MPS: only eight MicroProcessors are supported, so only the 3LSB bits are used. the MSB bit should be always set to 0. This field is used to send interrupt packet to the remote device.
	- **–** VECTOR: when the INT2CFG is set to 1 in the control register, [Table 3-3,](#page-49-0) this field indicates which bit of the interrupt pending register to set if there is an event trigger at HW\_EVENT[x]. When INT2CFG is set to 0 in the control register, if  $HW$ <sub>EVENT</sub>[x] is trigger, the interrupt packet is sent to the remote device with MPS and vector field. The vector field is either indicates which bit of the remote pending register to set or used as an index to get interrupt address depending on the int2cfg setting at the remote device.

The steps to read the interrupt control value for a specific HW\_EVENT[x] are:

- write to Interrupt Control Index register at base address+0x60 with value x (x is a decimal value)
- Read Interrupt control value register at base address +0x64

If x is larger than or equal to 64, writing to the interrupt control value register results in no operation and the read from the interrupt control value registers returns all zeros.

The fields INTEN, INTTYPE, and INTPOL are for hardware events; the fields ISEC and SIEN are for software events.

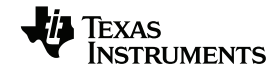

In KeyStone devices, events 0 to 63 are connected on the chip level. Events 0 to 31 come from the chip level Interrupt controller and events 32 to 64 are from queue-pending signals from the QM to monitor some of the transmission queue status. Because these 64 signals attached to HyperLink are active high, when the INTPOL bit is set to 0b0, a non-empty queue status can trigger an event. When the INTPOL bit is set to 0b1, an empty queue status can trigger an event.

The queue pending signals are level-based signals to indicate whether the transmission queue is empty. The interrupt signals from the chip-level interrupt control are pulses of one CPU/6 clock cycle. Because HyperLink operates at CPU/2 speed, if these interrupt inputs are set to be pulse bases, the HyperLink interprets them as three back-to-back interrupts. Therefore, the interrupt inputs should be also set to level-based. The INTTYPE field for all 64 events should be set to 0b0.

The INTEN field for these 64 events should be set to 1 to allow the capture of the input events. If any of the input events are not desired, the INTEN field should be set to 0b0 to mask the event.

When both INTEN and SIEN are cleared to zero, the HW\_EVENT[x] cannot capture any events. When both INTEN and SIEN are set to 1, both HYPERLINK\_INT\_IN[x] and software can trigger an event. HyperLink has no way to differentiate which source triggers the event. So it is recommended that either INTEN or SIEN be set to 1.

An End-of-Interrupt (EOI) function exists to re-enable the detection of active-level interrupts on the interrupt input pins by writing the Generate Soft Interrupt Value Register. If the system attempts to write to the Generate Soft Interrupt Value Register with a vector of 0xFFFF, any level interrupts still pending will re-event the HW\_EVENT register. To re-enable a single hardware interrupt, the software writes to the SW\_INT register with a 0xFEYY, where YY is the particular hardware interrupt to be EOI'd. In addition, the first 64 events can also be used as software interrupts if the SIEN bit is set by writing to the Interrupt Control Value register.

The Generate Soft Interrupt Register ([Figure 3-7](#page-52-0)) should be written with a vector of the hardware index of the interrupt that is enabled for software interrupts. If the ISEC bit is also set, the csecure interface pin must be set to enable the software interrupt. This register is also used to EOI HYPERLINK\_INT\_I hardware interrupts programmed in level mode.

The following example shows the effects of writing to the generate soft interrupt value register. The value below is shown in hex format, and 'x' means 'do not care'. Only the value listed below is valid, and writing to the generate soft interrupt value register with another value has no effect.

Xxxx\_FFFF: EOI all the level sensitive interrupt inputs.

Xxxx\_FEMN: When 0xMN is between 0x00 and 0x3F, EOI the level interrupt inputs for HW\_event[0xMN]. Otherwise, no operations are associated with it.

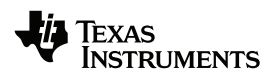

Xxxx\_00MN: When 0xMN is between 0x00 and 0x3F, it triggers a software interrupt by setting HW\_event[0xMN] if the SIEN bit of the interrupt control value for HW\_event[0xMN] is set to 1.

**Note—**It is possible to trigger HW\_event[0xMN] from both software and hardware inputs. The application needs to determine whether it is a desirable behavior. If it is desirable to avoid the ambiguity of an interrupt source, the interrupt control value for HW\_event[0xMN] needs to be configured correctly, so that only software or hardware can trigger an event.

### **2.7.5.2 Interrupt Processing**

HyperLink has a control register to specify how to process the interrupt events, including the events detected in the HW\_EVENT registers and the interrupt events sent by the interrupt packets from a remote device. The control register ([Table 3-3](#page-49-0)) also determines other operations of the HyperLink module such as reset and loopback mode.

Interrupt forwarding processes the interrupts in the HW  $EVENT[x]$  based on the INTLOCAL bit setting. If the INTLOCAL bit is cleared, the event is sent to the remote device using an interrupt packet. The interrupt packet contains the vector and the microprocessor select (MPS) fields from interrupt control value register for that HW\_EVENT. If the INTLOCAL bit is set, the event is placed into the local INTERRUPT\_PENDING\_SET register. The bit set in the INTERRUPT\_PENDING\_SET register is controlled by the vector field of the interrupt control value register.

### **2.7.5.3 Interrupt Mapping**

The int2cfg field in the control register determines how to process the incoming interrupt packets. When int2cfg is clear, the interrupt status is extracted from the received interrupt packet and written to the register indicated by the Interrupt Pointer Register for the particular micro processor select (MPS) value. Currently HyperLink supports eight such interrupt-pointer-register values. This register may be anywhere in memory-mapped space. For example, the Interrupt Pointer Register may contain the memory-mapped location of an interrupt status/set register in the device's interrupt controller. Alternatively, the Interrupt Pointer Registers may point to the memory-mapped location of its own INTERRUPT\_PENDING\_SET register. The Interrupt pointer Index Register ([Table 3-21\)](#page-63-1) and the Interrupt Pointer Value Register ([Figure 3-21](#page-63-0)) are used to configure these eight interrupt pointer register addresses. The 4LSB bits field in the Interrupt pointer index register should be between 0 and 7. Any value outside this range will result in no operation to modify the interrupt pointer value.

When the int2cfg bit is set, the interrupt packet is to used to set the INTERRUPT\_PENDING\_SET register. The bit position is determined by the vector value carried by the incoming interrupt packets.

### **2.7.6 Interrupt Generating**

Interrupts are generated by setting bits in the interrupt pending/set Register. There are 32 bits in the interrupt pending/set register and each bit can be set independently. When the int2cfg bit is set, the interrupt pending/set register can be set through the incoming interrupt packet by a remote device. Another way to set the interrupt pending/set register is by the local device through a memory write to the interrupt

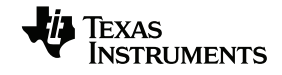

pending/set register. After the bits are set in the interrupt pending/set register, the HyperLink module generates an interrupt output, [\(Figure 2-15\)](#page-42-0).

The HyperLink has two interrupt signals, one for pulse interrupt output and one for the level-based interrupt output. In KeyStone devices, only the pulse based interrupt signal is hooked up on the chip level, connecting to the chip level INTC, which further connects to GEM and EDMA0. The level-based interrupt output is not used in KeyStone devices.

The interrupt pending/set register can also be cleared by writing to interrupt status/clear register ([Table 3-6](#page-52-2)). The interrupt status/clear register can be used either to clear each bit in the interrupt pending/set register or to clear all the bits.

After the software clears one or multiple bits in the interrupt pending/set register through either interrupt priority vector status/clear register or interrupt status/clear register, if interrupt pending/set register is not equal to 0x0000, a new pulse is generated on the pulse-based interrupt output. When the software clears all the bits in the interrupt pending/set register, the HyperLink de-asserts the level-based interrupt output.

Among all the 32 bits in the interrupt pending/set register, the HyperLink interprets bit 0 as the highest priority while bit 31 is the lowest priority. Reading the Interrupt priority vector status/clear register ([Figure 3-4](#page-51-0)) is used to report the highest interrupt asserted in the interrupt pending/set register. Writing to the Interrupt priority vector status/clear register is used for clearing the individual bit in the interrupt pending/set register.

### **2.7.6.1 Setting Interrupt Pending Register by Module Status**

When the INTENABLE field in the control register [\(Table 3-3](#page-49-0)) is set to 1, the module status interrupt is posted to the interrupt pending register. The INTVEC field of the control register indicates the bit position to be set by the module status.

### **2.7.6.2 Setting Interrupt Pending Register by Writing Interrupt Pending Register**

Writing to Interrupt Pending register ([Table 3-7\)](#page-52-1) with a non-zero value sets the interrupt pending register. Any non-zero value in the interrupt pending register can trigger HYPERLINK\_INT\_O.

Writing 0x0000 to the Interrupt pending register will EOI the HYPERLINK\_INT\_O pin. If the Interrupt pending register is a non-zero value, another interrupt will be triggered at HYPERLINK\_INT\_O.

### **2.7.6.3 Setting Interrupt Pending Register by HW\_event**

When Int2Local bit is set to 1, the event captured in the HW\_EVENT is forwarded to the interrupt pending register. For HW\_event[x], the vector value in the interrupt control register for  $HW$ <sub>\_</sub>EVENT[x] determine which bit in the interrupt pending register is set when HW\_event[x] is triggered, either by hardware input or software.

### **2.7.6.4 Setting Interrupt Pending Register by Remote Device**

The Interrupt pending register can also be set by the remote device through the interrupt packet, when the int2cfg is set to 1. The vector value carried in the interrupt paced determines which bit to set in the Interrupt pending register by the received interrupt packet.

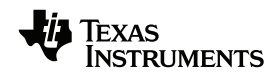

### **2.7.6.5 Clearing the Interrupt Pending Register**

Each bit in the Interrupt pending register can be cleared individually. Writing to the Interrupt status/clear register [\(Table 3-6\)](#page-52-2) can be used to clear one or multiple interrupts. Writing to the priority vector status/clear register clears an individual interrupt.

<span id="page-42-0"></span>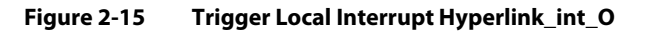

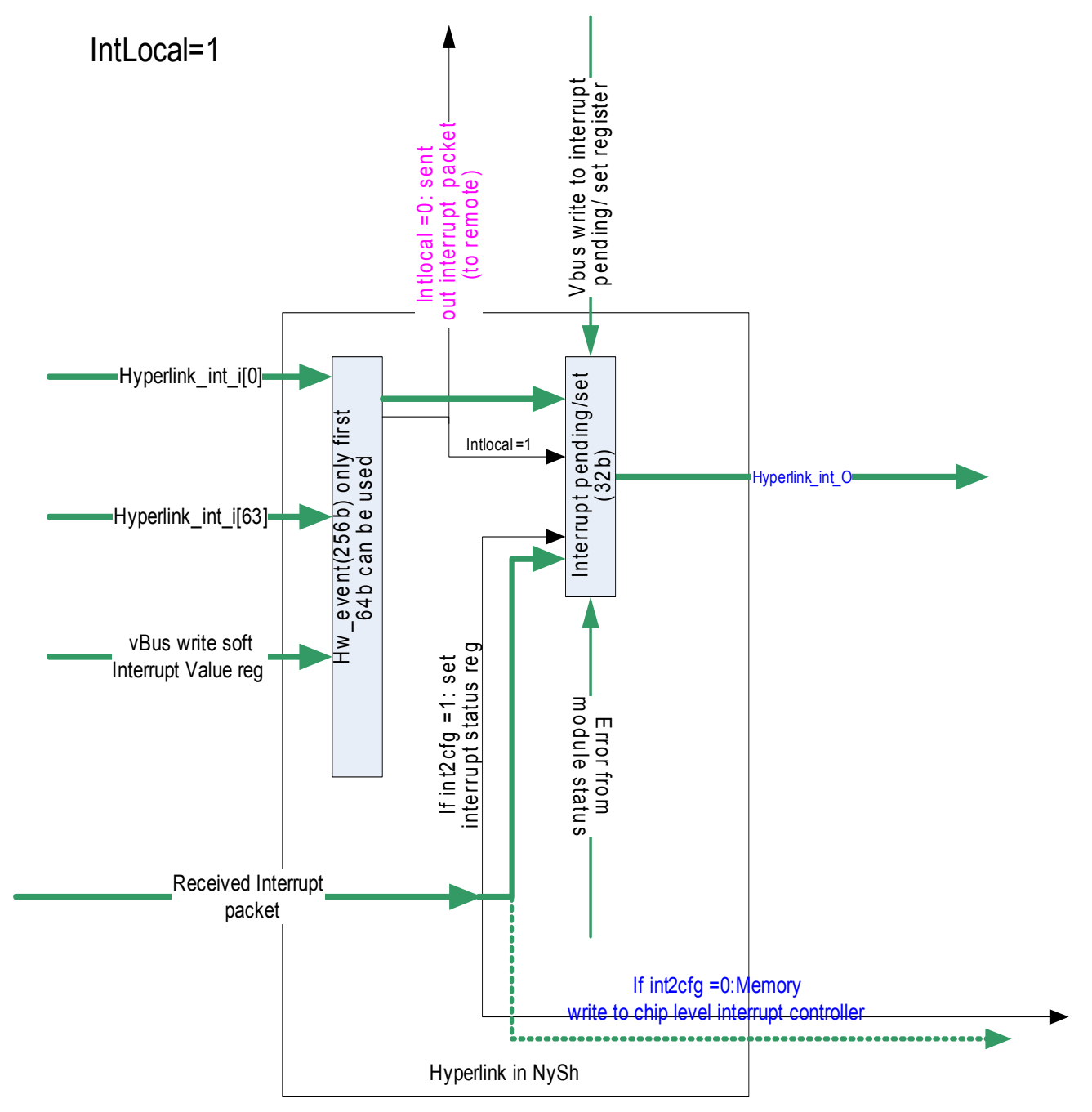

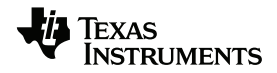

### **2.8 Passing an Interrupt to a Remote Device**

[Figure 2-16](#page-43-0) shows how to pass an Interrupt to a remote device through the interrupt packets.

### <span id="page-43-0"></span>**Figure 2-16 Interrupt Remote Device Through HyperLink**

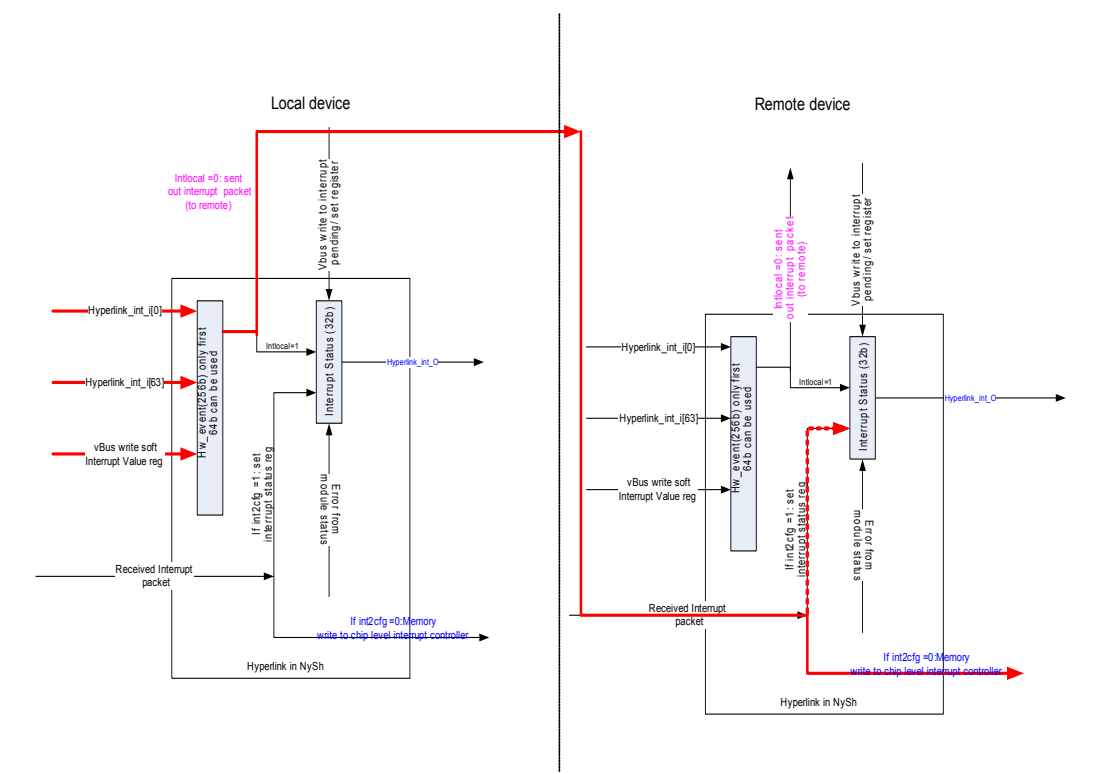

For a local device, the INTLOCAL bit must be 0x0 so any event from the HYPERLINK\_INT\_I pin or software triggered interrupt to HW\_EVENT will be transported to the remote device through the interrupt packet. The interrupt packet includes the MPS and vector field for that HW\_EVENT.

On the remote side, the interrupt packet is received. If int2cfg for the remote device is set to 0x1, the received interrupt packet will set one of the bits in the interrupt status register. The bit position is determined by the vector value carried in the interrupt. If the int2cfg for the remote device is set to 0x0, HyperLink sets the chip-level interrupt control register. The chip-level interrupt control register address is based on the MPS field carried in the interrupt packet. And the vector field determines which bit of the chip-level interrupt control register is set.

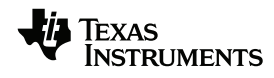

### **2.9 Reset Considerations**

HyperLink supports reset through chip reset and software reset. The reset triggered by the chip reset will reset all logic in HyperLink module. The HyperLink module can also be reset by writing to the control register. Because the HyperLink does not abort transaction in flight if one of the ends of the link is reset, special care should be taken when asserting reset on one of the HyperLink devices after the two HyperLink devices have established the link. To avoid system hang, it is recommended to set the SERIAL\_STOP bit to allow all the outstanding transactions to complete before the HyperLink is put into reset. This applies to both device reset and software reset.

### **2.10 Initialization**

TBD

### **2.11 DMA Event Support**

An event from HyperLink does not trigger an EDMA transaction directly. HyperLink has a master port that can issue a transaction on behalf of itself. The EDMA can send transactions to HyperLink the same way it sends transactions to a memory endpoint.

### **2.12 Power Management**

HyperLink provides several low-power states for power saving. Power management is transparent to the user after correctly configuring the power management configuration registers.

### **2.13 Emulation Considerations**

Emulation suspend is not supported in HyperLink.

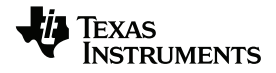

# **Chapter 3**

# **Registers**

This section describes the registers for HyperLink module and the HyperLink SerDes.

- 3.1 ["Register Map" on page 3-2](#page-47-0)
- 3.2 ["Local HyperLink Configuration Registers" on page 3-4](#page-49-1)
- 3.3 ["Remote HyperLink Configuration Registers" on page 3-22](#page-67-0)
- 3.4 ["HyperLink SerDes Configuration and Status Registers" on page 3-23](#page-68-0)

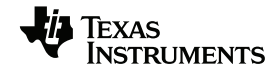

### <span id="page-47-0"></span>**3.1 Register Map**

The Keystone HyperLink contains 3 main sets of registers.

- Local HyperLink module configuration registers
- Remote HyperLink module configuration registers
- Local HyperLink SerDes configuration registers

[Table 3-1](#page-47-1) summarizes all 3 types of the HyperLink registers.

<span id="page-47-1"></span>**Table 3-1 Register Map (Part 1 of 2)**

| <b>Address Offset</b>                          | Register                                               | <b>Section</b>        |
|------------------------------------------------|--------------------------------------------------------|-----------------------|
| <b>LOCAL HYPERLINK CONFIGURATION REGISTERS</b> |                                                        | <b>Section 3.2</b>    |
| 0x00                                           | Revision/ID Register                                   | Section 3.2.1         |
| 0x04                                           | Control Register                                       | Section 3.2.2         |
| 0x08                                           | <b>Status Register</b>                                 | Section 3.2.3         |
| 0x0C                                           | Interrupt Priority Vector Status/Clear Register        | Section 3.2.4         |
| 0x10                                           | Interrupt Status/Clear Register                        | Section 3.2.5         |
| 0x14                                           | Interrupt Pending/Set Register                         | Section 3.2.6         |
| 0x18                                           | Generate Soft Interrupt Value                          | Section 3.2.7         |
| 0x1C                                           | Tx Address Overlay Control                             | Section 3.2.8         |
| 0x20-28                                        | Reserved                                               | Reserved              |
| 0x2c                                           | Rx Address Selector Control                            | Section 3.2.9         |
| 0x30                                           | Rx Address PrivID Index                                | <b>Section 3.2.10</b> |
| 0x34                                           | Rx Address PrivID Value                                | Section 3.2.11        |
| 0x38                                           | Rx Address Segment Index                               | Section 3.2.12        |
| 0x3c                                           | Rx Address Segment Value                               | Section 3.2.13        |
| 0x40                                           | <b>Chip Version Register</b>                           | Section 3.2.14        |
| 0x44                                           | Lane Power Management Control                          | <b>Section 3.2.15</b> |
| 0x48                                           | Rx Priority Control (KeyStone II only)                 | Section 3.2.16        |
| 0x4C                                           | <b>ECC Error Counters</b>                              | Section 3.2.17        |
| 0x50-0x54                                      | Reserved                                               | Reserved              |
| 0x58                                           | Link Status Register                                   | Section 3.2.18        |
| 0x5C                                           | Side Band State (KeyStone II only)                     | Section 3.2.19        |
| 0x60                                           | Interrupt Control Index                                | Section 3.2.20        |
| 0x64                                           | Interrupt Control Value                                | Section 3.2.21        |
| 0x68                                           | Interrupt Pointer Index                                | Section 3.2.22        |
| 0x6C                                           | Interrupt Pointer Value                                | Section 3.2.23        |
| 0x70                                           | SerDes Control and Status 1                            | Section 3.2.24        |
| 0x74                                           | SerDes Control and Status 2                            | Section 3.2.25        |
| 0x78                                           | SerDes Control and Status 3                            | Section 3.2.26        |
| 0x7C                                           | SerDes Control and Status 4                            | Section 3.2.27        |
|                                                | <b>REMOTE HYPERLINK CONFIGURATION REGISTERS</b>        | <b>Section 3.3</b>    |
| 0x80                                           | <b>Remote Revision Register</b>                        | <b>Section 3.3</b>    |
| 0x84                                           | Remote Control Register                                | <b>Section 3.3</b>    |
| 0x88                                           | Remote Status Register                                 | <b>Section 3.3</b>    |
| 0x8C                                           | Remote Interrupt Priority Vector Status/Clear Register | <b>Section 3.3</b>    |
| 0x90                                           | Remote Interrupt Status/Clear Register                 | <b>Section 3.3</b>    |

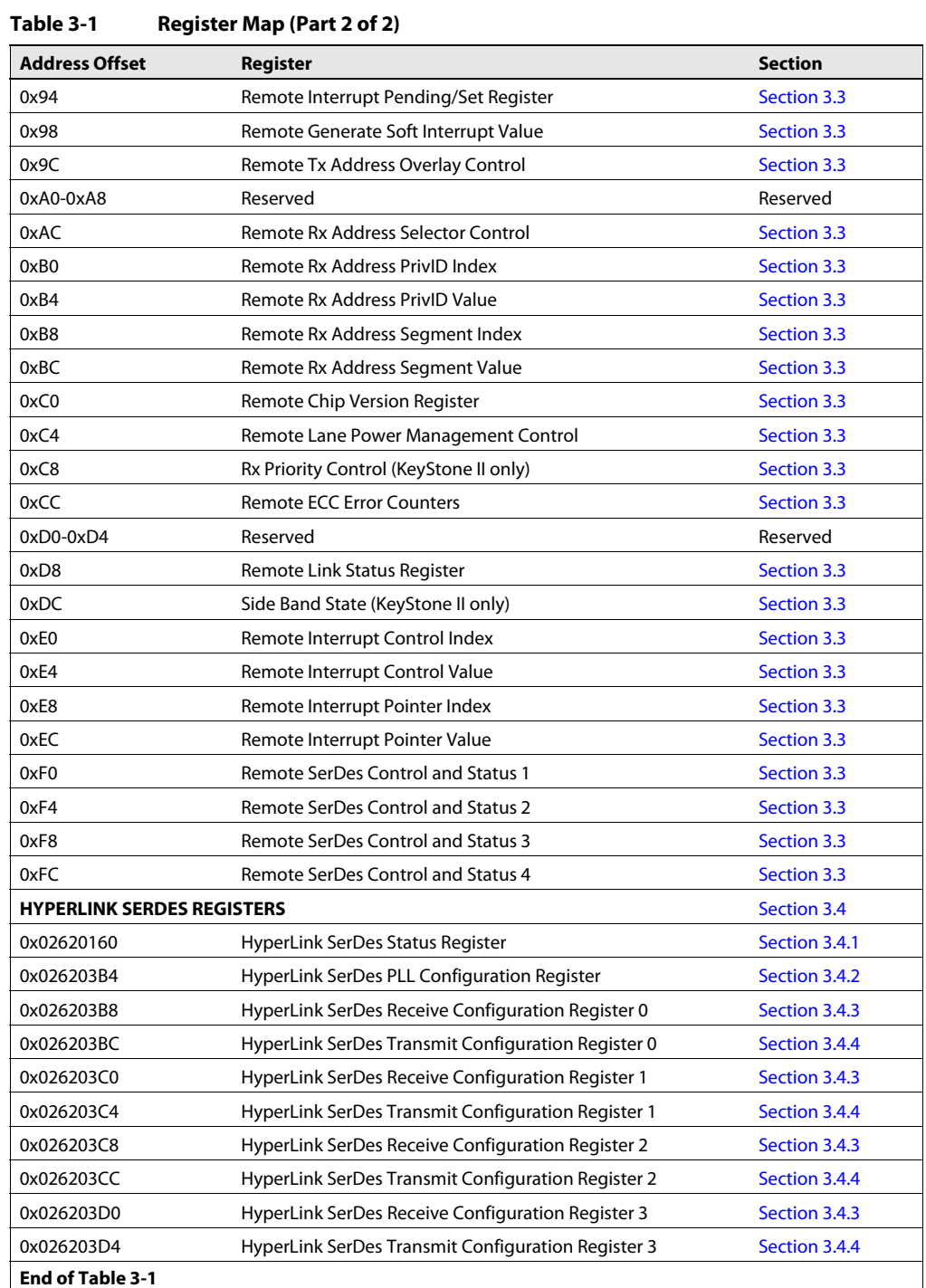

### <span id="page-49-1"></span>**3.2 Local HyperLink Configuration Registers**

They local HyperLink configuration registers are used to configure the HyperLink module on the local device. These registers are discussed in more detail below.

### <span id="page-49-2"></span>**3.2.1 Revision Register (Base Address + 0x00)**

The Revision Register contains the major and minor revisions for the HyperLink module.

#### **Figure 3-1 Revision Register**

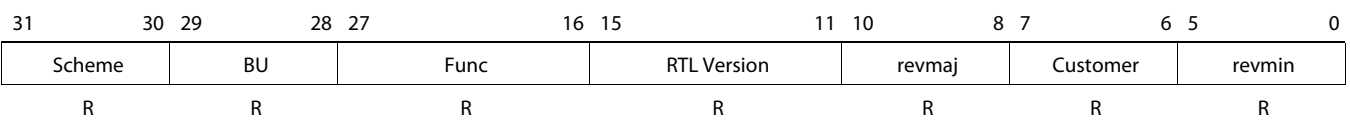

Legend: R = Read only; W = Write only; -n = value after reset; -x, value is indeterminate — see the device-specific data manual

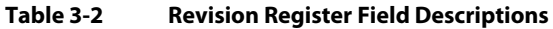

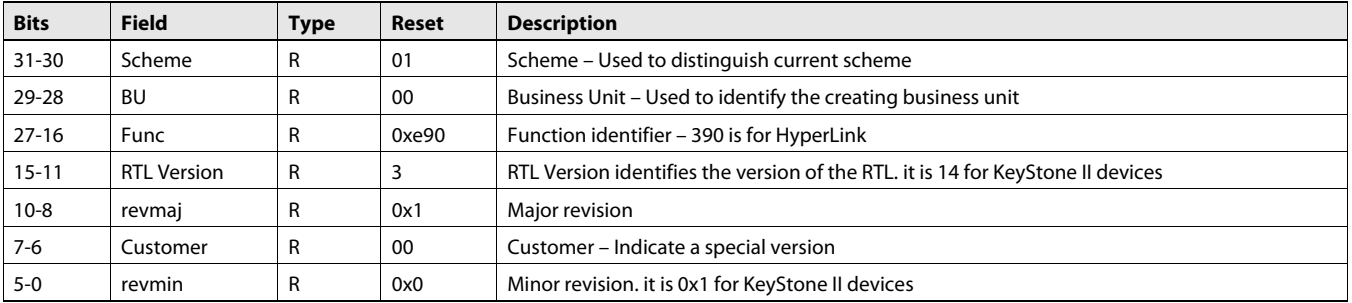

### <span id="page-49-3"></span>**3.2.2 Control Register (Base Address + 0x04)**

The Control Register determines operation of the HyperLink module.

#### **Figure 3-2 Control Register**

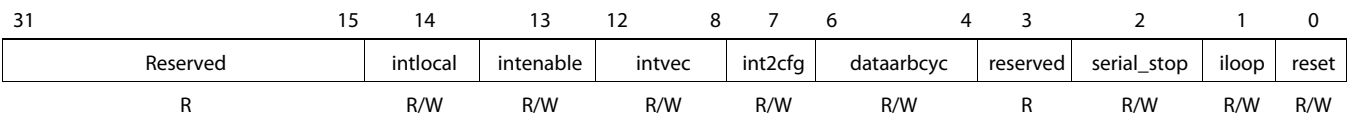

<span id="page-49-0"></span>Legend:  $R$  = Read only;  $W$  = Write only; -n = value after reset; -x, value is indeterminate — see the device-specific data manual

#### **Table 3-3 Control Register Field Descriptions**

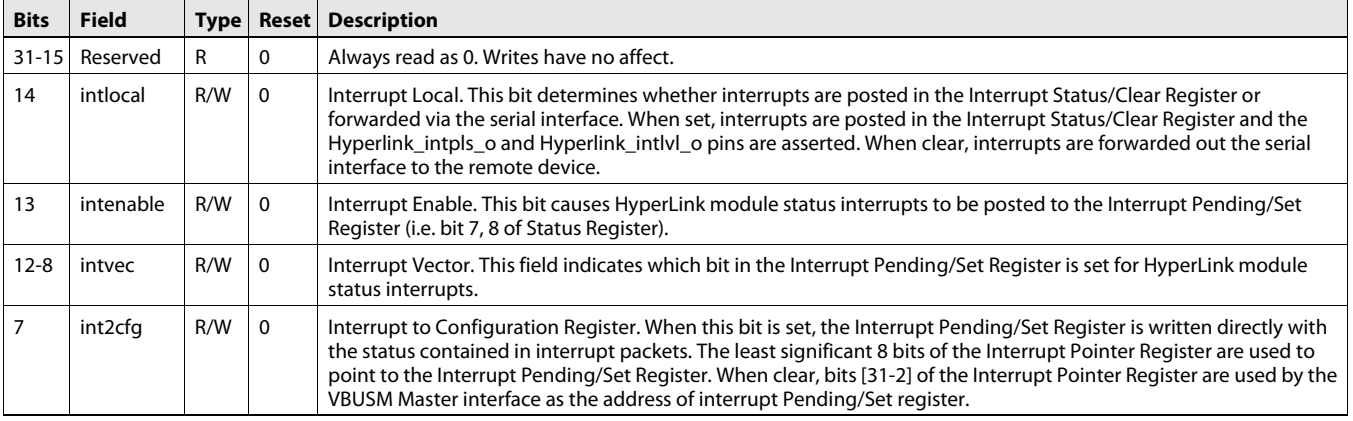

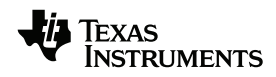

### **Table 3-3 Control Register Field Descriptions**

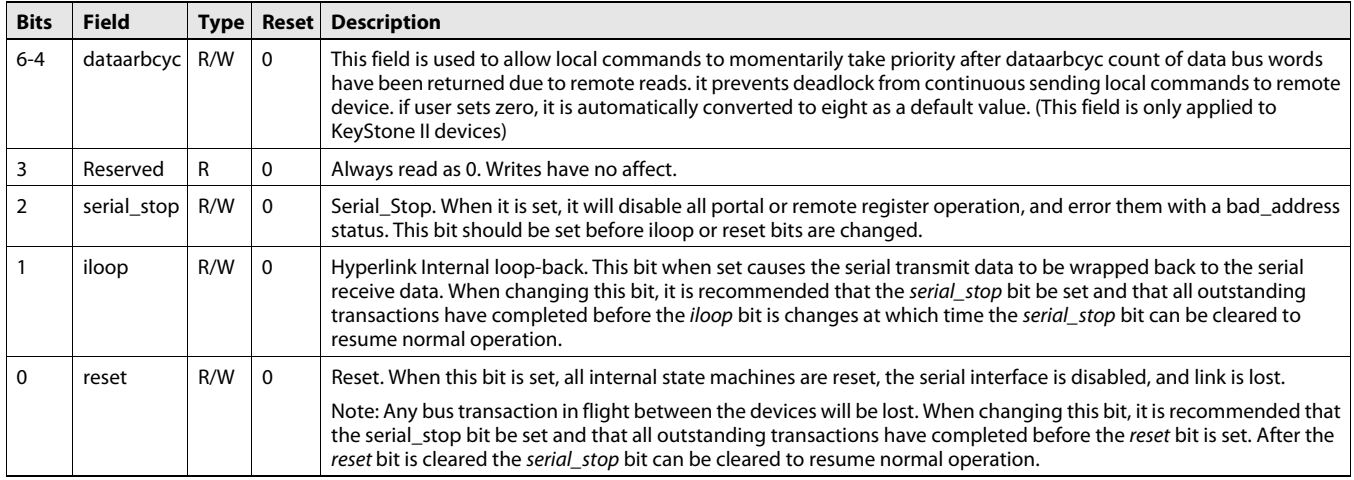

## <span id="page-50-0"></span>**3.2.3 Status Register (Base Address + 0x08)**

The Status Register is used to detect conditions that may be of interest to the system designer.

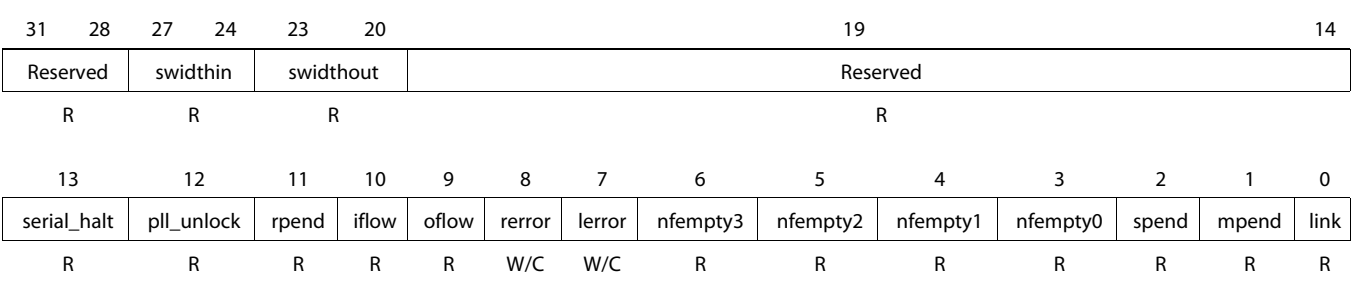

**Figure 3-3 Status Register**

Legend:  $R$  = Read only; W = Write only; -n = value after reset; -x, value is indeterminate — see the device-specific data manual

#### **Table 3-4 Status Register Field Descriptions**

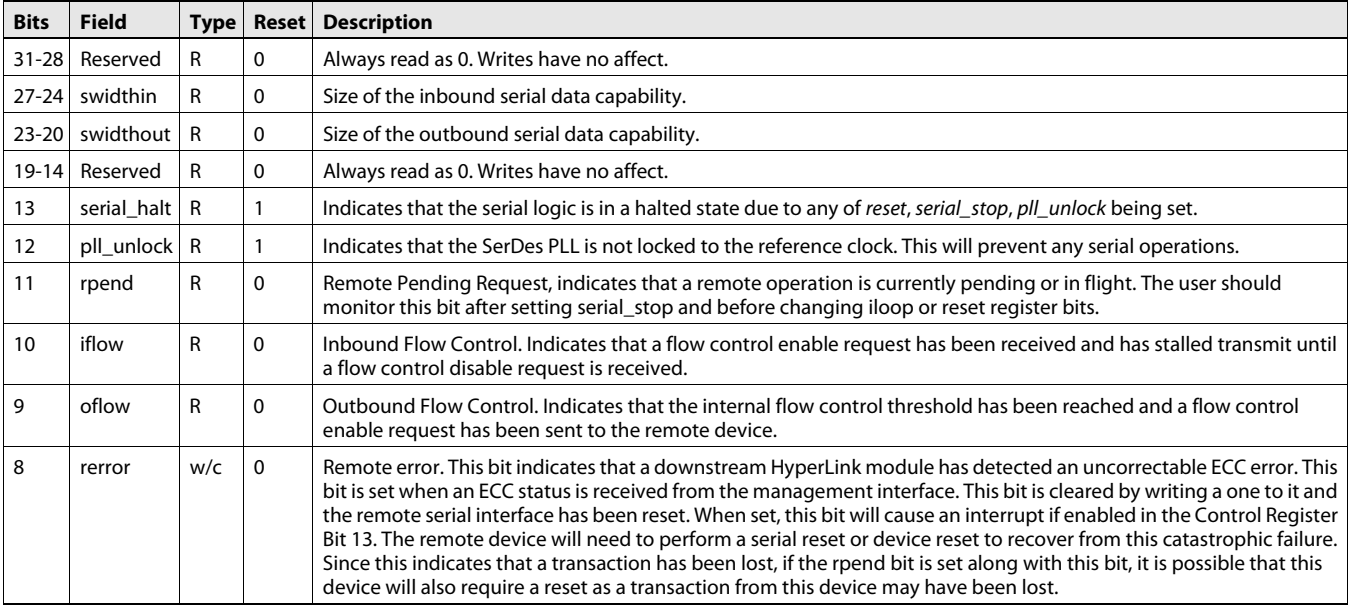

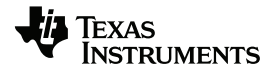

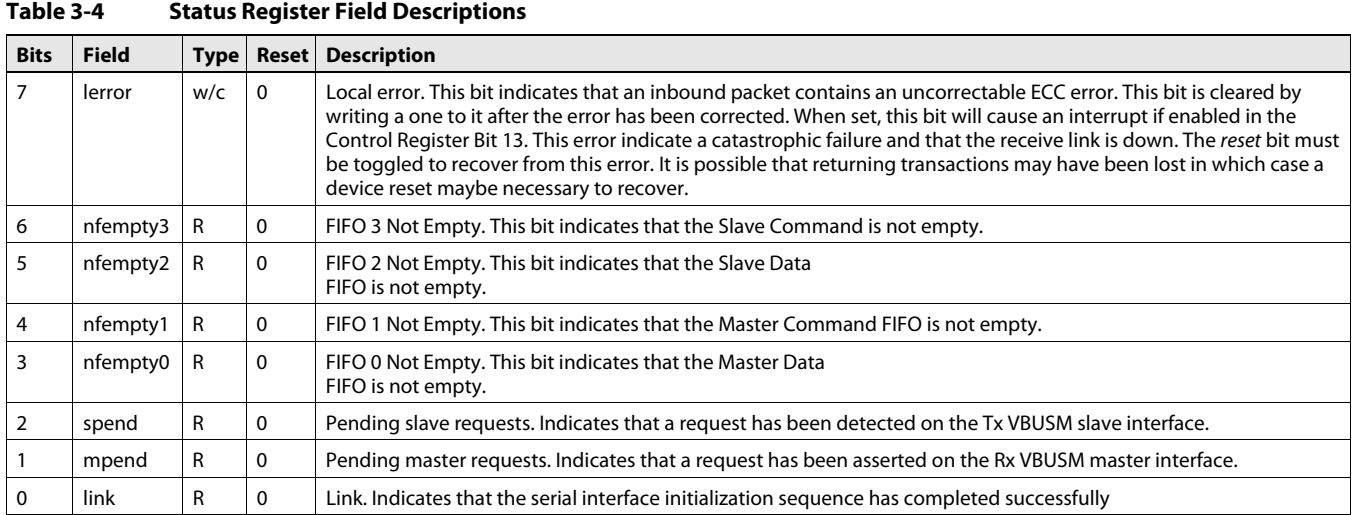

### <span id="page-51-1"></span>**3.2.4 Interrupt Priority Vector Status/Clear Register (Base Address + 0x0C)**

When read, the Interrupt Priority Vector Status/Clear register displays the highest priority vector with a pending interrupt. When writing, only bits [4-0] are valid, and the value represents the vector of the interrupt to be cleared.

#### <span id="page-51-0"></span>**Figure 3-4 Interrupt Priority Vector Status/Clear Register**

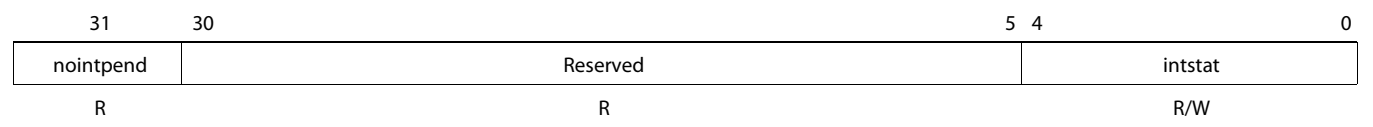

Legend: R = Read only; W = Write only; -n = value after reset; -x, value is indeterminate — see the device-specific data manual

#### **Table 3-5 Interrupt Priority Vector Status/Clear Register Field Descriptions**

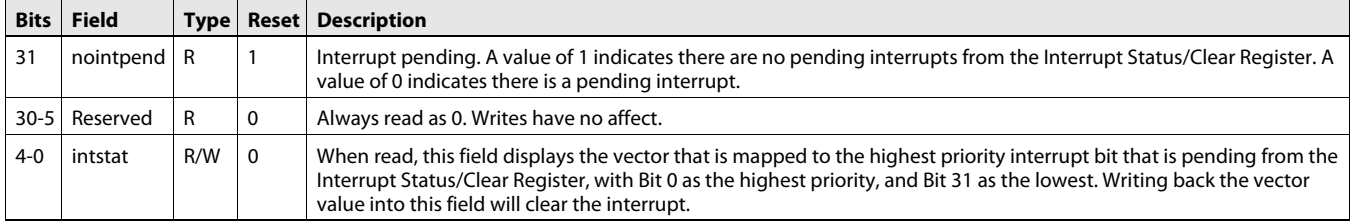

### <span id="page-51-2"></span>**3.2.5 Interrupt Status/Clear Register (Base Address + 0x10)**

The Interrupt Status/Clear Register indicates the unmasked interrupt status. Writing 1 to any bit in this register will clear the corresponding interrupt.

#### **Figure 3-5 Interrupt Status/Clear Register**

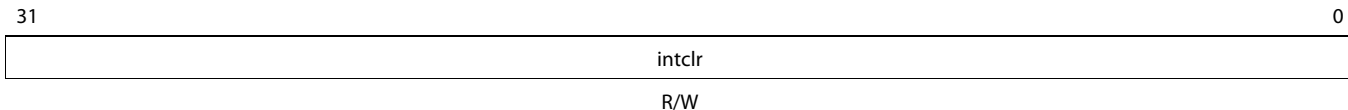

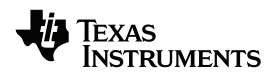

#### <span id="page-52-2"></span>**Table 3-6 Interrupt Status/Clear Register Field Descriptions**

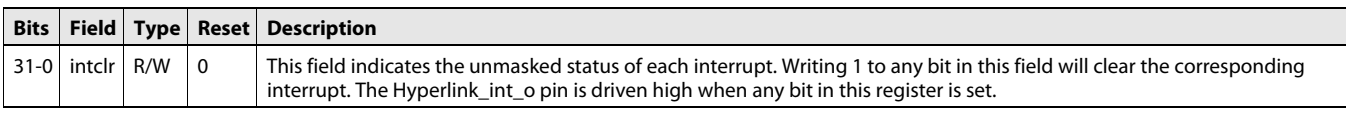

### <span id="page-52-3"></span>**3.2.6 Interrupt Pending/Set Register (Base Address + 0x14)**

The Interrupt Pending/Set Register indicates the pending interrupt status. This register can be written by the local host or by remote interrupt packets when the int2cfg bit is set. When bits are set in this register, an interrupt output is signaled, if not already pending. Any write with a value of 0x0000 to this register will EOI the Interrupt Pending/Set Register interrupt output pins so they retrigger the interrupt. That is, writing a zero to the Interrupt Pending/Set Register retriggers the output interrupt lines if any bits are still set in this register.

#### **Figure 3-6 Interrupt Pending/Set Register**

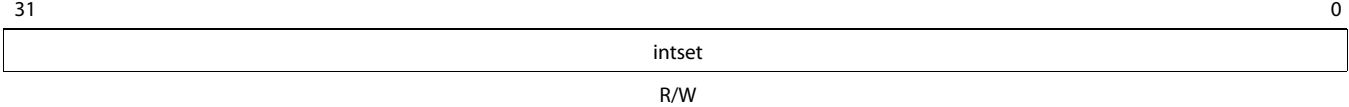

<span id="page-52-1"></span>Legend: R = Read only; W = Write only; -n = value after reset; -x, value is indeterminate — see the device-specific data manual

#### **Table 3-7 Interrupt Pending/Set Register Field Descriptions**

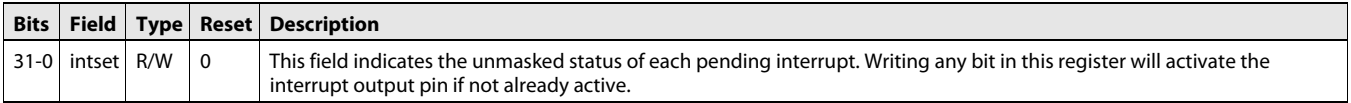

### <span id="page-52-4"></span>**3.2.7 Generate Soft Interrupt Value Register (Base Address + 0x18)**

The Generate Soft Interrupt Register should be written with a vector of the hardware index of the interrupt that is enabled for software interrupts. If the isec bit is also set, the csecure interface pin must be set to set the software interrupt. This register is also used to EOI Hyperlink\_int\_i hardware interrupts programmed in level mode.

#### <span id="page-52-0"></span>**Figure 3-7 Generate Soft Interrupt Value Register**

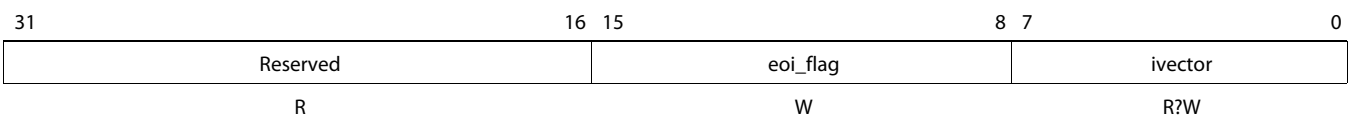

Legend:  $R$  = Read only; W = Write only; -n = value after reset; -x, value is indeterminate — see the device-specific data manual

#### **Table 3-8 Generate Soft Interrupt Value Register Field Descriptions**

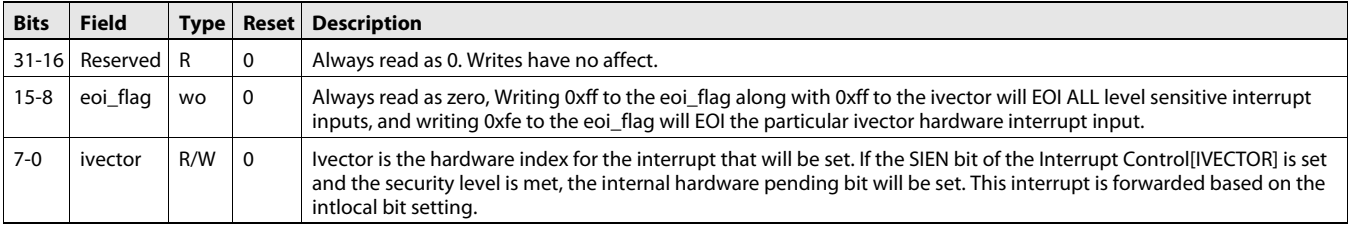

### <span id="page-53-0"></span>**3.2.8 Tx Address Overlay Control Register (Base Address + 0x1c)**

The Tx Address Map Mask Register is used to trim the transmitted packet address to remote device VBUSM addresses. See [Section 2.7.4.1 ''Address Translation on the TX](#page-33-0)  [Side'' on page 2-20](#page-33-0) for more information.

### **Figure 3-8 Tx Address Overlay Control Register**

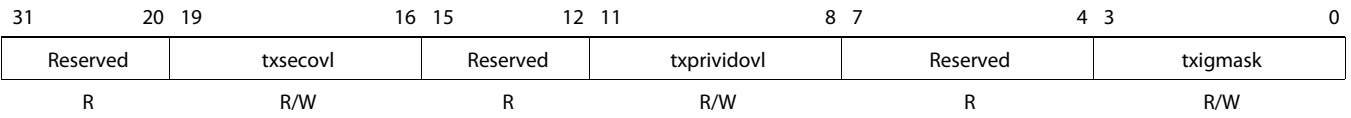

Legend: R = Read only; W = Write only; -n = value after reset; -x, value is indeterminate — see the device-specific data manual

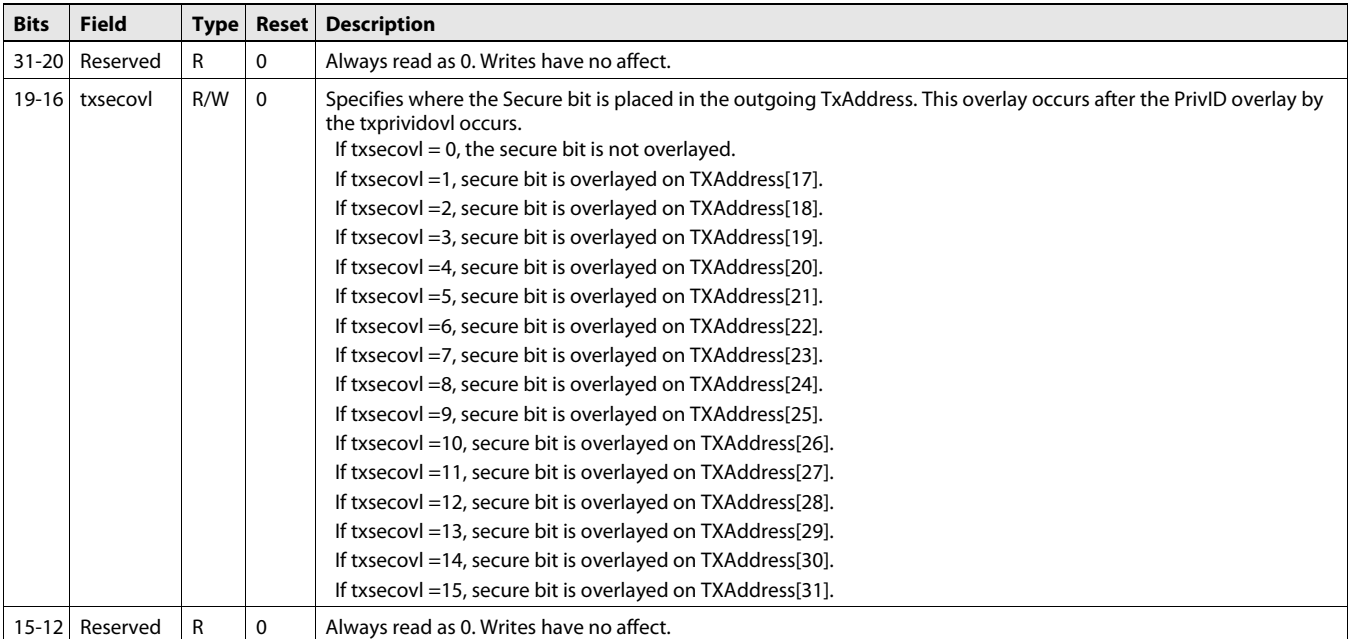

#### **Table 3-9 TX Address Overlay Control Register Field Descriptions (Part 1 of 2)**

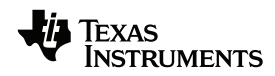

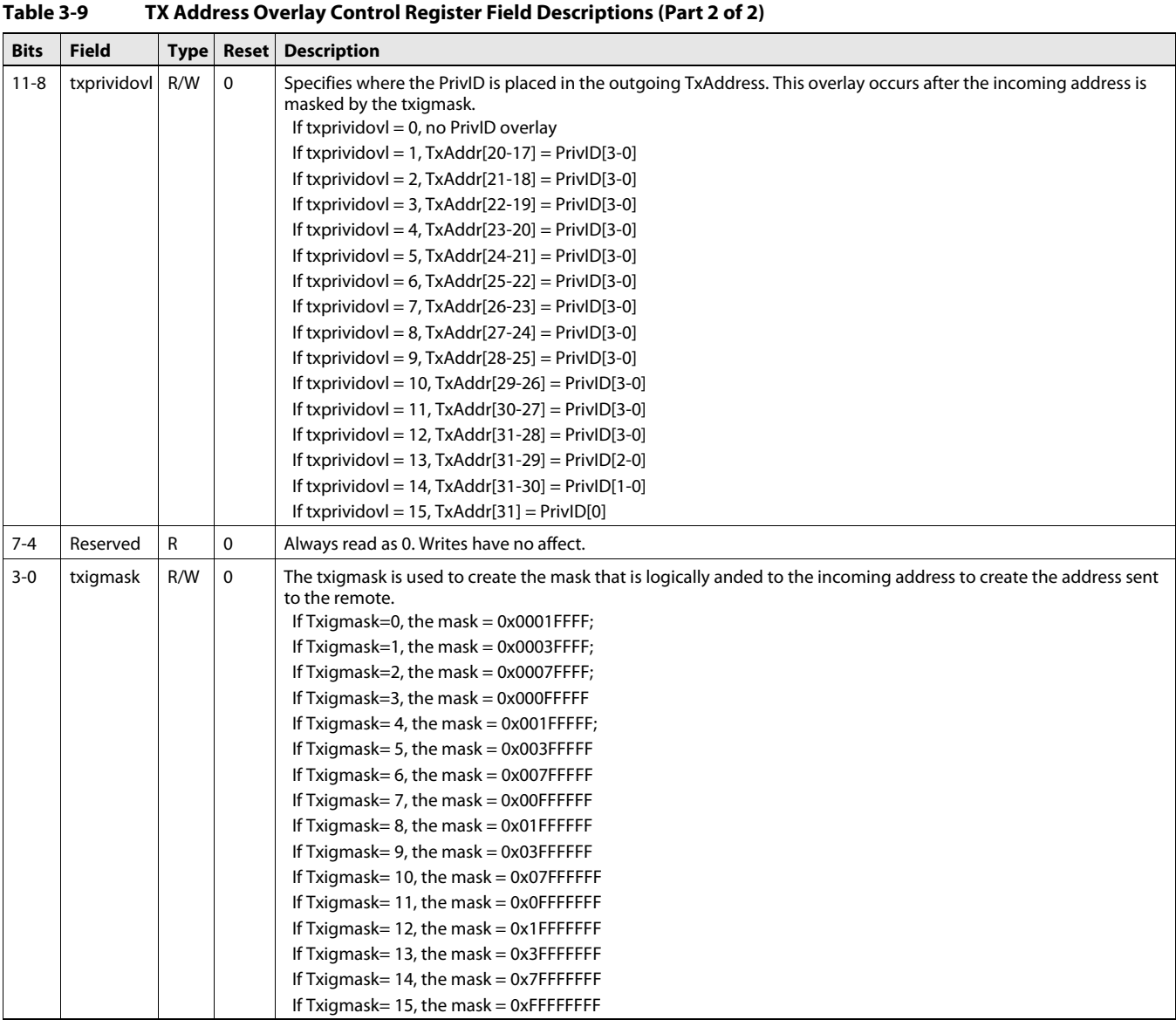

### <span id="page-54-0"></span>**3.2.9 Rx Address Selector Control (Base Address + 0x2c)**

The Rx Address Selector Control Register is used to configure which Rx Address bits select the Secure, PrivID and Segment/Length value arrays. This register also holds the secure value when the secure selection is one or zero. See Section 2.7.4.2 "Address [Translation on the RX Side'' on page 2-20](#page-33-1) for more information.

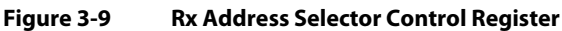

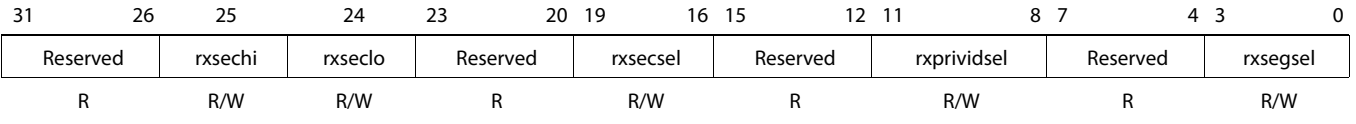

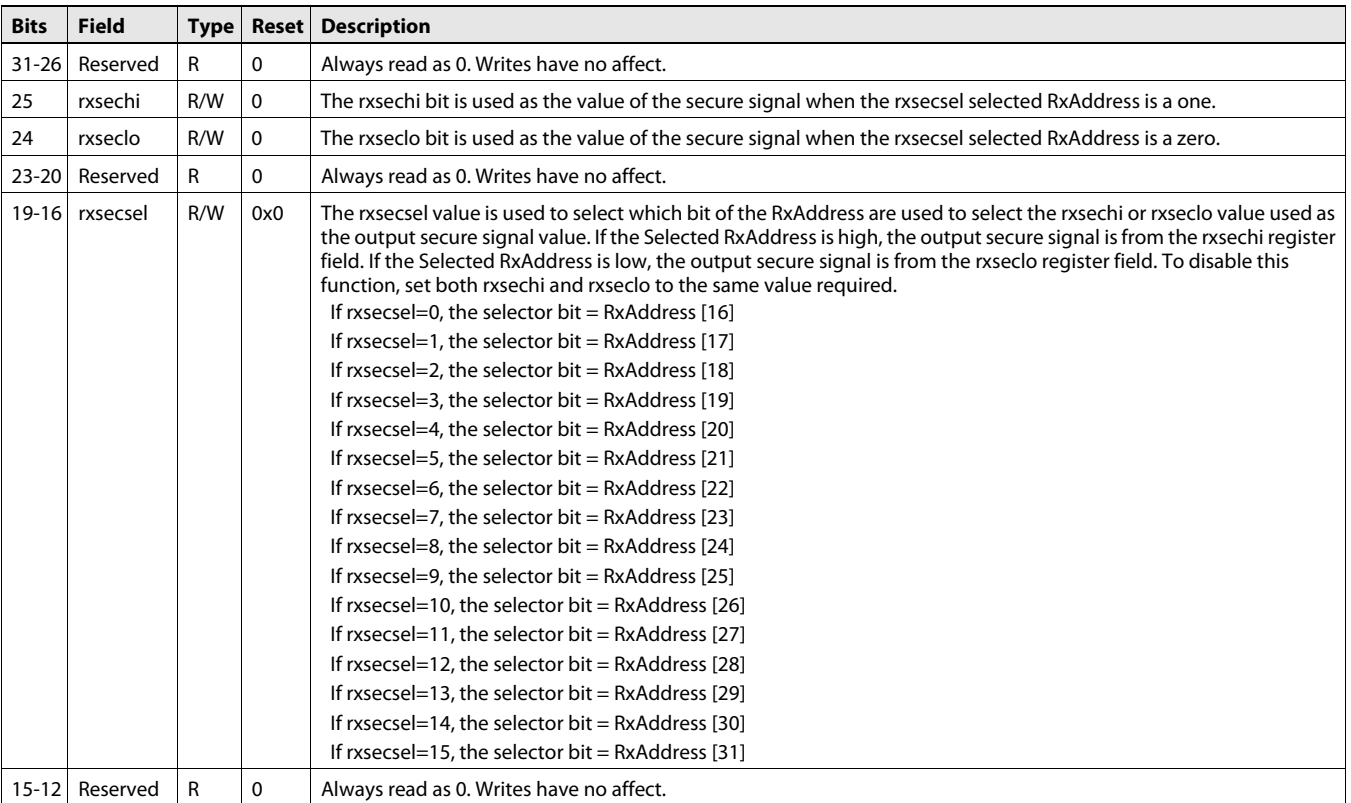

### **Table 3-10 RX Address Selector Control Register Field Descriptions (Part 1 of 2)**

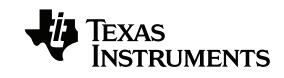

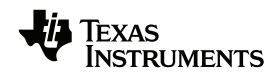

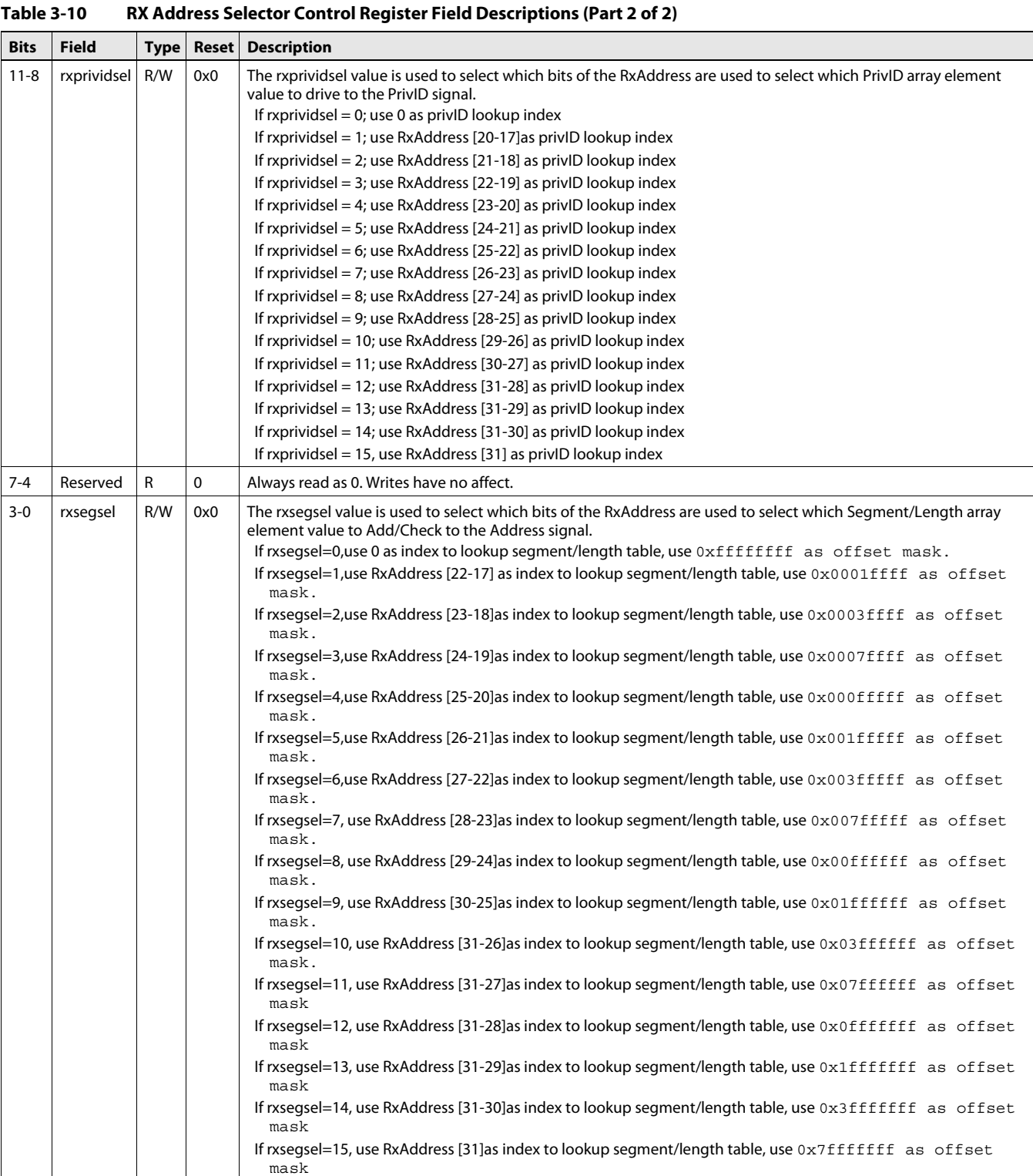

### <span id="page-56-0"></span>**3.2.10 Rx Address PrivID Index (Base Address + 0x30)**

The Rx Address PrivID Index Register is used to select which PrivID array element is written or read from the Rx Address PrivID Value Register.

**XAS STRUMENTS** 

#### See [Section 2.7.4.2.1 ''PrivID Mapping on the RX Side'' on page 2-20](#page-33-2) for more information.

#### **Figure 3-10 Rx Address PrivID Index Register**

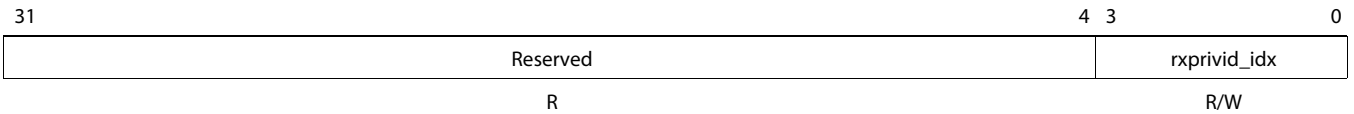

Legend: R = Read only; W = Write only; -n = value after reset; -x, value is indeterminate — see the device-specific data manual

#### **Table 3-11 Rx Address PrivID Index Register Field Descriptions**

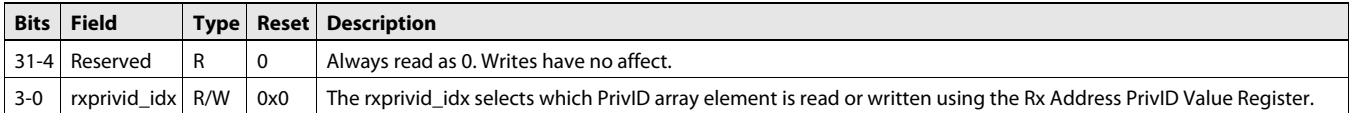

### <span id="page-57-0"></span>**3.2.11 Rx Address PrivID Value Register (Base Address + 0x34)**

The Rx Address PrivID Value Register is used to write or read the current value of a PrivID array element. See [Section 2.7.4.2.1 ''PrivID Mapping on the RX Side'' on](#page-33-2)  [page 2-20](#page-33-2) for more information.

#### **Figure 3-11 Rx Address PrivID Value Register**

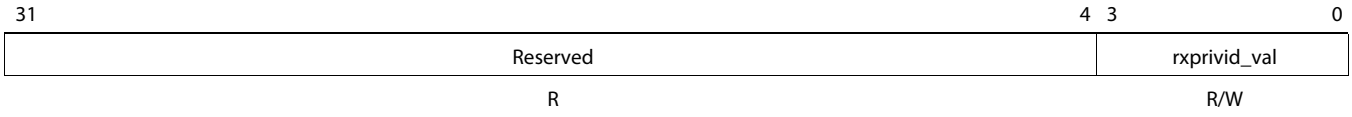

Legend: R = Read only; W = Write only; -n = value after reset; -x, value is indeterminate — see the device-specific data manual

#### **Table 3-12 Rx Address PrivID Value Register Field Descriptions**

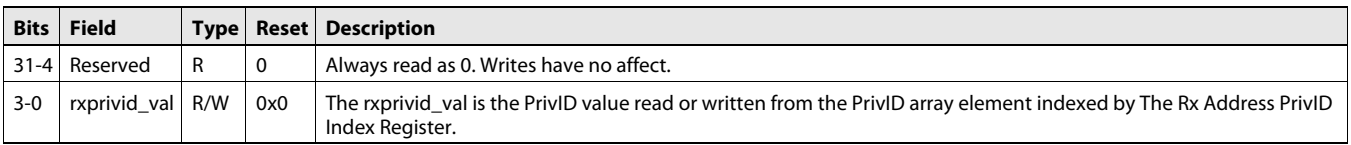

### <span id="page-57-1"></span>**3.2.12 Rx Address Segment Index Register (Base Address + 0x38)**

The Rx Address Segment Index Register is used to select which Segment/Length array element is read or written using the Rx Address Segment Value Register. See [Section 2.7.4.2.2 ''Address Remapping on the RX Side'' on page 2-21](#page-34-0) for more information.

#### **Figure 3-12 Rx Address Segment Index Register**

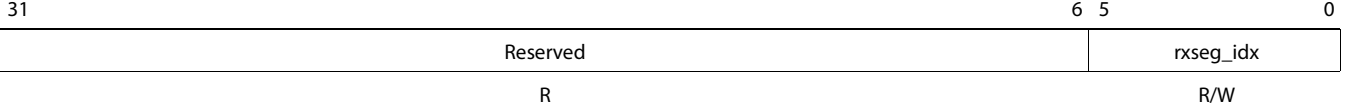

Legend:  $R$  = Read only;  $W$  = Write only; -n = value after reset; -x, value is indeterminate — see the device-specific data manual

#### **Table 3-13 RX Address Segment Index Register Field Descriptions**

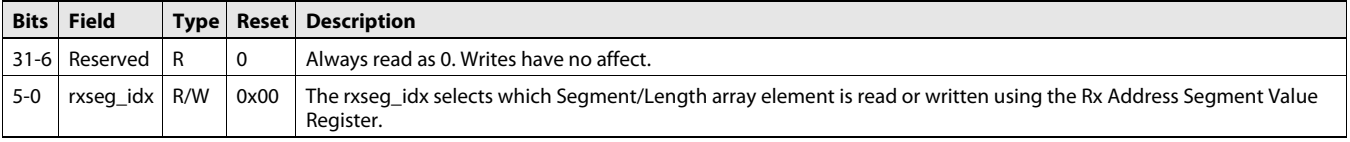

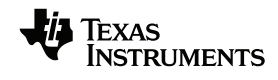

### <span id="page-58-0"></span>**3.2.13 Rx Address Segment Value Register (Base Address + 0x3c)**

The Rx Address Segment Value Register is used to read or write the selected Segment/Length array element. See [Section 2.7.4.2.2 ''Address Remapping on the RX](#page-34-0)  [Side'' on page 2-21](#page-34-0) for more information.

### **Figure 3-13 Rx Address Segment Value Register**

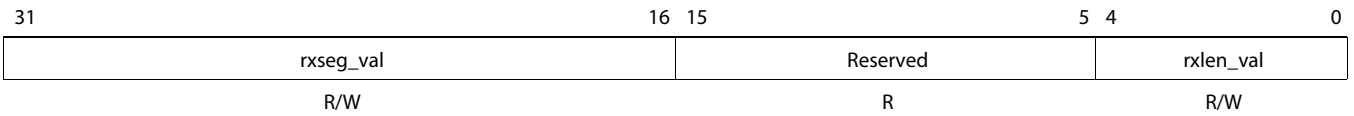

Legend: R = Read only; W = Write only; -n = value after reset; -x, value is indeterminate — see the device-specific data manual

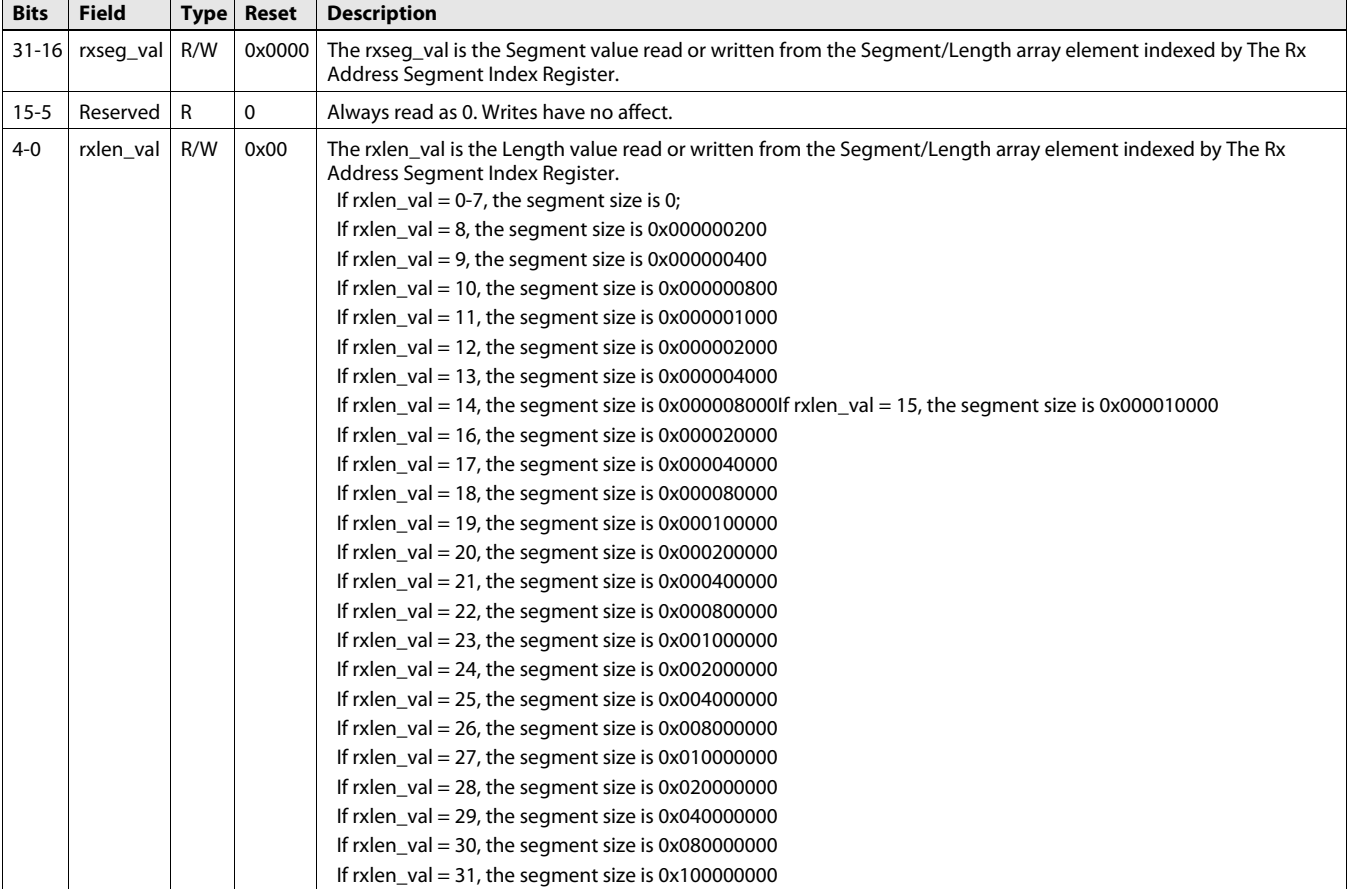

#### **Table 3-14 Rx Address Segment Value Register Field Descriptions**

### <span id="page-59-0"></span>**3.2.14 Chip Version Register (Base Address + 0x40)**

The Chip Version Register reflects the value on the device\_id and device\_rev pins. This register provides a mechanism for software to determine the type and version of HyperLink devices. The value of device\_id and device\_rev field must be specified in the device specification. The device must be registered with the VLYNQ/HyperLink IP group to be assigned a unique ID to distinguish it from other VLYNQ or HyperLink devices.

#### **Figure 3-14 Chip Version Register**

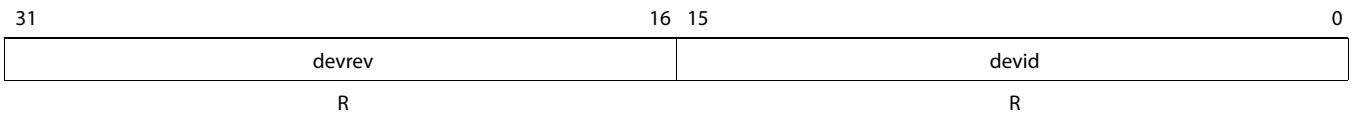

Legend: R = Read only; W = Write only; -n = value after reset; -x, value is indeterminate — see the device-specific data manual

**Table 3-15 Chip Version Register Field Descriptions**

| <b>Bits</b> | <b>Field</b> | <b>Type Reset</b> | <b>Description</b>                                                                                                    |
|-------------|--------------|-------------------|----------------------------------------------------------------------------------------------------|
| $31 - 16$   | devrev R     |                   | device rev   Device Revision. This field reflects the value of the device rev pins.                                                                      |
| $15-0$      | devid        | device id         | Device ID. This field reflects the value of the device id pins. The device must be registered with the<br>VLYNQ/HyperLink IP Group to be assigned an ID. |

### <span id="page-59-1"></span>**3.2.15 Lane Power Management Control Register (Base Address + 0x44)**

The Power Management Control Register configures the modes of operation under which the HyperLink operates.

#### **Figure 3-15 Lane Power Management Register**

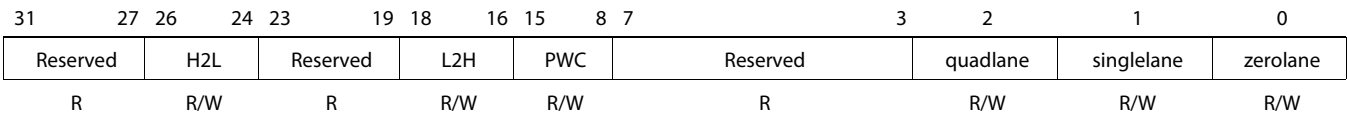

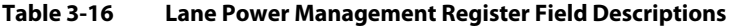

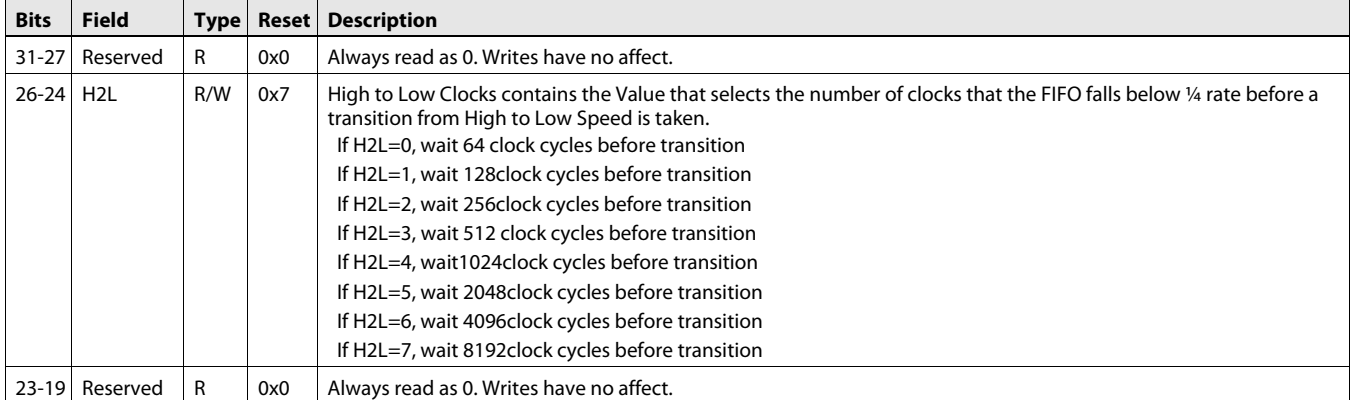

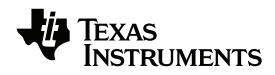

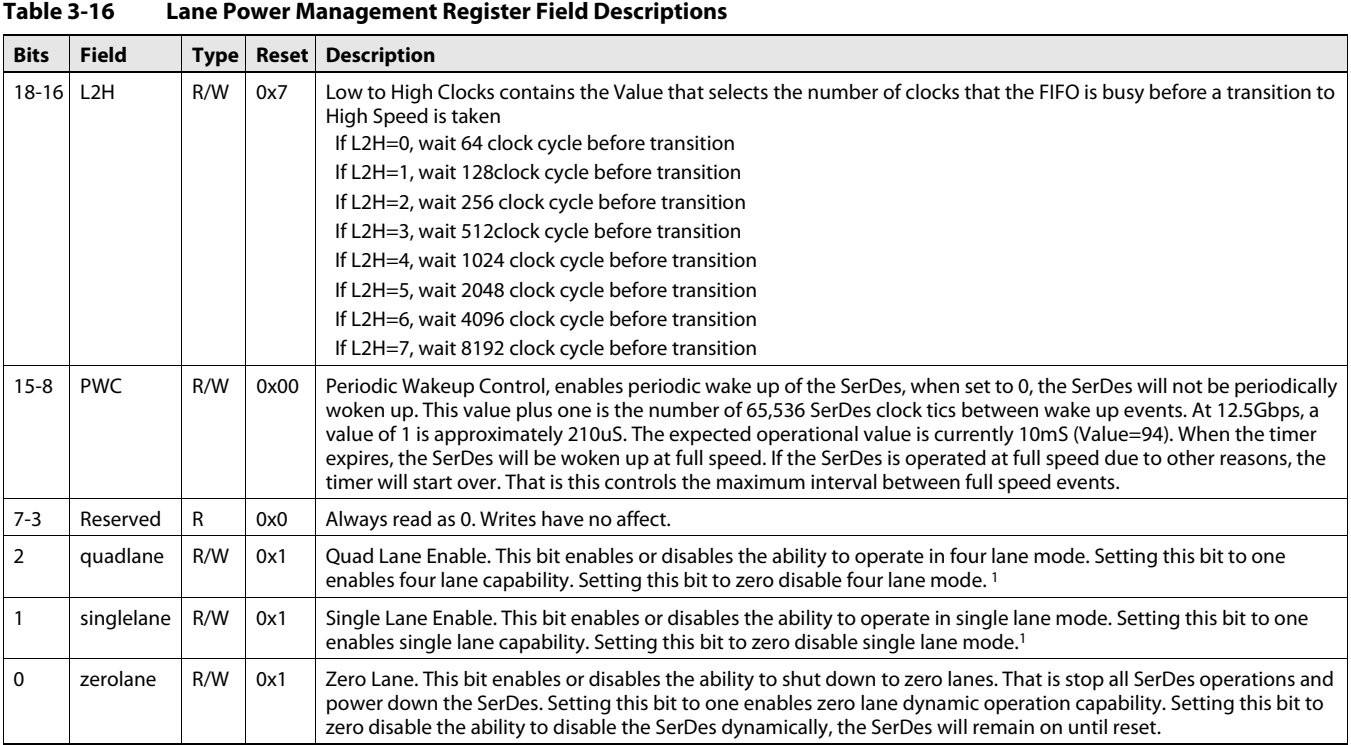

<span id="page-60-1"></span>1. If quadlane and singlelane both zero, four lane mode is assumed. if both mode is one, HW will dynamically control the power based on the amount of traffic

### <span id="page-60-0"></span>**3.2.16 Rx Priority Control (Base Address + 0x48)**

The Rx Priority Control register allows the master priority to be controlled. The tran0xxx are the highest priority bus request, and the tran1xxx are the lower priority request. The epriority is used only in the bus infrastructure to determine the priority operations. The end point accesses use the priority field for the priority operations. The only requirements are

1)The tran0pri should be a lower numeric value than tran1pri value.

2)The tranXepri should be equal to or a lower numeric value than tranXpri value

### **Figure 3-16 Rx Priority Control**

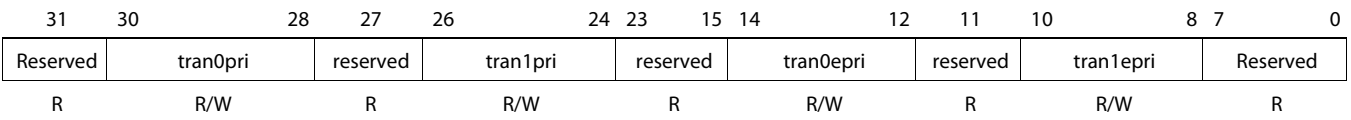

Legend: R = Read only; W = Write only; -n = value after reset; -x, value is indeterminate — see the device-specific data manual

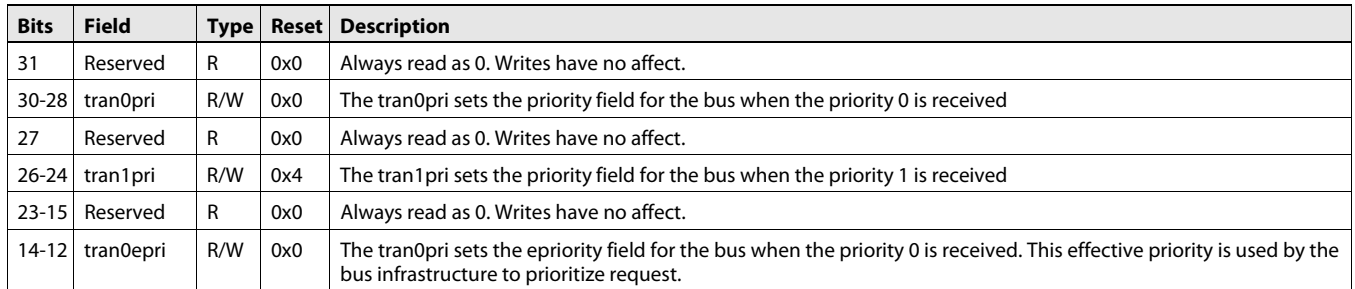

#### **Table 3-17 Rx Priority Control Field Descriptions**

ÈXAS **NSTRUMENTS** 

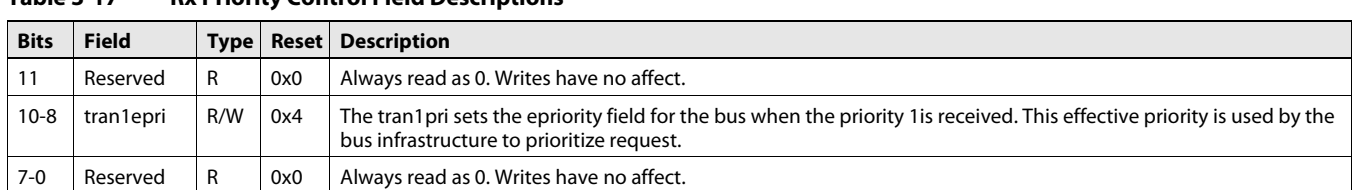

#### **Table 3-17 Rx Priority Control Field Descriptions**

### <span id="page-61-0"></span>**3.2.17 ECC Error Counters Register (Base Address + 0x4c)**

The ECC Error Counter register counts the number of correctable single bit errors detected by the receive PLS as well as the number of detectable double bit errors. This value can be used to determine the integrity of the SerDes Rx signal. Writing to this register clears the current counts to zero.

#### **Figure 3-17 ECC Error Counters**

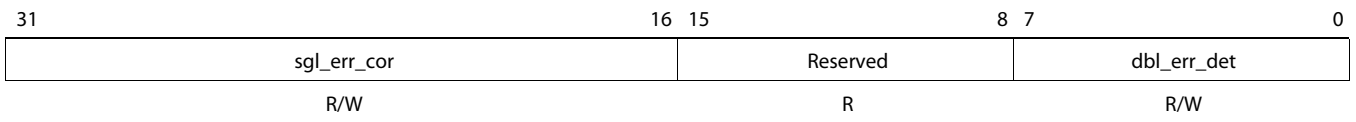

Legend: R = Read only; W = Write only; -n = value after reset; -x, value is indeterminate — see the device-specific data manual

#### **Table 3-18 ECC Error Counters Field Descriptions**

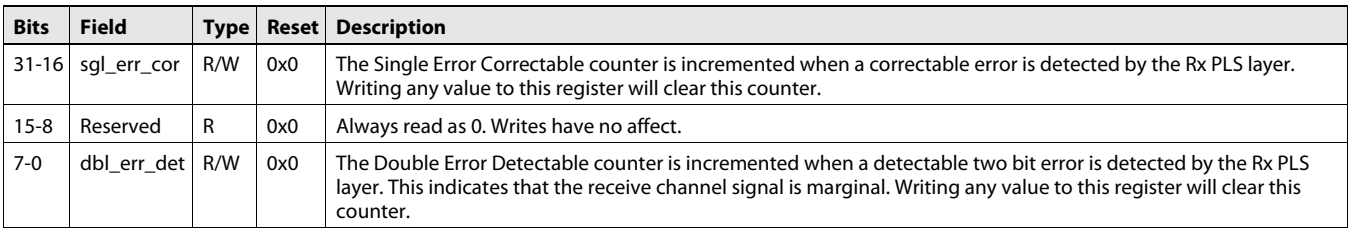

### <span id="page-61-1"></span>**3.2.18 Link Status Register (Base Address + 0x58)**

The Link status register is used to debug failed link conditions. It contains valuable information about the start of the link-state machines. It is used only to determine what might be causing the link failure. Because the source of this register can change quickly, this register updates only when a change has been detected and it is capable of transferring it to the bus clock domain.

#### **Figure 3-18 Link Status**

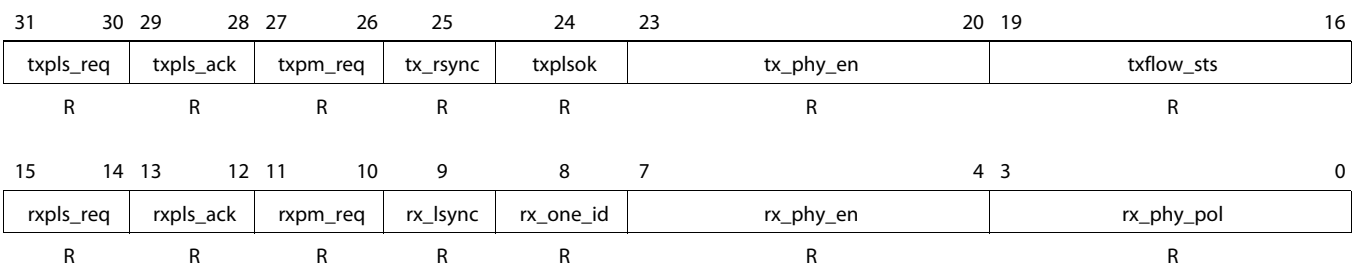

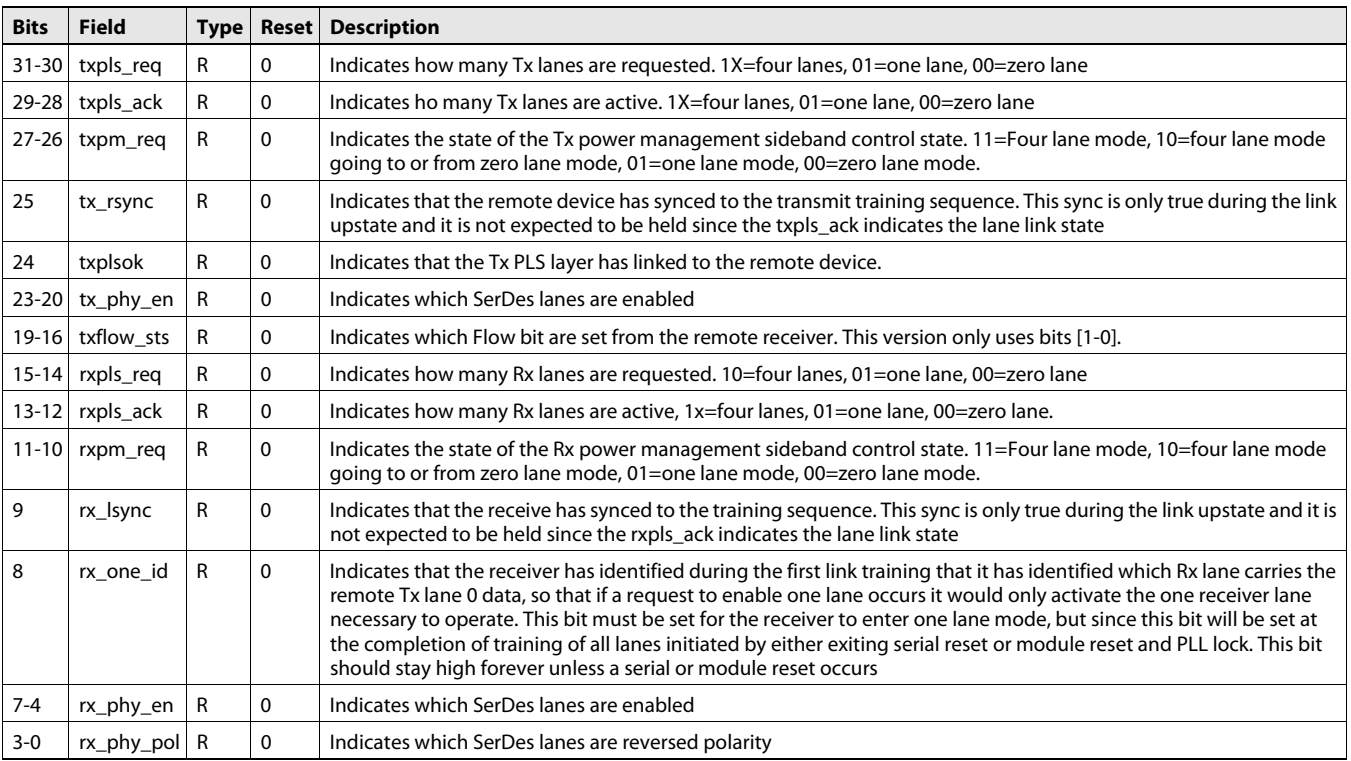

### **Table 3-19 Link Status Field Descriptions**

## <span id="page-62-0"></span>**3.2.19 Side Band State (Base Address + 0x5C)**

The Side Band State displays the state of the side band signals for both the Rx and Tx side band interfaces.

#### **Figure 3-19 Side Band State**

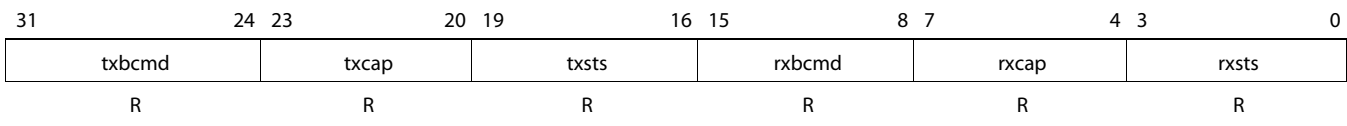

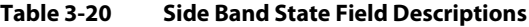

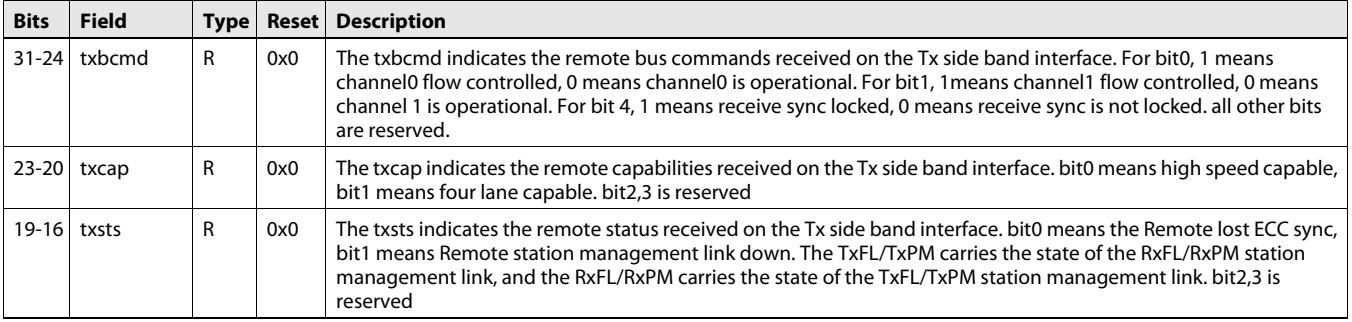

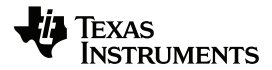

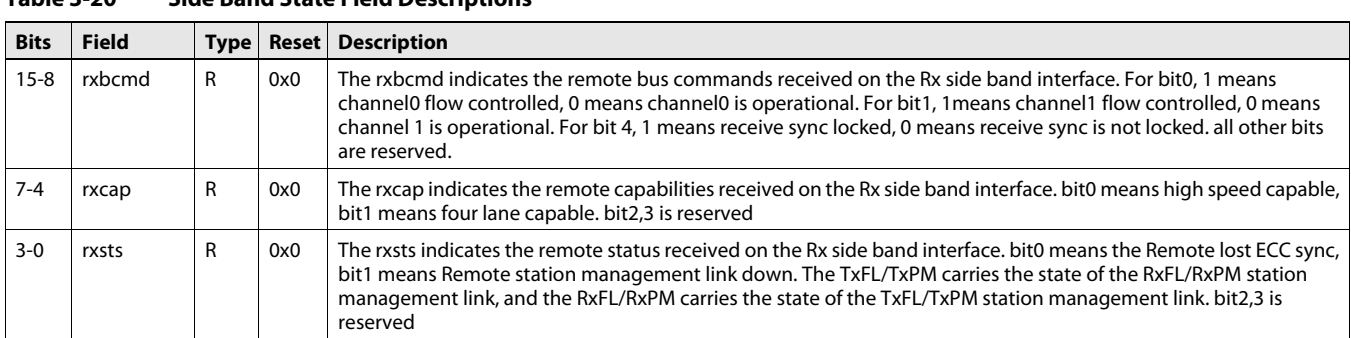

### **Table 3-20 Side Band State Field Descriptions**

### <span id="page-63-2"></span>**3.2.20 Interrupt Control Index (Base Address + 0x60)**

The Interrupt Control Index Register is used to control which hardware or software internal control register is read or written via the Interrupt Control Value Register.

#### **Figure 3-20 Interrupt Control Index**

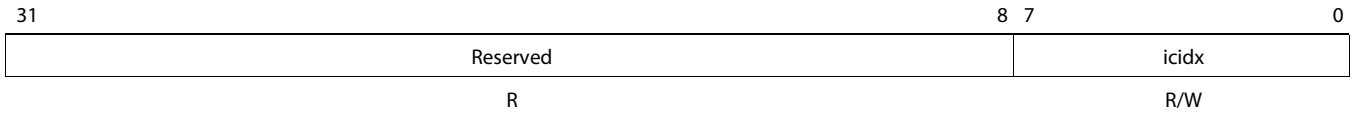

<span id="page-63-1"></span>Legend: R = Read only; W = Write only; -n = value after reset; -x, value is indeterminate — see the device-specific data manual

#### **Table 3-21 Interrupt Control Index Field Descriptions**

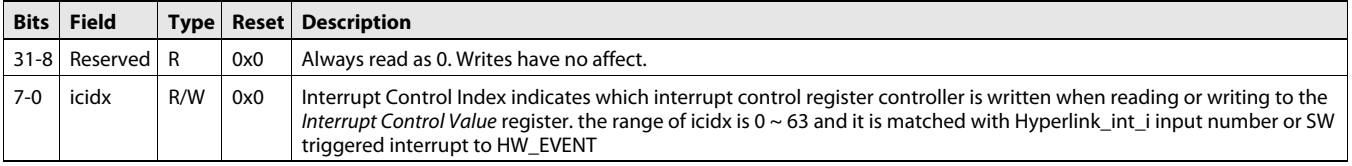

### <span id="page-63-3"></span><span id="page-63-0"></span>**3.2.21 Interrupt Control Value (Base Address + 0x64)**

The Interrupt Control Register reads or writes the associated fields to the appropriate icidx interrupt channel. All channels not supported will return zero and be unsettable.

#### **Figure 3-21 Interrupt Control Value**

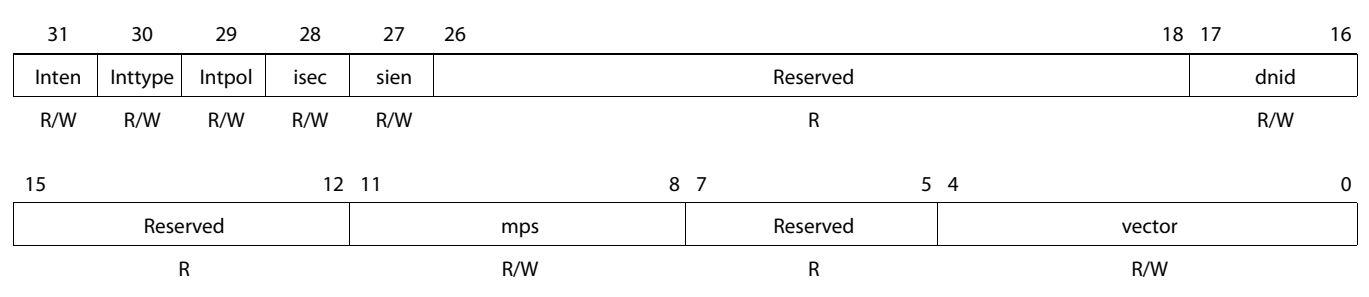

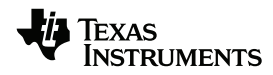

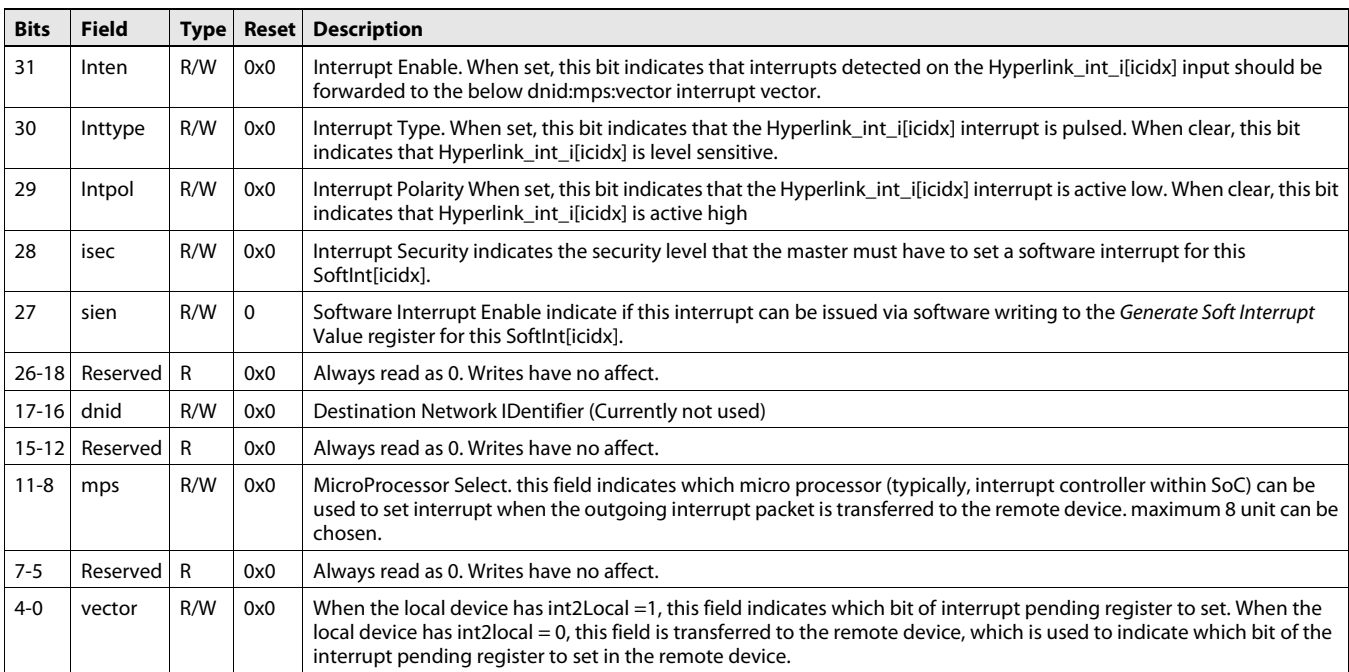

#### **Table 3-22 Interrupt Control Value Field Descriptions**

### <span id="page-64-0"></span>**3.2.22 Interrupt Pointer Index (Base Address + 0x68)**

The Interrupt Pointer Index Register is used to control which Interrupt Pointer Register is read or written via the Interrupt Pointer Value Register. The Interrupt Pointer Registers typically map to microprocessor interrupt controller set registers which get set to a one to interrupt that processor.

#### **Figure 3-22 Interrupt Pointer Index**

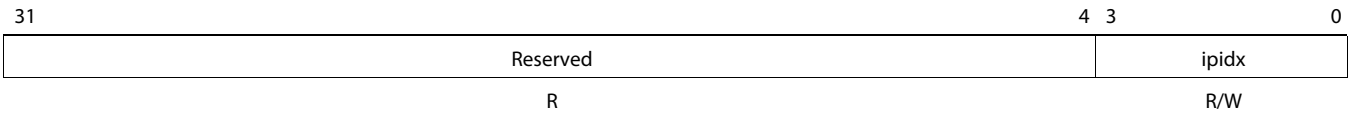

Legend: R = Read only; W = Write only; -n = value after reset; -x, value is indeterminate — see the device-specific data manual

#### **Table 3-23 Interrupt Pointer Index Field Descriptions**

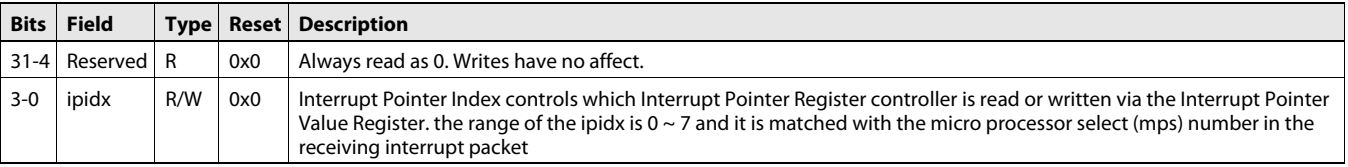

### <span id="page-65-0"></span>**3.2.23 Interrupt Pointer Value (Base Address + 0x6c)**

The Interrupt Pointer Value register is used to set the Interrupt Pointer (base of the interrupt controller set register) to which interrupts are written for the appropriate ipidx pointer register when the int2cfg bit is set to zero. All unsupported interrupt pointers will read zero and will be unsettable.

#### **Figure 3-23 Interrupt Pointer Value**

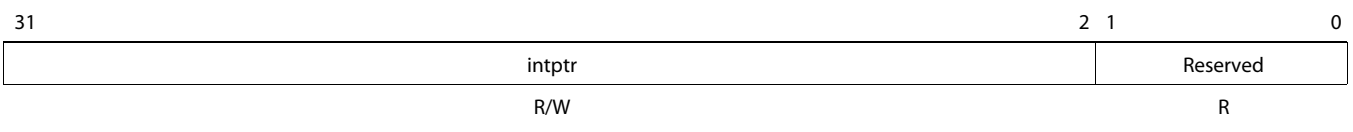

Legend:  $R$  = Read only;  $W$  = Write only; -n = value after reset; -x, value is indeterminate — see the device-specific data manual

#### **Table 3-24 Interrupt Pointer Value Field Descriptions**

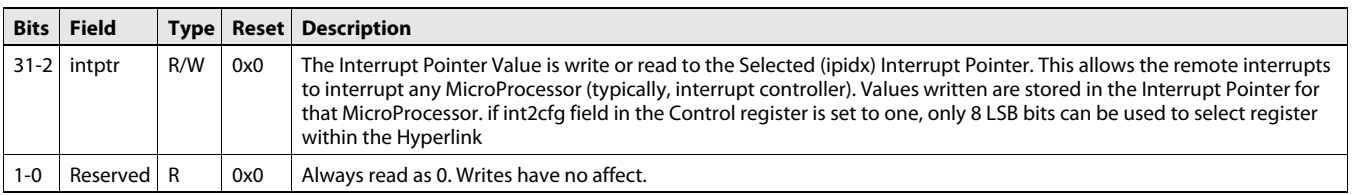

### <span id="page-65-1"></span>**3.2.24 SerDes Control and Status 1 Register (Base Address + 0x70)**

The SerDes Control and Status 1 Register is used to define the mask time that the receive lane data is ignored after enabling the lane(s) from either a sleep or disabled state. The default numbers of these counters are not yet determined. When these counters are zero, there are no delays in link establishment. This register delays the start of link establishment or step up link by a number of symbol times sixteen.

#### **Figure 3-24 SerDes Control and Status 1 Register**

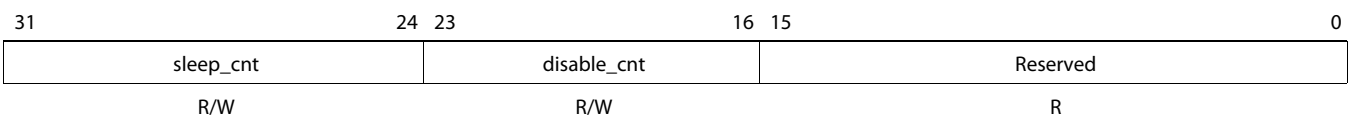

Legend: R = Read only; W = Write only; -n = value after reset; -x, value is indeterminate — see the device-specific data manual

#### **Table 3-25 SerDes Control and Status 1 Register Field Descriptions**

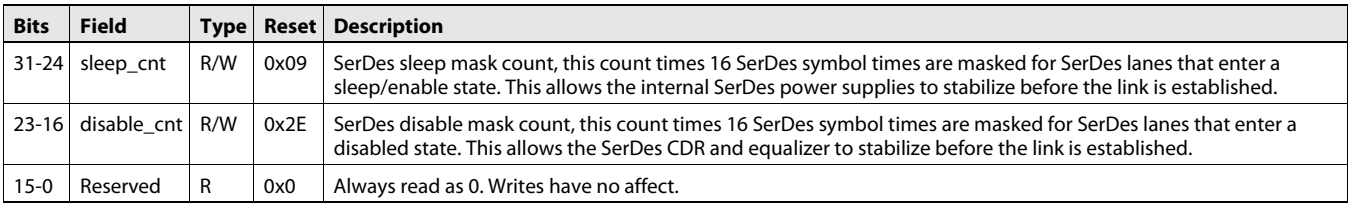

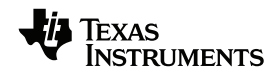

<span id="page-66-0"></span>

### **3.2.25 SerDes Control and Status 2 Register (Base Address + 0x74)**

This register is Reserved for SerDes control and status operations. There is no defined functionality for this register.

#### **Figure 3-25 SerDes Control and Status 2 Register**

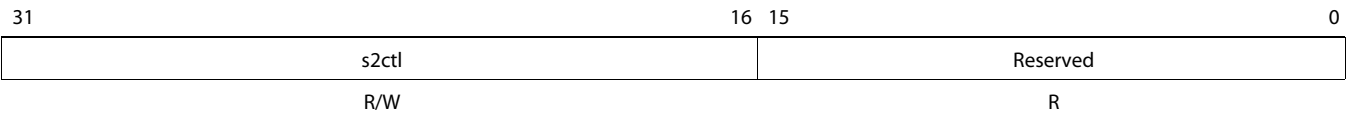

Legend:  $R$  = Read only;  $W$  = Write only; -n = value after reset; -x, value is indeterminate — see the device-specific data manual

#### **Table 3-26 SerDes Control and Status 2 Register Field Descriptions**

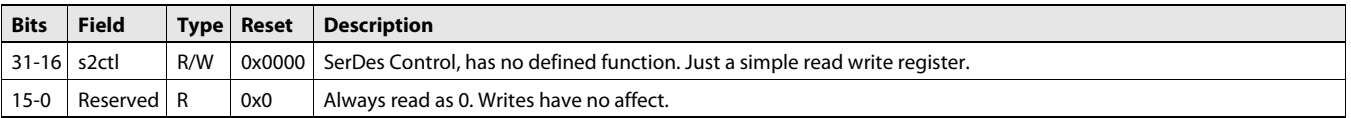

### <span id="page-66-1"></span>**3.2.26 SerDes Control and Status 3 Register (Base Address + 0x78)**

This register is Reserved for SerDes control and status operations. There is no defined functionality for this register.

#### **Figure 3-26 Figure 2-25 SerDes Control and Status 3 Register**

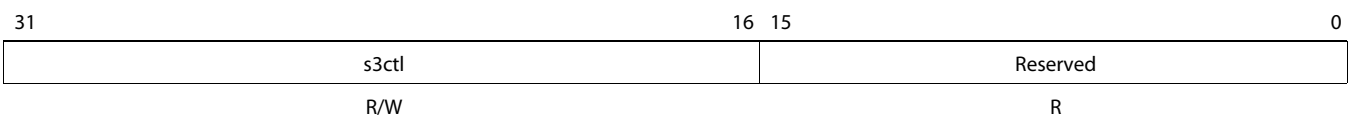

Legend: R = Read only; W = Write only; -n = value after reset; -x, value is indeterminate — see the device-specific data manual

#### **Table 3-27 SerDes Control and Status 3 Register Field Descriptions**

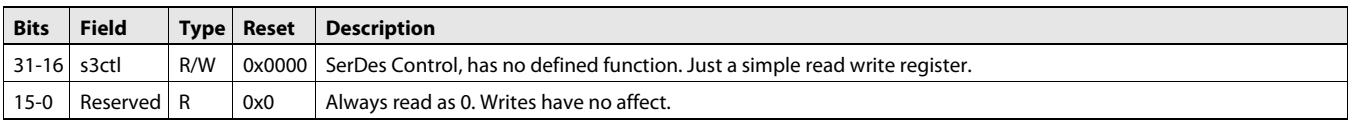

### <span id="page-66-2"></span>**3.2.27 SerDes Control and Status 4 Register (Base Address + 0x7C)**

The SerDes Control and Status Register is used to quicken DV so that the periodic wake-up timer can be tested more easily and to allow change to the SerDes non-runtime power levels. The power-level controls were added to reduce SerDes sleep mode functionality risk. It provides the ability to enable or disable sleep functionality for both the transmit and receive SerDes lanes.

#### **Figure 3-27 Figure 2-26 SerDes Control and Status 4 Register**

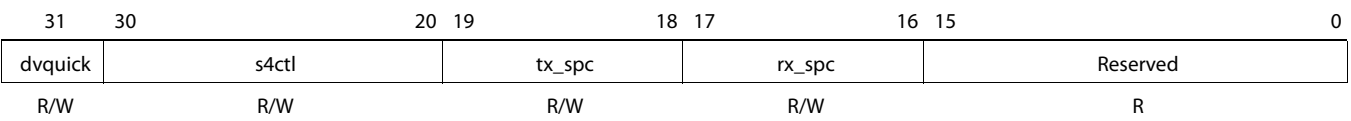

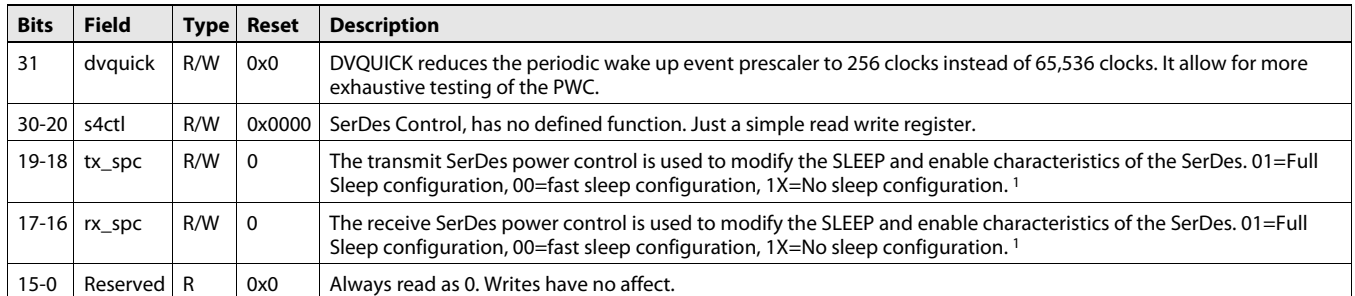

<span id="page-67-2"></span>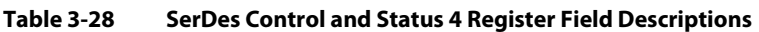

<span id="page-67-1"></span>1. These modes are added to reduce risk of new SerDes sleep features. In the event that the SerDes sleep functions do not operate as planned, they can be disabled for each the Rx and Tx SerDes interfaces. The 00 is the intended sleep configuration.

## <span id="page-67-0"></span>**3.3 Remote HyperLink Configuration Registers**

The Remote Configuration Registers are the same registers described above but for the remote HyperLink device. Configuration accesses are used to access these registers and do not require configuration of the address translation registers. These registers can be accessed at the location of the HyperLink base address + 0x80-0xFC.

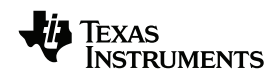

### <span id="page-68-0"></span>**3.4 HyperLink SerDes Configuration and Status Registers**

This section describes the Keystone I HyperLink SerDes configuration and status registers.

**Note—**SerDes module information for KeyStone II devices is not provided in this user guide. Please check for availability of the SerDes User Guide for KeyStone II Devices on the device product page.

The Keystone I HyperLink SerDes configuration and status registers are shown in [Table 3-29.](#page-68-2)

<span id="page-68-2"></span>**Table 3-29 KeyStone I HyperLink SerDes Configuration and Status Registers** 

| <b>Address</b>    | <b>Register Mnemonic</b> | <b>Register Name</b>                                      | <b>Section</b> |  |  |
|-------------------|--------------------------|-----------------------------------------------------------|----------------|--|--|
| 0x02620160        | HYPERLINK SERDES STS     | HyperLink SerDes Status Register                          | Section 3.4.1  |  |  |
| 0x026203B4        | HYPERLINK SERDES CFGPLL  | HyperLink SerDes PLL Configuration Register               | Section 3.4.2  |  |  |
| 0x026203B8        | HYPERLINK SERDES CFGRX0  | HyperLink SerDes Receive Configuration Register 0         | Section 3.4.3  |  |  |
| 0x026203BC        | HYPERLINK SERDES CFGTX0  | HyperLink SerDes Transmit Configuration Register 0        | Section 3.4.4  |  |  |
| 0x026203C0        | HYPERLINK SERDES CFGRX1  | HyperLink SerDes Receive Configuration Register 1         | Section 3.4.3  |  |  |
| 0x026203C4        | HYPERLINK SERDES CFGTX1  | <b>HyperLink SerDes Transmit Configuration Register 1</b> | Section 3.4.4  |  |  |
| 0x026203C8        | HYPERLINK SERDES CFGRX2  | HyperLink SerDes Receive Configuration Register 2         | Section 3.4.3  |  |  |
| 0x026203CC        | HYPERLINK SERDES CFGTX2  | <b>HyperLink SerDes Transmit Configuration Register 2</b> | Section 3.4.4  |  |  |
| 0x026203D0        | HYPERLINK SERDES CFGRX3  | HyperLink SerDes Receive Configuration Register 3         | Section 3.4.3  |  |  |
| 0x026203D4        | HYPERLINK SERDES CFGTX3  | <b>HyperLink SerDes Transmit Configuration Register 3</b> | Section 3.4.4  |  |  |
| End of Table 3-29 |                          |                                                           |                |  |  |

### <span id="page-68-1"></span>**3.4.1 HyperLink SerDes Status Register (HYPERLINK\_SERDES\_STS)**

This section describes the HyperLink SerDes status register. This register contains the status information the HyperLink SerDes PLL, as well as all of the HyperLink SerDes receive and transmit lanes.

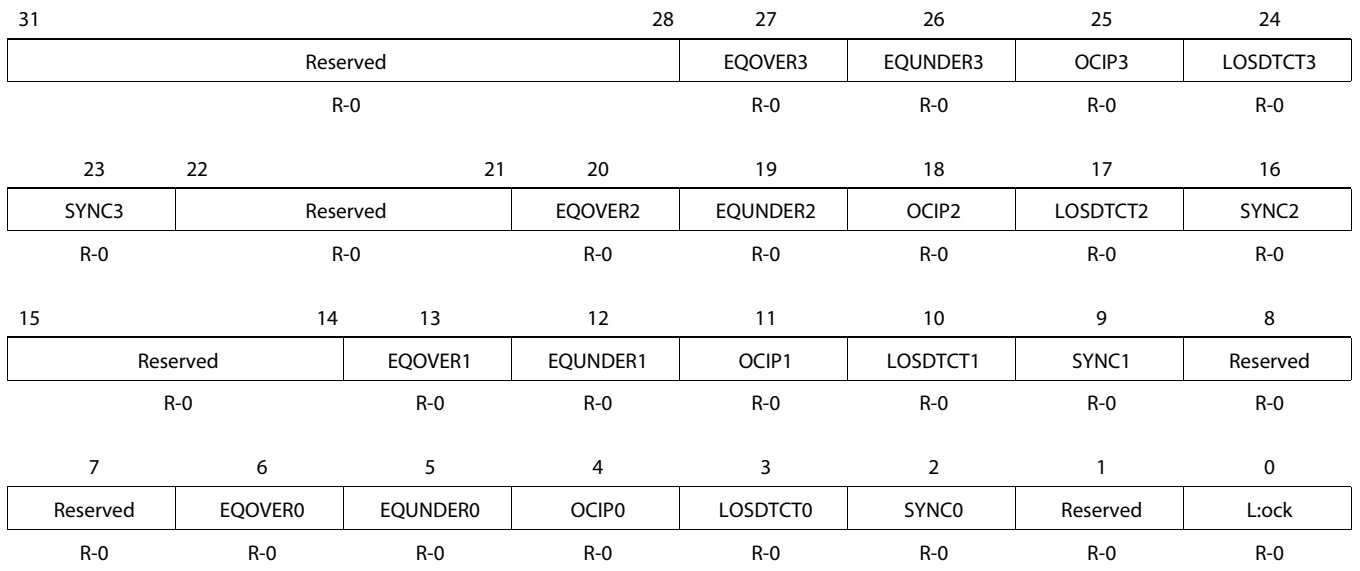

#### **Figure 3-28 HyperLink SerDes Status Register**

| <b>Bit</b>        | <b>Field</b>      | <b>Description</b>                                                                                                    |
|-------------------|-------------------|----------------------------------------------------------------------------------------------------|
| $31 - 28$         | Reserved          | Reserved.                                                                                                    |
| 27                | EQOVER3           | Received signal over equalized. Driven high asynchronously during equalizer analysis if the received signal is<br>over equalized on SerDes receive lane 3.                                                                                                    |
| 26                | EQUNDER3          | Received signal under equalized. Driven high asynchronously during equalizer analysis if the received signal is<br>under equalized on SerDes receive lane 3.                                                                                                    |
| 25                | OCIP <sub>3</sub> | Offset compensation in progress. Driven high asynchronously during offset compensation on SerDes receive<br>lane 3.                                                                                                    |
| 24                | LOSDTCT3          | Loss of Signal detect. Driven high asynchronously when a loss of signal condition is detected for receive lane 3.                                                                                                    |
| 23                | SYNC3             | Symbol alignment. When comma detection is enabled, this output is high when an aligned comma is received,<br>in the same cycle that the comma pattern is output on SerDes lane 3. Alternatively, when an alignment jog is<br>requested, it is high to indicate that the request has been completed. |
| $22 - 21$         | Reserved          | Reserved                                                                                                    |
| 20                | EQOVER2           | Received signal over equalized. Driven high asynchronously during equalizer analysis if the received signal is<br>over equalized on SerDes receive lane 2.                                                                                                    |
| 19                | EQUNDER2          | Received signal under equalized. Driven high asynchronously during equalizer analysis if the received signal is<br>under equalized on SerDes receive lane 2.                                                                                                    |
| 18                | OCIP <sub>2</sub> | Offset compensation in progress. Driven high asynchronously during offset compensation on SerDes receive<br>lane 2.                                                                                                    |
| 17                | LOSDTCT2          | Loss of Signal detect. Driven high asynchronously when a loss of signal condition is detected for receive lane 2.                                                                                                    |
| 16                | SYNC <sub>2</sub> | Symbol alignment. When comma detection is enabled, this output is high when an aligned comma is received,<br>in the same cycle that the comma pattern is output on SerDes lane 2. Alternatively, when an alignment jog is<br>requested, it is high to indicate that the request has been completed. |
| $15 - 14$         | Reserved          | Reserved.                                                                                                    |
| 13                | EQOVER1           | Received signal over equalized. Driven high asynchronously during equalizer analysis if the received signal is<br>over equalized on SerDes receive lane 1.                                                                                                    |
| 12                | EQUNDER1          | Received signal under equalized. Driven high asynchronously during equalizer analysis if the received signal is<br>under equalized on SerDes receive lane 1.                                                                                                    |
| 11                | OCIP1             | Offset compensation in progress. Driven high asynchronously during offset compensation on SerDes receive<br>lane 1.                                                                                                    |
| 10                | LOSDTCT1          | Loss of Signal detect. Driven high asynchronously when a loss of signal condition is detected for receive lane 1.                                                                                                    |
| 9                 | SYNC1             | Symbol alignment. When comma detection is enabled, this output is high when an aligned comma is received,<br>in the same cycle that the comma pattern is output on SerDes lane 1. Alternatively, when an alignment jog is<br>requested, it is high to indicate that the request has been completed. |
| $8 - 7$           | Reserved          | Reserved.                                                                                                    |
| 6                 | EQOVER0           | Received signal over equalized. Driven high asynchronously during equalizer analysis if the received signal is<br>over equalized on SerDes receive lane 0.                                                                                                    |
|                   | <b>EQUNDER0</b>   | Received signal under equalized. Driven high asynchronously during equalizer analysis if the received signal is<br>under equalized on SerDes receive lane 0.                                                                                                    |
| 4                 | OCIP <sub>0</sub> | Offset compensation in progress. Driven high asynchronously during offset compensation on SerDes receive<br>lane 0.                                                                                                    |
| 3                 | LOSDTCT0          | Loss of Signal detect. Driven high asynchronously when a loss of signal condition is detected for receive lane 0.                                                                                                    |
| 2                 | SYNC0             | Symbol alignment. When comma detection is enabled, this output is high when an aligned comma is received,<br>in the same cycle that the comma pattern is output on SerDes lane 0. Alternatively, when an alignment jog is<br>requested, it is high to indicate that the request has been completed. |
| $\mathbf{1}$      | Reserved          | Reserved.                                                                                                    |
| 0                 | <b>LOCK</b>       | PLL Lock. Driven high asynchronously between 2048-3071 refclk cycles after the PLL has locked, which will<br>occur within 200 refclk cycles.                                                                                                    |
| End of Table 3-30 |                   |                                                                                                    |

**Table 3-30 HyperLink SerDes Status Register Field Descriptions** 

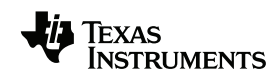

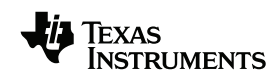

<span id="page-70-0"></span>

### **3.4.2 HyperLink SerDes PLL Configuration Register (HYPERLINK\_SERDES\_CFGPLL)**

This section describes the HyperLink SerDes PLL configuration register. The main purpose of this register is to configure operating rate of the HyperLink SerDes based on the SerDes reference clock (refclk) and the multiplication factor (MPY). This register also provides other settings to improve the integrity of the signal. All of the HyperLink SerDes lanes share this configuration register. The HyperLink SerDes PLL configuration register is shown in [Figure 3-29](#page-70-1) and described in [Table 3-28.](#page-67-2)

**Note—**The RATE bits, located in the SerDes RX configuration and TX configuration registers, also affect the operating rate of the HyperLink SerDes. See [Section 3.4.3](#page-71-0) and [Section 3.4.4](#page-72-0) for more information.

#### <span id="page-70-1"></span>**Figure 3-29 HyperLink SerDes PLL Configuration Register**

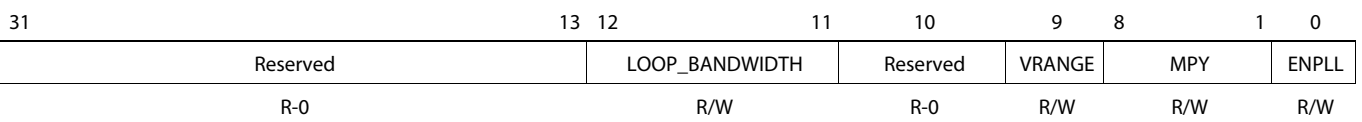

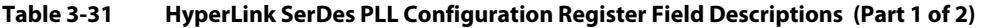

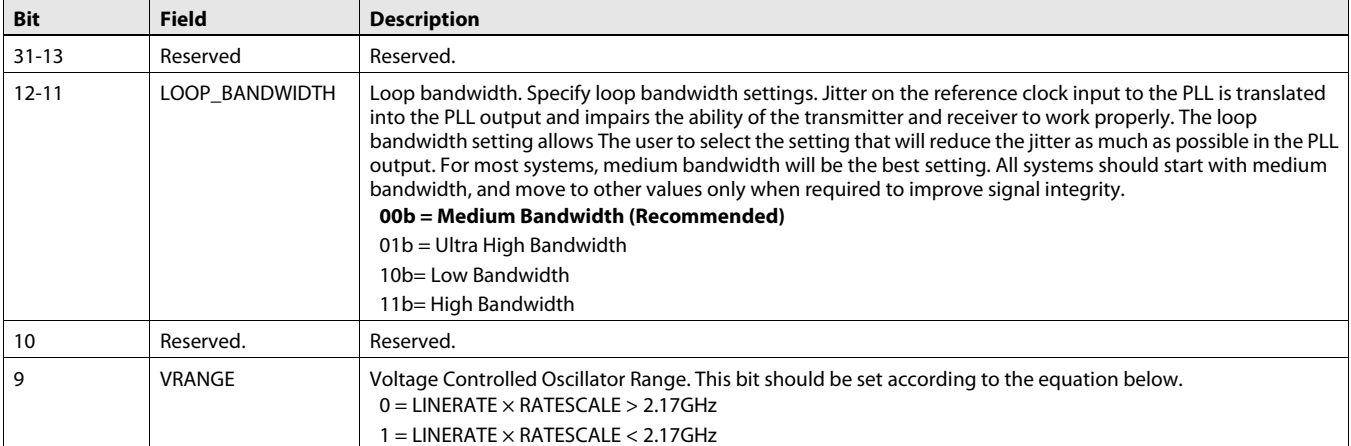

3.4 HyperLink SerDes Configuration and Status Registers Chapter 3—Registers **www.ti.com**

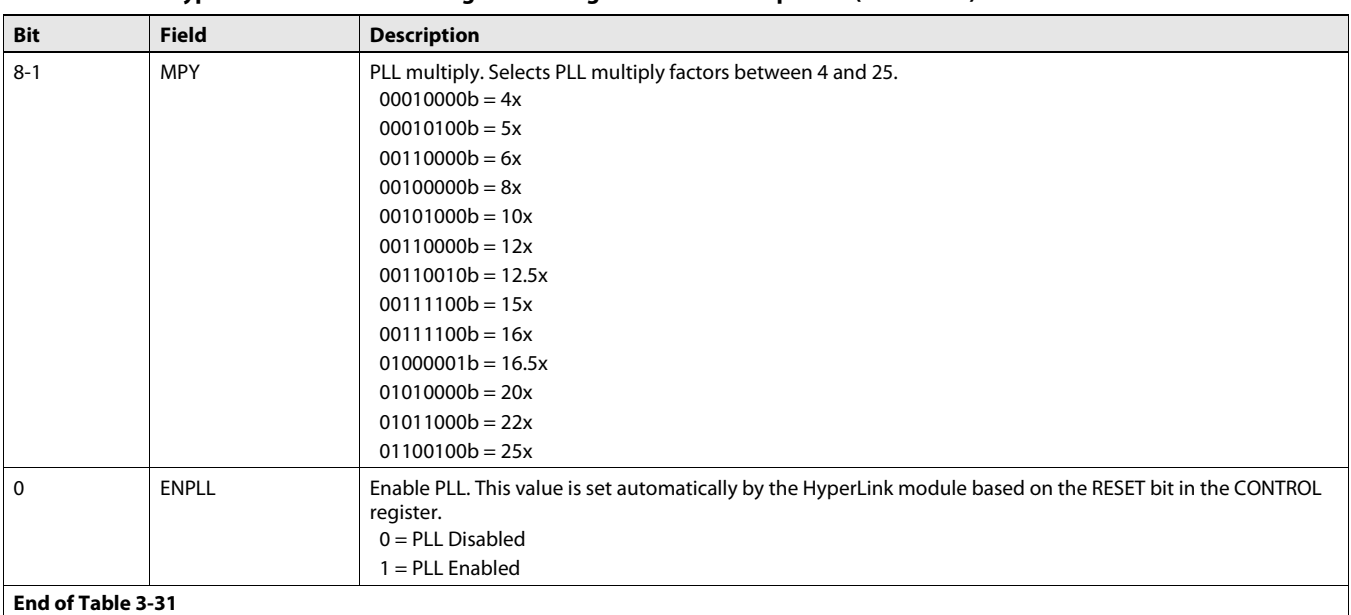

#### **Table 3-31 HyperLink SerDes PLL Configuration Register Field Descriptions (Part 2 of 2)**

### <span id="page-71-0"></span>**3.4.3 HyperLink SerDes Receive Configuration Register (HYPERLINK\_SERDES\_CFGRXn)**

This section describes the HyperLink SerDes receive configuration register. The main purpose of this register is to configure HyperLink SerDes receiver. Each HyperLink receive lane has its own SerDes receive configuration register. The HyperLink SerDes receive configuration register is shown in [Figure 3-30](#page-71-1) and described in [Table 3-32](#page-71-2).

<span id="page-71-1"></span>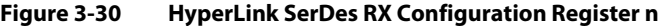

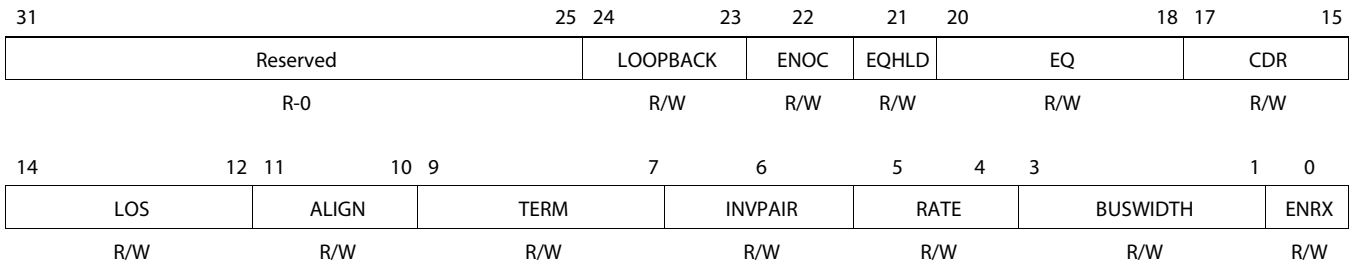

<span id="page-71-2"></span>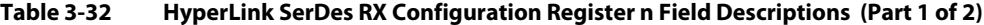

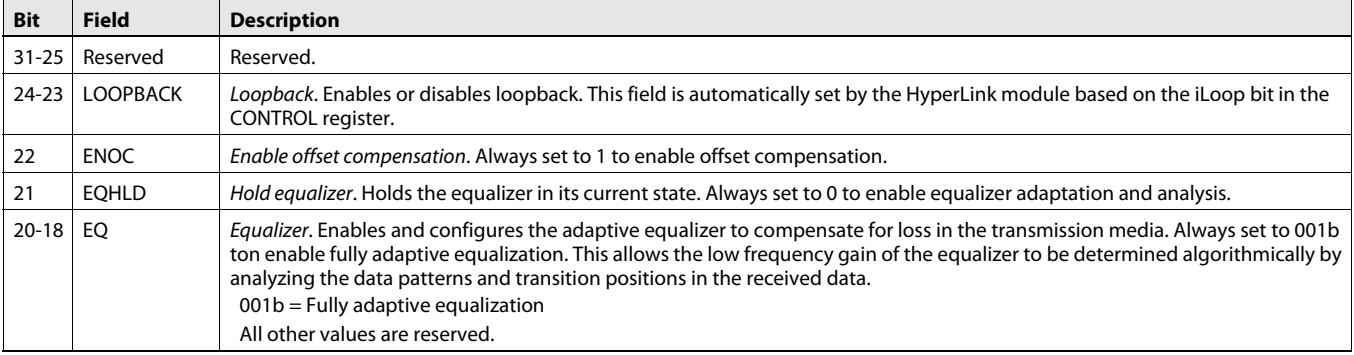

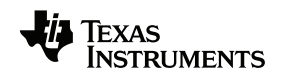
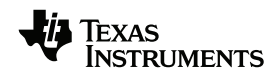

<span id="page-72-7"></span><span id="page-72-4"></span><span id="page-72-3"></span><span id="page-72-2"></span>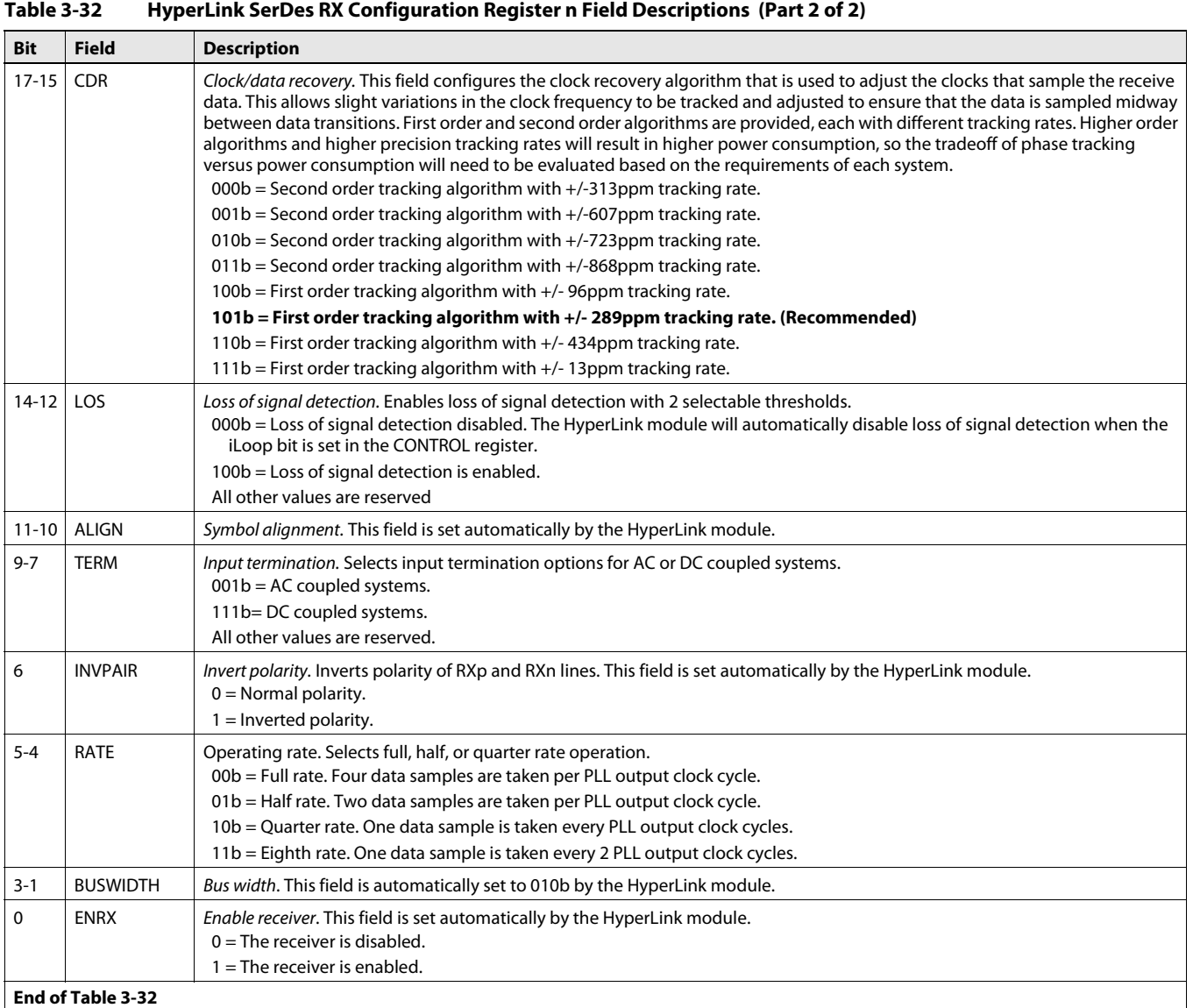

## <span id="page-72-1"></span>**3.4.4 HyperLink SerDes Transmit Configuration Register (HYPERLINK\_SERDES\_CFGTXn)**

<span id="page-72-8"></span><span id="page-72-6"></span><span id="page-72-5"></span>This section describes the HyperLink SerDes transmit configuration register. This register allows the user configure the HyperLink SerDes transmitter. Each HyperLink transmit lane has its own SerDes transmit configuration register. The HyperLink SerDes transmit configuration register is shown in [Figure 3-31](#page-72-0) and described in [Table 3-33.](#page-73-0)

#### <span id="page-72-0"></span>**Figure 3-31 HyperLink SerDes TX Configuration Register n (Part 1 of 2)**

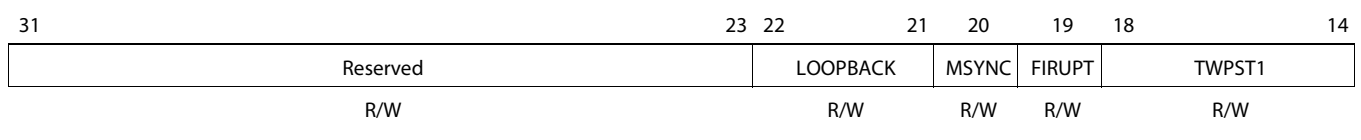

## **Figure 3-31 HyperLink SerDes TX Configuration Register n (Part 2 of 2)**

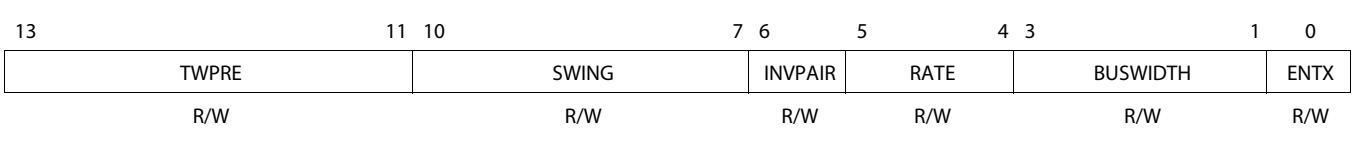

<span id="page-73-5"></span><span id="page-73-3"></span><span id="page-73-1"></span>Legend: R = Read only; W = Write only; -n = value after reset; -x, value is indeterminate — see the device-specific data manual

#### <span id="page-73-0"></span>**Table 3-33 HyperLink SerDes TX Configuration Register n Field Descriptions (Part 1 of 2)**

<span id="page-73-4"></span><span id="page-73-2"></span>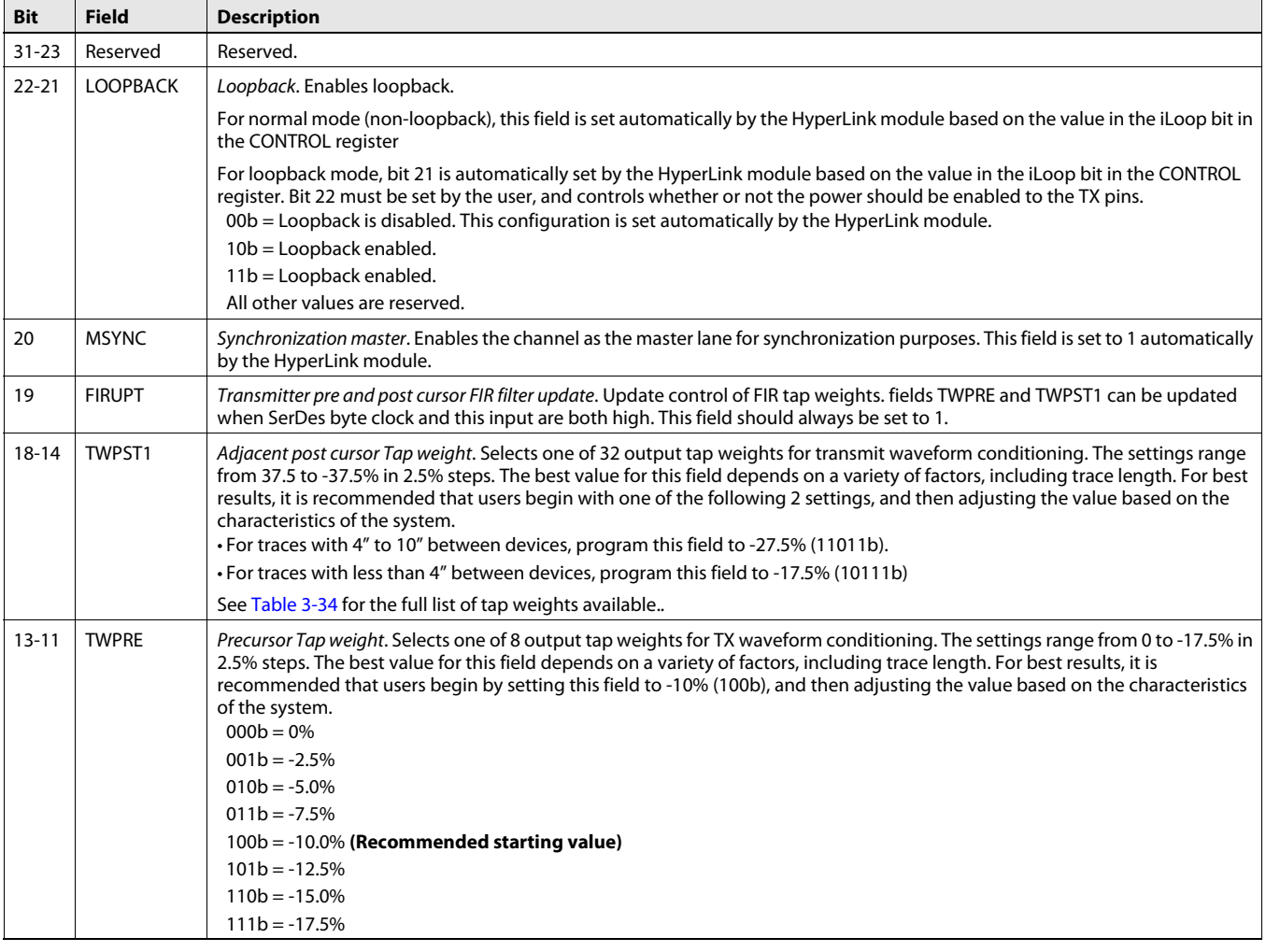

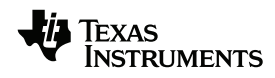

<span id="page-74-11"></span><span id="page-74-10"></span><span id="page-74-7"></span><span id="page-74-4"></span><span id="page-74-3"></span>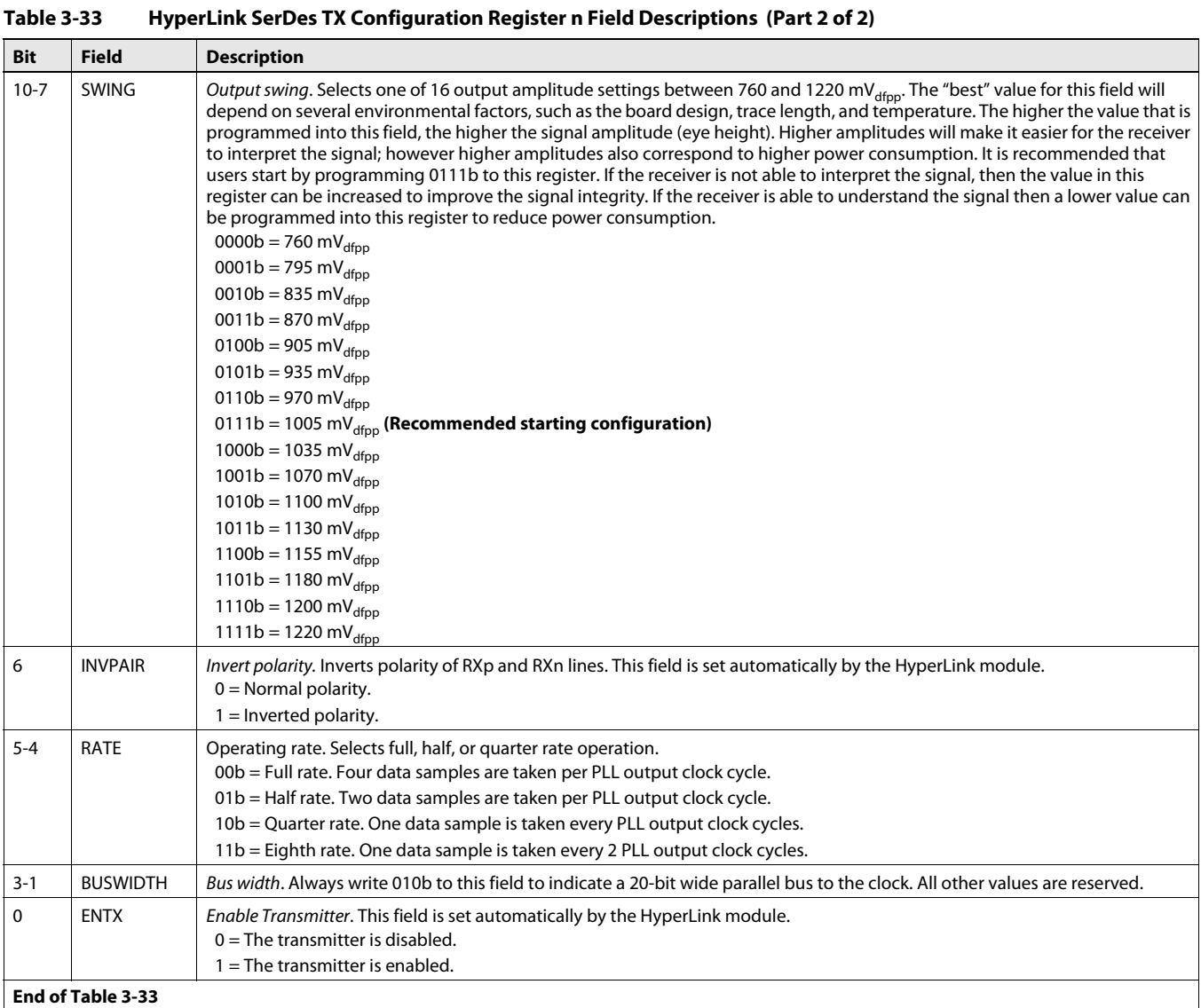

#### <span id="page-74-9"></span><span id="page-74-8"></span><span id="page-74-6"></span><span id="page-74-5"></span><span id="page-74-2"></span><span id="page-74-1"></span><span id="page-74-0"></span>**Table 3-34 SerDes Transmit Configuration Post-Cursor Tap Weights (TWPST1) (Part 1 of 2)**

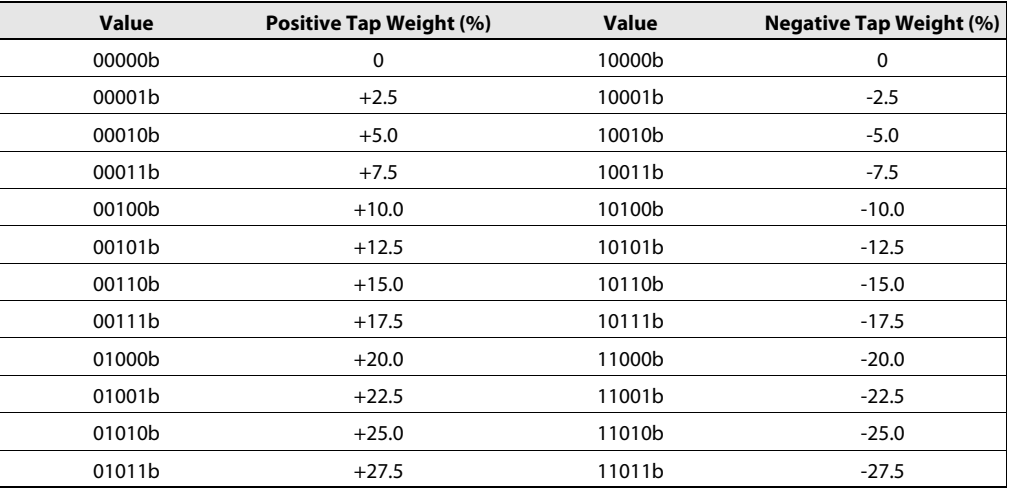

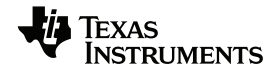

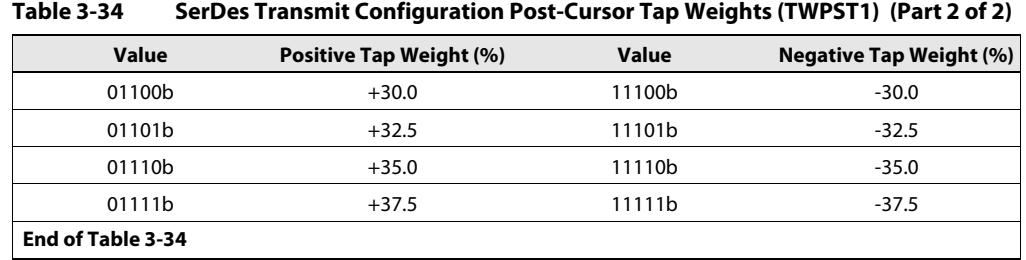

## **Appendix A**

# **HyperLink SerDes Programming Examples**

- A.1 ["KeyStone I Device SerDes Programming" on page A-2](#page-77-0)
- A.2 ["KeyStone II Device SerDes Programming" on page A-3](#page-78-0)

### <span id="page-77-0"></span>**A.1 KeyStone I Device SerDes Programming**

<span id="page-77-7"></span><span id="page-77-3"></span><span id="page-77-2"></span>The following shows an example configuration for the KeyStone I HyperLink SerDes registers. This example configures the Local HyperLink SerDes registers for communication with a Remote HyperLink device. All 4 lanes of the HyperLink SerDes are configured for 12.5 GHz operation. This configuration assumes that the SerDes REFCLK is operating at 312.5 MHz.

<span id="page-77-8"></span><span id="page-77-6"></span><span id="page-77-5"></span><span id="page-77-4"></span><span id="page-77-1"></span>/\* Unlock device control configuration area \*/ KICK0 = 0x83e70b13;  $KICK1 = 0x95a4f1e0;$ /\*\*\*\*\*\*\*\*\*\*\*\*\*\*\*\*\*\*\*\*\*\*\*\*\*\*\*\*\*\*\*\*\*\*\*\*\*\*\*\*\*\*\*\*\*\*\*\*\*\*\*\*\*\*\*\*\*\*\*\*\*\*\*\*\*\*\*\*\*\*\*\*\*\* \* Configure HyperLink SerDes Receive Registers \* CFGRX [24:23] LOOPBACK = 0 (Automatically configured by HyperLink hardware) \* CFGRX [22] ENOC = 1 \* CFGRX  $[21]$  EQHLD = 0 \* CFGRX [20:18] EQ = 001b (fully adaptive) \* CFGRX [17:15] CDR = 101b (first order) \* CFGRX [14:12] LOS = 100b (Normal Mode: user must set to 100b) \* (Loopback Mode: LOS automatically set to 000b by HyperLink hardware) \* CFGRX [11:10] ALIGN = 00b (No alignment. Tied to zero) \* CFGRX [9:7] TERM = 001b (001b for AC coupling and 101b for DC coupling) \* CFGRX [6] INVPAIR = 0 \* CFGRX [5:4] RATE = 00b full rate \* (4 bit per clock)  $3.125 \text{GHz}$  \* 4 = 12.5Gbps max speed per lane \* CFGRX  $[3:1]$  BUSWIDTH = 10b (Fixed to 20 bit mode) \* CFGRX [0] ENRX = 1 (Automatically configured by the HyperLink hardware) \*\*\*\*\*\*\*\*\*\*\*\*\*\*\*\*\*\*\*\*\*\*\*\*\*\*\*\*\*\*\*\*\*\*\*\*\*\*\*\*\*\*\*\*\*\*\*\*\*\*\*\*\*\*\*\*\*\*\*\*\*\*\*\*\*\*\*\*\*\*\*\*\*\*/ HYPERLINK SERDES CFGRX0 = 0x0046C085; HYPERLINK\_SERDES\_CFGRX1 = 0x0046C085; HYPERLINK\_SERDES\_CFGRX2 = 0x0046C085; HYPERLINK\_SERDES\_CFGRX3 = 0x0046C085; /\*\*\*\*\*\*\*\*\*\*\*\*\*\*\*\*\*\*\*\*\*\*\*\*\*\*\*\*\*\*\*\*\*\*\*\*\*\*\*\*\*\*\*\*\*\*\*\*\*\*\*\*\*\*\*\*\*\*\*\*\*\*\*\*\*\*\*\*\*\*\*\*\*\* \* Configure HyperLink SerDes Transmit Registers \* CFGTX [22:21] LOOPBACK = 00b (Automatically configured by the HyperLink hardware) \* CFGTX [20] MSYNC = 1 (Automatically configured by the HyperLink hardware) \* CFGTX [19] FIRUPT = 1 Transmitter pre and post cursor FIR filter update \* CFGTX [18:14] TWPST1 = 11011b Adjacent Post Cursor Tap Weight \* If trace length is 4" or less, use 23 (-17.5%). \* If trace length is between 4" and 10", use 27 (-27.5%). \* CFGTX [13:11] TWPRE = 100b Precursor Tap weight (-10%) \* CFGTX [10:7] SWING = 1111b 7 for short trace length and 15 for long trace length \* CFGTX [6] INVPAIR = 0 \* CFGTX [5:4] RATE = 00b full rate \* (4 bit per clock)  $3.125 \text{GHz}$  \* 4 = 12.5Gbps max speed per lane \* CFGTX [3:1] BUSWIDTH = 10b (Fixed value by HyperLink hardware) \* CFGTX [0] ENTX = 1 (Automatically configured by the HyperLink hardware) \*\*\*\*\*\*\*\*\*\*\*\*\*\*\*\*\*\*\*\*\*\*\*\*\*\*\*\*\*\*\*\*\*\*\*\*\*\*\*\*\*\*\*\*\*\*\*\*\*\*\*\*\*\*\*\*\*\*\*\*\*\*\*\*\*\*\*\*\*\*\*\*\*\*/ HYPERLINK SERDES CFGTX0 = 0x001EE785; HYPERLINK\_SERDES\_CFGTX1 = 0x001EE785; HYPERLINK\_SERDES\_CFGTX2 = 0x001EE785;  $HYPERLINK$ SERDES<sup>-</sup>CFGTX3 = 0x001EE785; /\*\*\*\*\*\*\*\*\*\*\*\*\*\*\*\*\*\*\*\*\*\*\*\*\*\*\*\*\*\*\*\*\*\*\*\*\*\*\*\*\*\*\*\*\*\*\*\*\*\*\*\*\*\*\*\*\*\*\*\*\*\*\*\*\*\*\*\*\*\*\*\*\*\* \* HyperLink SerDes Control and Status 1 register \* SDCS1[16:23] SLEEP\_CNT= 0xFF (recommended value) \* SDCS1[24:31] DISABLE\_CNT = 0xFF \*\*\*\*\*\*\*\*\*\*\*\*\*\*\*\*\*\*\*\*\*\*\*\*\*\*\*\*\*\*\*\*\*\*\*\*\*\*\*\*\*\*\*\*\*\*\*\*\*\*\*\*\*\*\*\*\*\*\*\*\*\*\*\*\*\*\*\*\*\*\*\*\*\*/ SERDES\_CONTROL\_STATUS1 = 0xFFFF0000; /\*\*\*\*\*\*\*\*\*\*\*\*\*\*\*\*\*\*\*\*\*\*\*\*\*\*\*\*\*\*\*\*\*\*\*\*\*\*\*\*\*\*\*\*\*\*\*\*\*\*\*\*\*\*\*\*\*\*\*\*\*\*\*\*\*\*\*\*\*\*\*\*\*\* \* HyperLink SerDes PLL Register Configuration \* CFGPLL[12:11] LOOP BANDWIDTH = 00b \* CFGPLL[9] VRANGE = 1 value depends on REFCLK, MPY, and RATE settings \* CFGPLL[8:1] MPY = 00101000b (10x) for 312.50MHz, 00110010b (12.5x) for 250MHz, \* 01010000b (20x) for 156.25MHz. Sets PLL\_OUTPUT to max speed (3.125GHz). \* CFGPLL[0] ENPLL = 0(Automatically enabled by HyperLink hardware) \*\*\*\*\*\*\*\*\*\*\*\*\*\*\*\*\*\*\*\*\*\*\*\*\*\*\*\*\*\*\*\*\*\*\*\*\*\*\*\*\*\*\*\*\*\*\*\*\*\*\*\*\*\*\*\*\*\*\*\*\*\*\*\*\*\*\*\*\*\*\*\*\*\*/ HYPERLINK\_SERDES\_CFGPLL = 0x0000250; /\* Re-lock device control configuration area \*/ KICK0 = 0x01234567; //KICK0 key setup KICK1 = 0x01234567; //KICK1 key setup /\* check for HyperLink SerDes PLL lock \*/ while(!(HYPERLINK SERDES STS & 0x00000001));

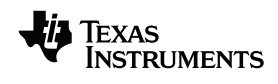

## <span id="page-78-0"></span>**A.2 KeyStone II Device SerDes Programming**

SerDes module information for KeyStone II devices is not provided in this user guide. Please check for availability of the SerDes User Guide for KeyStone II Devices on the device product page.

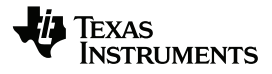

# **Index**

#### **A**

architecture, [1-2](#page-9-0), [2-1](#page-14-0), [2-24](#page-37-0)

#### **B**

buffer, [1-4](#page-11-0), [2-3](#page-16-0) bus(es), [1-2,](#page-9-1) [1-4](#page-11-1) to [1-5,](#page-12-0) [2-2](#page-15-0) to [2-4,](#page-17-0) [2-6](#page-19-0), [2-17](#page-30-0), [3-5](#page-50-0), [3-16](#page-61-0), [3-27](#page-72-1), [3-29](#page-74-1)

#### **C**

capture mode, [2-26](#page-39-0) CBA (Common Bus Architecture), [ø-vii,](#page-6-0) [1-2](#page-9-2) to [1-4,](#page-11-2) [2-23](#page-36-0) clock, [1-5,](#page-12-1) [2-2](#page-15-1) to [2-3,](#page-16-1) [2-8](#page-21-0) to [2-10,](#page-23-0) [2-26](#page-39-1), [3-5](#page-50-1), [3-14](#page-59-0) to [3-16](#page-61-1), [3-25,](#page-70-0) [3-27](#page-72-2) to [3-29,](#page-74-2) [A-2](#page-77-1) compliance, [1-6](#page-13-0) configuration, [1-6](#page-13-1), [2-8](#page-21-1) to [2-9](#page-22-0), [2-11](#page-24-0), [2-16](#page-29-0) to [2-17,](#page-30-1) [2-22,](#page-35-0) [2-24](#page-37-1), [2-31](#page-44-0), [3-2](#page-47-0) to [3-4,](#page-49-0) [3-22](#page-67-0) to [3-23](#page-68-0), [3-25](#page-70-1) to [3-29](#page-74-3), [A-2](#page-77-2) configuration register, [2-8](#page-21-2), [2-24,](#page-37-2) [3-3](#page-48-0) to [3-4,](#page-49-1) [3-23,](#page-68-1) [3-25](#page-70-1) to [3-28](#page-73-1) consumption, [2-10,](#page-23-1) [3-27,](#page-72-3) [3-29](#page-74-4) CPU, [2-26](#page-39-2)

#### **D**

debug, [2-17](#page-30-2), [3-16](#page-61-2) debug mode, [2-17](#page-30-2), [3-16](#page-61-2) detection, [1-2](#page-9-3), [2-11](#page-24-1), [2-24](#page-37-3) to [2-26,](#page-39-3) [3-24,](#page-69-0) [3-27](#page-72-4) DMA (direct memory access), [2-31](#page-44-1) domain, [3-16](#page-61-3)

#### **E**

EDMA (Enhanced DMA Controller), [2-31](#page-44-2) EFUSE (Electronic Fuse) power management, [ø-viii,](#page-7-0) [1-2](#page-9-4), [1-4](#page-11-3), [1-6](#page-13-2), [2-2](#page-15-2) to [2-4](#page-17-1), [2-6,](#page-19-1) [2-31,](#page-44-3) [3-2](#page-47-1) to [3-3,](#page-48-1) [3-14,](#page-59-1) [3-17](#page-62-0) electrical, [2-11](#page-24-2) EMU (emulation), [2-31](#page-44-4) emulation, [2-31](#page-44-4) EOI (End of Interrupt), [2-26](#page-39-4), [2-28,](#page-41-0) [3-7](#page-52-0) error reporting and messages, [1-4](#page-11-4) to [1-5](#page-12-2), [3-2](#page-47-2) to [3-3](#page-48-2), [3-5](#page-50-2) to [3-6,](#page-51-0) [3-15](#page-60-0) to [3-17](#page-62-1)

#### **G**

GEM (C66x CorePac), [2-28](#page-41-1)

#### **H**

HyperLink (formerly MCM), [ø-vii](#page-6-1), [1-2](#page-9-5), [1-4](#page-11-5), [1-6](#page-13-3), [2-2](#page-15-3) to [2-3,](#page-16-2) [2-6,](#page-19-2) [2-8](#page-21-3) to [2-31,](#page-44-5) [3-1](#page-46-0) to [3-5,](#page-50-3) [3-7,](#page-52-1) [3-14](#page-59-2) to [3-15](#page-60-1), [3-19](#page-64-0), [3-22](#page-67-1) to [3-29](#page-74-5), [A-2](#page-77-3)

#### **I**

inputs, [1-2](#page-9-6), [2-26](#page-39-5) to [2-27](#page-40-0), [3-7](#page-52-2) INTC (Interrupt Controller), [2-28](#page-41-2) interface, [ø-vii,](#page-6-2) [1-2](#page-9-7), [1-4](#page-11-6) to [1-6](#page-13-4), [2-2](#page-15-4) to [2-3](#page-16-3), [2-8,](#page-21-4) [2-10](#page-23-2) to [2-11,](#page-24-3) [2-14](#page-27-0), [2-19](#page-32-0), [2-26,](#page-39-6) [3-4](#page-49-2) to [3-7](#page-52-3) interrupt, [1-2](#page-9-8) to [1-3,](#page-10-0) [1-6,](#page-13-5) [2-12](#page-25-0), [2-16](#page-29-1) to [2-18](#page-31-0), [2-24](#page-37-4) to [2-30,](#page-43-0) [3-2](#page-47-3) to [3-7,](#page-52-4) [3-17](#page-62-2) to [3-20](#page-65-0)

#### **L**

loopback, [1-2,](#page-9-9) [2-27](#page-40-1), [3-26](#page-71-0) to [3-28](#page-73-2), [A-2](#page-77-4)

#### **M**

MAC (Media Access Control), [1-5](#page-12-3) memory DMA, [2-31](#page-44-1) general, [ø-viii,](#page-7-1) [1-2,](#page-9-10) [1-4,](#page-11-7) [2-2,](#page-15-5) [2-13](#page-26-0), [2-18](#page-31-1) to [2-20](#page-33-0), [2-27](#page-40-2), [2-31](#page-44-6) map, [2-2](#page-15-5), [2-20](#page-33-0) MPU, [ø-viii,](#page-7-2) [2-18](#page-31-2) message, [2-3](#page-16-4) to [2-4](#page-17-2), [2-6](#page-19-3) mode capture, [2-26](#page-39-0) debug, [2-17](#page-30-2), [3-16](#page-61-2) module, [1-2,](#page-9-11) [1-4](#page-11-8) to [1-5,](#page-12-4) [2-2](#page-15-6) to [2-3](#page-16-5), [2-6](#page-19-4), [2-8](#page-21-5) to [2-12](#page-25-1), [2-16](#page-29-2), [2-22](#page-35-1), [2-24,](#page-37-5) [2-27](#page-40-3) to [2-28,](#page-41-3) [2-31](#page-44-7), [3-1](#page-46-1) to [3-2](#page-47-4), [3-4](#page-49-3) to [3-5](#page-50-4), [3-15](#page-60-1), [3-26](#page-71-1) to [3-29](#page-74-6) MPU (Memory Protection Unit), [ø-viii,](#page-7-2) [2-18](#page-31-2) Multicore Navigator (formerly CPPI), [ø-viii](#page-7-3)

#### **O**

oscillator, [3-25](#page-70-2) output(s), [2-2](#page-15-7) to [2-3,](#page-16-6) [2-8](#page-21-6) to [2-9,](#page-22-1) [2-24](#page-37-6), [2-28](#page-41-4), [3-7](#page-52-5), [3-10](#page-55-0), [3-24](#page-69-1) to [3-25,](#page-70-3) [3-27](#page-72-5) to [3-29,](#page-74-7) [A-2](#page-77-5)

#### **P**

PASS (Packet Accelerator Subsystem), [2-30](#page-43-1) performance, [2-6](#page-19-5) pin description, [2-2](#page-15-8) PLL (Phase-Locked Loop), [ø-viii](#page-7-4), [2-8](#page-21-7) to [2-10,](#page-23-3) [3-3](#page-48-3), [3-5](#page-50-5), [3-23](#page-68-2) to [3-27,](#page-72-6) [3-29](#page-74-8), [A-2](#page-77-6) port, [1-4](#page-11-9), [2-6](#page-19-6), [2-12](#page-25-2), [2-14](#page-27-1), [2-31](#page-44-8)

#### power

management, [ø-viii,](#page-7-0) [1-2,](#page-9-4) [1-4,](#page-11-3) [1-6,](#page-13-2) [2-2](#page-15-2) to [2-4,](#page-17-1) [2-6,](#page-19-1) [2-31,](#page-44-3) [3-2](#page-47-1) to [3-3](#page-48-1), [3-14](#page-59-1), [3-17](#page-62-0) power down, [2-6](#page-19-7), [3-15](#page-60-2) saving, [1-2,](#page-9-12) [1-6,](#page-13-6) [2-31](#page-44-9) state, [2-5](#page-18-0) to [2-7](#page-20-0), [2-31](#page-44-10) PrivID (Privilege Identification), [1-4,](#page-11-10) [2-13](#page-26-1), [2-18](#page-31-3) to [2-23](#page-36-1), [3-2](#page-47-5) to [3-3](#page-48-4), [3-8](#page-53-0) to [3-9,](#page-54-0) [3-11](#page-56-0) to [3-12](#page-57-0) PSC (Power and Sleep Controller), [ø-viii](#page-7-5)

#### **Q**

QM\_SS (Queue Manager Subsystem), [1-2,](#page-9-13) [2-26](#page-39-7) queue, [1-2](#page-9-14), [2-26](#page-39-8)

#### **R**

reset, [2-3](#page-16-7) to [2-4,](#page-17-3) [2-6,](#page-19-8) [2-10,](#page-23-4) [2-27,](#page-40-4) [2-31,](#page-44-11) [3-4](#page-49-4) to [3-10](#page-55-1), [3-12](#page-57-1) to [3-23](#page-68-3), [3-25](#page-70-4) to [3-26,](#page-71-2) [3-28](#page-73-3) Rx, [1-2](#page-9-15) to [1-4](#page-11-11), [1-6](#page-13-7), [2-2](#page-15-9), [2-5](#page-18-1) to [2-6](#page-19-9), [2-19](#page-32-1) to [2-23,](#page-36-2) [3-2](#page-47-6) to [3-3,](#page-48-5) [3-6,](#page-51-1) [3-9](#page-54-1) to [3-13,](#page-58-0) [3-16](#page-61-4) to [3-17,](#page-62-3) [3-21](#page-66-0) to [3-22](#page-67-2), [3-25](#page-70-5) to [3-26](#page-71-3)

#### **S**

sampling, [2-10](#page-23-5) scaling, [2-8](#page-21-8) to [2-9](#page-22-2) security general, [1-4](#page-11-12), [2-13](#page-26-2), [2-18](#page-31-4) to [2-20,](#page-33-1) [2-22](#page-35-2) to [2-23,](#page-36-3) [3-7,](#page-52-6) [3-19](#page-64-1) SerDes (Serializer/Deserializer), [1-2](#page-9-16) to [1-6,](#page-13-8) [2-2](#page-15-10) to [2-6,](#page-19-10) [2-8](#page-21-9) to [2-11](#page-24-4), [3-1](#page-46-2) to [3-3,](#page-48-6) [3-5,](#page-50-6) [3-15](#page-60-3) to [3-17](#page-62-4), [3-20](#page-65-1) to [3-29](#page-74-9), [A-2](#page-77-7) signal, [2-2](#page-15-11) to [2-3,](#page-16-8) [2-11,](#page-24-5) [2-22](#page-35-3) to [2-23](#page-36-4), [2-28](#page-41-5), [3-10](#page-55-2) to [3-11,](#page-56-1) [3-16,](#page-61-5) [3-24](#page-69-2) to [3-25,](#page-70-6) [3-27,](#page-72-7) [3-29](#page-74-10) sleep mode, [ø-viii,](#page-7-6) [3-20](#page-65-2) to [3-22](#page-67-3) status register, [2-4,](#page-17-4) [2-30](#page-43-2), [3-2](#page-47-7) to [3-5](#page-50-7), [3-16](#page-61-6), [3-21](#page-66-1), [3-23](#page-68-4) to [3-24](#page-69-3)

#### **T**

timers, [3-15](#page-60-4), [3-21](#page-66-2) Trace, [3-28](#page-73-4) to [3-29](#page-74-11), [A-2](#page-77-8) Tx, [1-2](#page-9-17) to [1-4,](#page-11-13) [1-6,](#page-13-9) [2-6,](#page-19-11) [2-19](#page-32-2) to [2-20](#page-33-2), [2-22](#page-35-4), [3-2](#page-47-8) to [3-3](#page-48-7), [3-6](#page-51-2), [3-8](#page-53-1), [3-16](#page-61-7) to [3-17,](#page-62-5) [3-21](#page-66-3) to [3-22,](#page-67-4) [3-25](#page-70-7), [3-27](#page-72-8) to [3-28](#page-73-5)

#### **V**

version, [1-2](#page-9-18) to [1-3](#page-10-1), [2-25,](#page-38-0) [3-2](#page-47-9) to [3-4,](#page-49-5) [3-14,](#page-59-3) [3-17](#page-62-6) voltage, [1-2](#page-9-19), [3-25](#page-70-8)

#### **IMPORTANT NOTICE**

Texas Instruments Incorporated and its subsidiaries (TI) reserve the right to make corrections, enhancements, improvements and other changes to its semiconductor products and services per JESD46, latest issue, and to discontinue any product or service per JESD48, latest issue. Buyers should obtain the latest relevant information before placing orders and should verify that such information is current and complete. All semiconductor products (also referred to herein as "components") are sold subject to TI's terms and conditions of sale supplied at the time of order acknowledgment.

TI warrants performance of its components to the specifications applicable at the time of sale, in accordance with the warranty in TI's terms and conditions of sale of semiconductor products. Testing and other quality control techniques are used to the extent TI deems necessary to support this warranty. Except where mandated by applicable law, testing of all parameters of each component is not necessarily performed.

TI assumes no liability for applications assistance or the design of Buyers' products. Buyers are responsible for their products and applications using TI components. To minimize the risks associated with Buyers' products and applications, Buyers should provide adequate design and operating safeguards.

TI does not warrant or represent that any license, either express or implied, is granted under any patent right, copyright, mask work right, or other intellectual property right relating to any combination, machine, or process in which TI components or services are used. Information published by TI regarding third-party products or services does not constitute a license to use such products or services or a warranty or endorsement thereof. Use of such information may require a license from a third party under the patents or other intellectual property of the third party, or a license from TI under the patents or other intellectual property of TI.

Reproduction of significant portions of TI information in TI data books or data sheets is permissible only if reproduction is without alteration and is accompanied by all associated warranties, conditions, limitations, and notices. TI is not responsible or liable for such altered documentation. Information of third parties may be subject to additional restrictions.

Resale of TI components or services with statements different from or beyond the parameters stated by TI for that component or service voids all express and any implied warranties for the associated TI component or service and is an unfair and deceptive business practice. TI is not responsible or liable for any such statements.

Buyer acknowledges and agrees that it is solely responsible for compliance with all legal, regulatory and safety-related requirements concerning its products, and any use of TI components in its applications, notwithstanding any applications-related information or support that may be provided by TI. Buyer represents and agrees that it has all the necessary expertise to create and implement safeguards which anticipate dangerous consequences of failures, monitor failures and their consequences, lessen the likelihood of failures that might cause harm and take appropriate remedial actions. Buyer will fully indemnify TI and its representatives against any damages arising out of the use of any TI components in safety-critical applications.

In some cases, TI components may be promoted specifically to facilitate safety-related applications. With such components, TI's goal is to help enable customers to design and create their own end-product solutions that meet applicable functional safety standards and requirements. Nonetheless, such components are subject to these terms.

No TI components are authorized for use in FDA Class III (or similar life-critical medical equipment) unless authorized officers of the parties have executed a special agreement specifically governing such use.

Only those TI components which TI has specifically designated as military grade or "enhanced plastic" are designed and intended for use in military/aerospace applications or environments. Buyer acknowledges and agrees that any military or aerospace use of TI components which have **not** been so designated is solely at the Buyer's risk, and that Buyer is solely responsible for compliance with all legal and regulatory requirements in connection with such use.

TI has specifically designated certain components as meeting ISO/TS16949 requirements, mainly for automotive use. In any case of use of non-designated products, TI will not be responsible for any failure to meet ISO/TS16949.

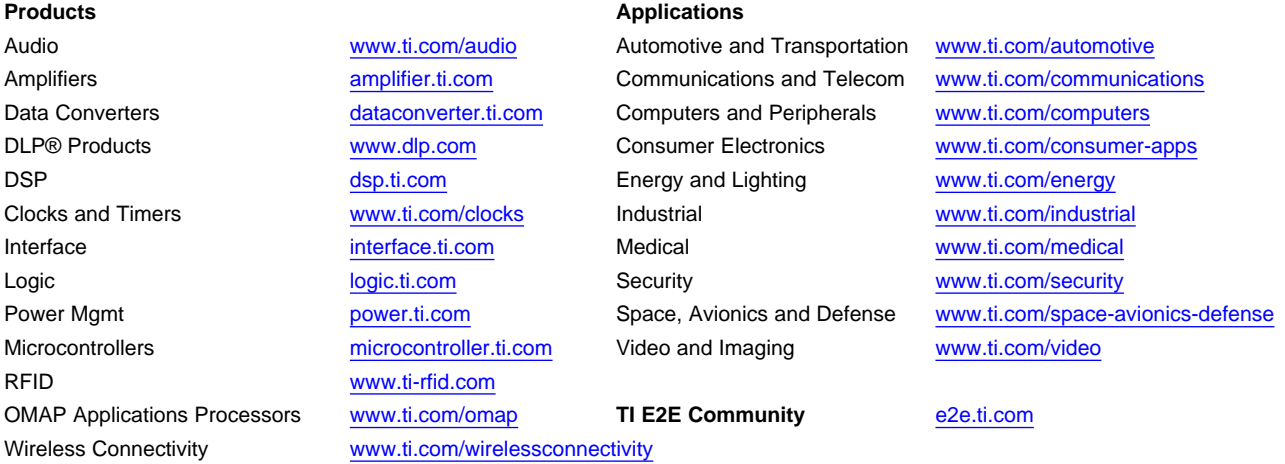

Mailing Address: Texas Instruments, Post Office Box 655303, Dallas, Texas 75265 Copyright © 2013, Texas Instruments Incorporated